**به نام خدا**

 **دانشگاه صنعتی بیرجند**

**گروه مهندسی كامپیوتر و فناوري اطالعات**

**جزوه درس مبانی كامپیوتر و برنامه نويسی**

sajaddehganzadeh78@gmail.com

# **جايگاه اين درس در رشته مهندسی كامپیوتر و مهندسی IT**

اين درس اولين درس دانشگاهي رشته مي باشد و نقطه شروعي براي ورود به دنياي جالب برنامه نويسي و علم و فن کامپيوتر هست . بنابراين ياد گيري اصول اوليه برنامه نويسي در اين درس از جايگاه ويژه اي برخوردار است.

اين درس پايه و اساس برنامه نويسي است که جزء اصول اين رشته مي باشد و اين اصول را به فرگيران ياد مي دهد . بنابراين يادگيري دقيق اين درس به همراه ارائه پروژه هاي عملي که الزمه اين درس مي باشد جزء اهم مسائل مي باشد .

# **اهداف درس**

- الگوريتمي براي حل مسئله ارائه دهد.
- اصول و مباني اوليه نرم افزار و سخت افزار را بشناسد.
	- اهداف و مفاهيم زبانهاي برنامه نويسي را بداند.
- مفاهيم اوليه برنامه نويسي ساخت يافته را بداند و اصول الزم را در مرحله اجراء بکار ببرد .
	- دستورات زبان ++C را در برنامه ها بکار ببرد.
	- از توابع و روال هاي استاندارد زبان ++C در صورت لزوم استفاده نمايد.
		- از توابع ، روال ها براي جدا کردن قطعات برنامه استفاده کند.

**جلسه اول: مفاهیم پايه كامپیوتر بیت:** کوچکترين واحد اطالعاتي در کامپيوتر که مي تواند مقادير 0 و 1 را داشته باشد. **بايت:** به مجموع 8 بيت يک بايت گوييم. مثال:ً 01001011 1 کيلو بايت1001: بايت 1 مگا بايت: 1001 کيلو بايت 1 گيگا بايت: 1001 مگا بايت **اجزاي اصلی يک كامپیوتر** هر سيستم کامپيوتري از چهار قسمت اصلي تشکيل مي شود: 1( واحد پردازش مرکزي 0( واحد ورودي 3( واحد خروجي 1( حافظه کامپيوتر سخت افزار )قسمت هاي قابل لمس و ديدني( نرم افزار زبان هاي برنامه نويسي مثل Basic Visual ,Pascal ,C سيستم عامل مثل Windows ,Dos برنامه هاي کاربردي

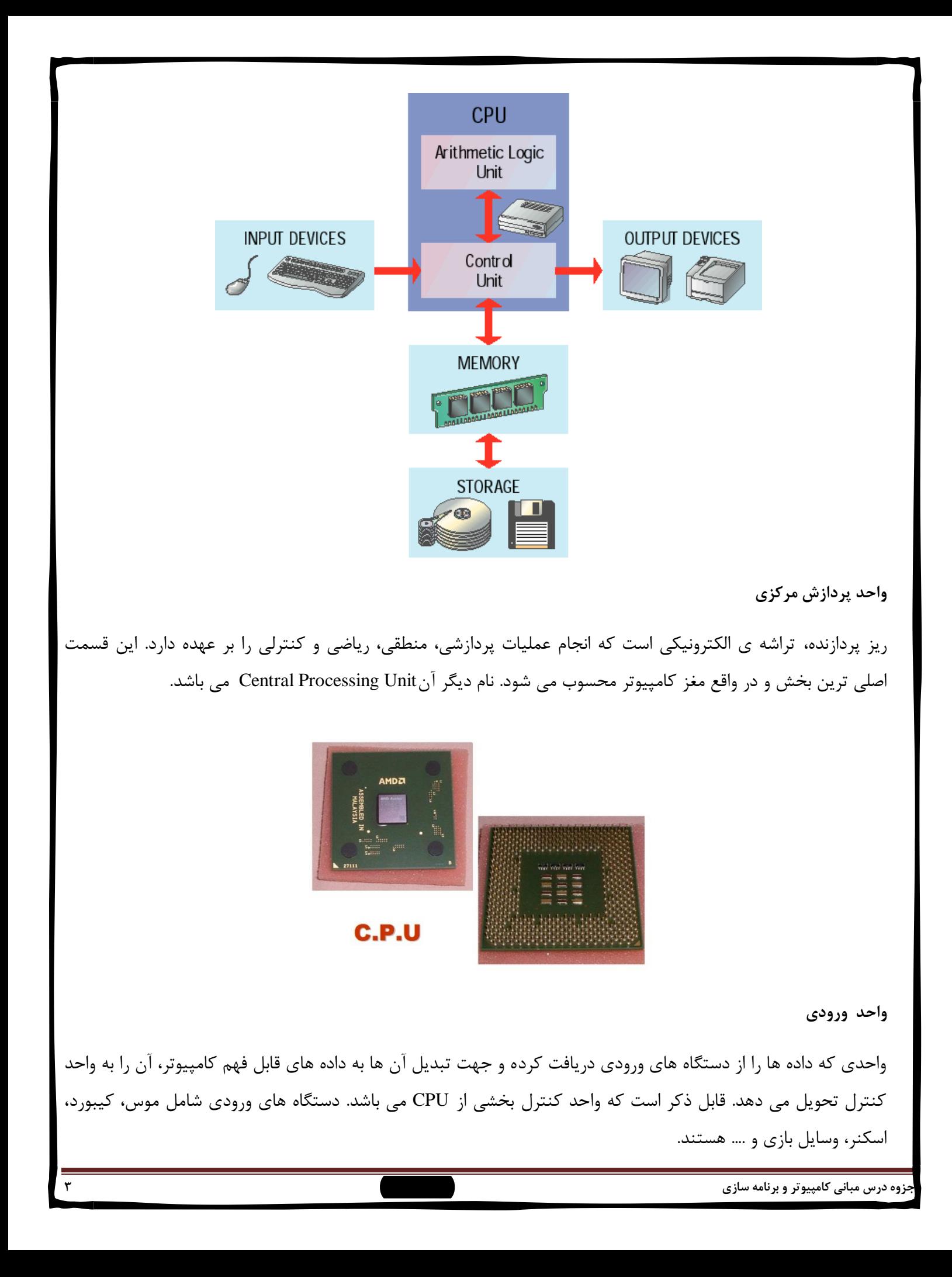

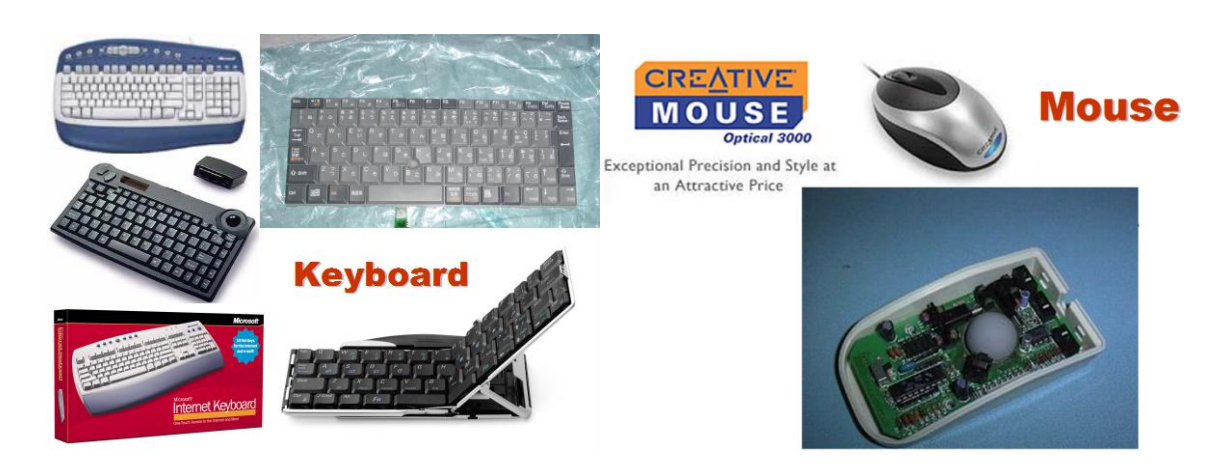

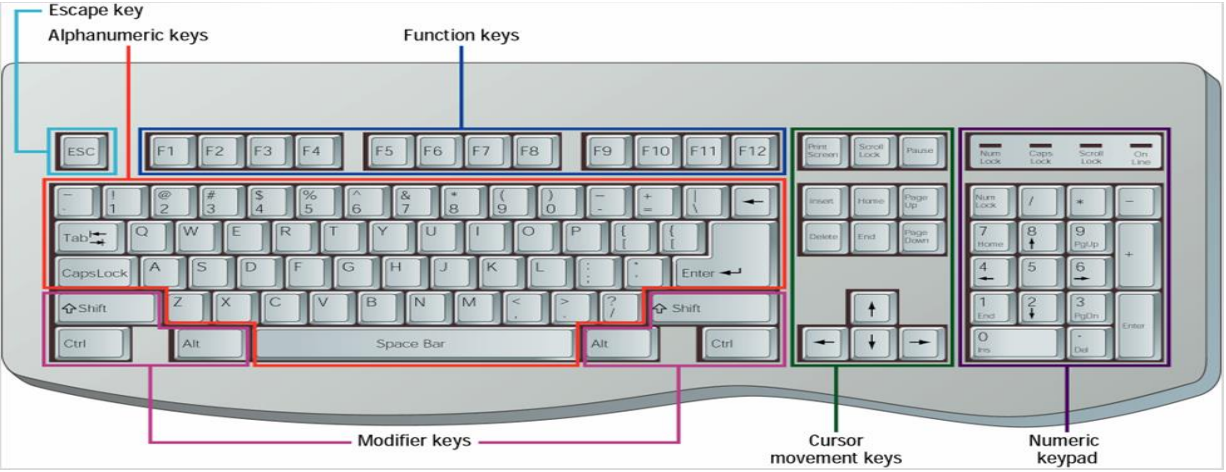

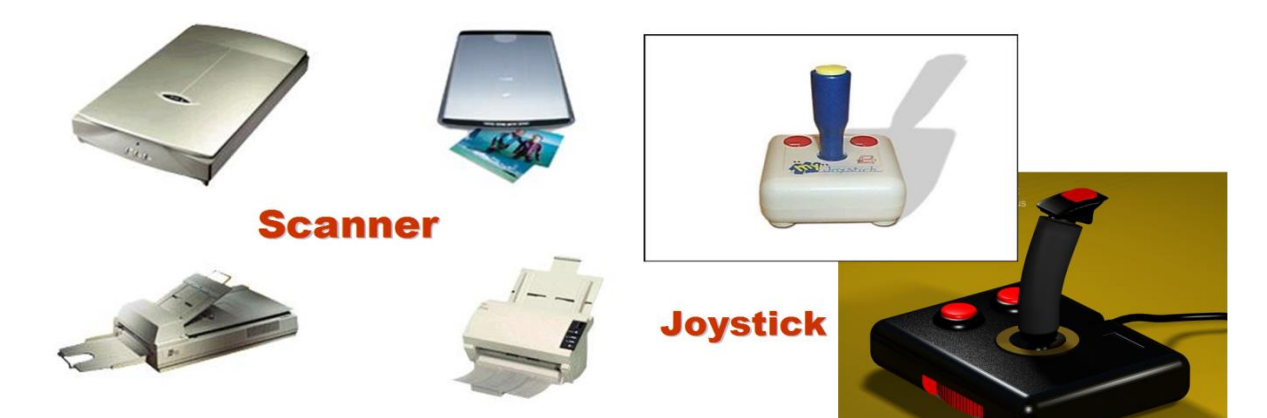

واحدي است که اطالعات توليد شده توسط کامپيوتر را از حافظه اصلي دريافت کرده و به دستگاه هاي خروجي منتقل مي نمايد. دستگاه هاي خروجي عبارتند از: چاپگر، پالتر يا نقشه کش، مونيتور يا صفحه نمايش، اسپيکر و ...

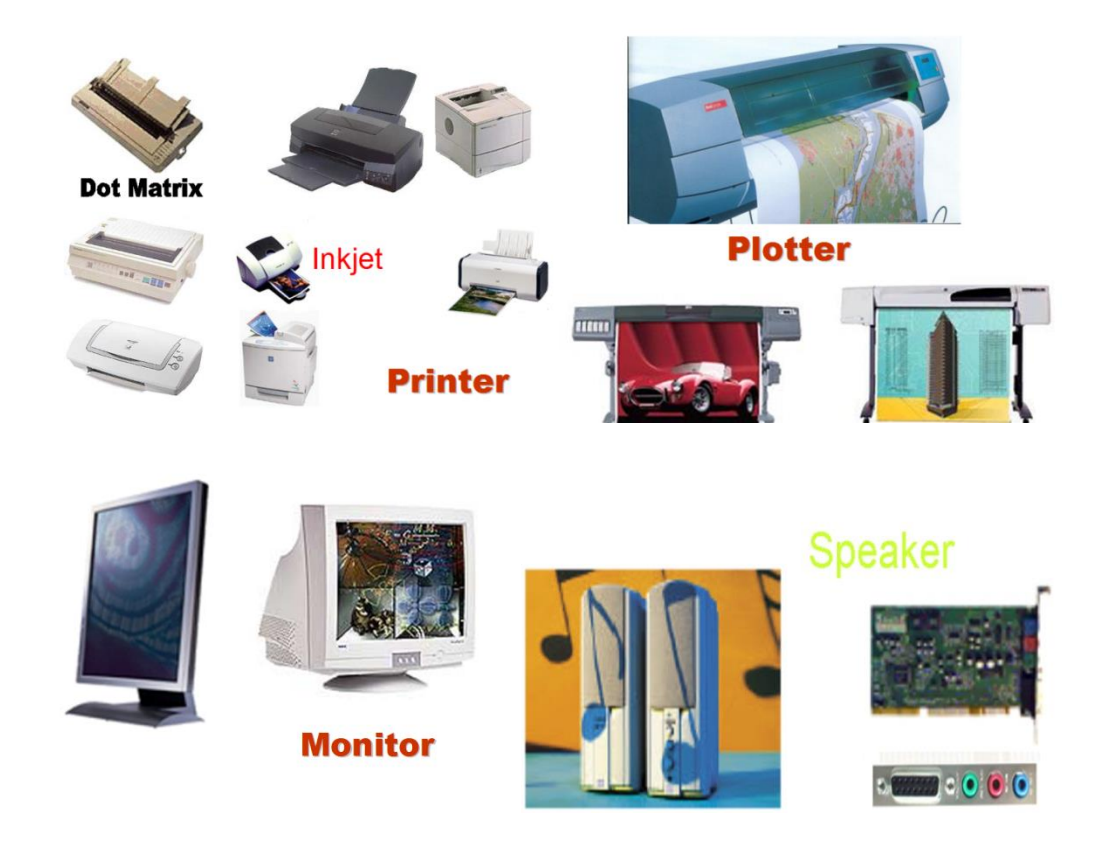

#### **حافظه ها**

حافظه مکاني است که اطالعات موقتاً يا دائماً در آن قرار مي گيرد. حافظه هاي درون سيستم به دو دسته ي حافظه هاي اصلي (Main Memory) و حافظه هاي جانبي يا ثانويه (Secondary Memory) تقسيم مي شوند. هر برنامه براي اجرا ابتدا بايستي در حافظه ي اصلي قرار بگيرد و سپس توسط CPU اجرا شود. پس از اجراي برنامه، براي ذخيره اطالعات برنامه، آن ها را روي حافظه ي جانبي ذخيره مي کنند.

### **وب سايت**

به مجموعه اي از صفحات وب که توسط يک سرور وب، ميزباني مي شوند يک وب سايت گوييم.

# **مرورگر وب**

يک نرم افزار کاربردي است که اسناد فرامتني وب را پيدا مي کند و آن ها را در کامپيوتر کاربر باز مي نمايد. اولين مرورگر وب Mosaic بود که در سال 1993 شروع به کار کرد.

از انواع ديگر مرورگر هاي وب مي توان به عنوان مثال اينترنت اکسپلورر، موزيال فايرفاکس و ... را نام برد.

#### **ايمیل**

چيزي شبيه سيستم پستي قديمي مي باشد. ما مي توانيم به وسيله ي ايميل پيام خود را کمتر از يک ثانيه به تمام دنيا بفرستيم. صدا، تصوير و فايل هاي مختلفي مي توانند به نامه ي ما پيوست شوند. بر خالف سيستم تلفن، اين سيستم يک سيستم افالين مي باشد. يعني در زمان ارسال نامه الزم نيست طرف مقابل پشت سيستم خود باشد.

### **موتور جستجو**

از اين وسيله براي جستجوي يک تاپيک يا موضوع خاص در اينترنت استفاده مي کنيم. اين موتورهاي جستجو از طريق مرورگرهاي وب در دسترس خواهند بود. هر کلمه کليدي يا عبارتي که وارد کنيد با مجموعه اي از نتايج روبرو خواهيد شد. در ادامه مثال هايي از چند موتور جستجو اورده شده است:

International search engine examples Alta Vista http://www.altavista.com Google: http://www.Google.com HotBot http://www.hotbot.com Infoseek/GO http://www.go.com/ Lycos http://www.lycos.com MetaCrawler http://www.metacrawler.com **MSN Internet Search http://search.msn.com** Web Crawler http://www.webcrawler.com Yahoo http://www.yahoo.com

> كارير رنامه كاربردى

سيستمعامل

سفثافزار

### **سیستم عامل**

سيستم عامل يک نرم افزار سيستمي است که در واقع ارتباط بين سخت افزار و نرم افزار کاربردي را کنترل مي نمايد. به عبارت ديگر به عنوان واسط سخت افزار و برنامه هاي کاربردي انجام وظيفه مي کند.

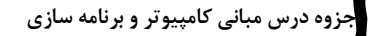

# **زبان هاي برنامهنويسی**

نرمافزارها توسط زبان هاي برنامهنويسي نوشته ميشوند. زبان هاي برنامهنويسي، يک سيستم ارتباطي هستند که توسط آن ها ميتوان دستورات الزم را به ماشين انتقال داد.

هر زبان برنامهنويسي به مجموعهأي از عاليم، قواعد و دستورالعملها گفته ميشود که امکان ارتباط با کامپيوتر را جهت بيان کاري يا حل مسئلهاي فراهم ميکند.

در حالت کلي زبان هاي برنامهنويسي را به سه دسته زير تقسيمبندي ميکنند:

- زبان هاي سطح باال
- زبان هاي سطح پايين
- زبان هاي سطح مياني

کامپايلر برنامه نوشته در يک زبان سطح باال را به برنامه مقصد تبديل ميکند.

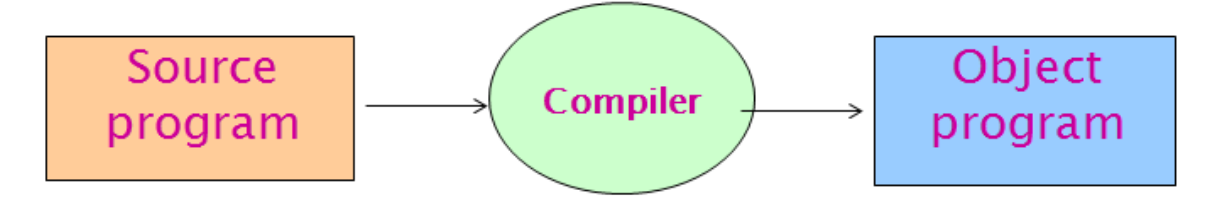

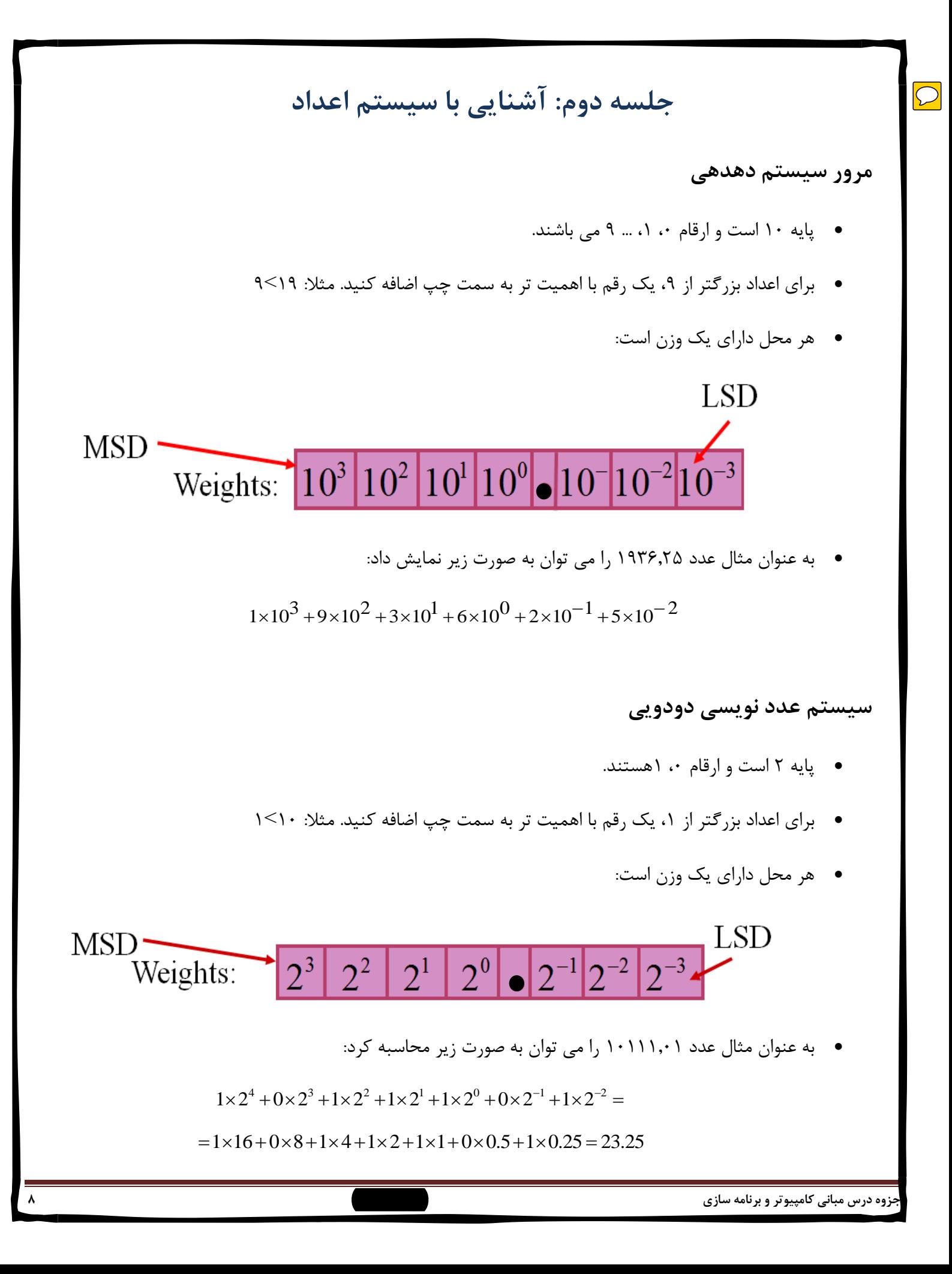

مینای دو رایتری)  
\nو رانش مدگان،...) و  
\nارزش مکانی در مبناف 10 نیاتیا که 2<sup>8</sup> = 2 = 1  
\n
$$
2^6 = 12
$$
  $2^8 = 2 = 4$   $2^3 = 8$   $2^4 = 16$   
\n $2^5 = 32$   $2^6 = 64$   $2^8 = 256$   $2^7 = 128$   $2^8 = 512$   $2^{10} = 1024$   
\n $2^5 = 32$   $2^6 = 64$   $2^8 = 256$   $2^7 = 128$   $2^8 = 512$   $2^{10} = 1024$   
\n $2^4 = 128$   $2^5 = 122$   $2^{10} = 1024$   
\n $2^5 = 32$   $2^6 = 64$   $2^8 = 256$   $2^7 = 128$   $2^5 = 122$   $2^{10} = 1024$   
\n $2^5 = 128$   $2^5 = 128$   $2^5 = 128$   $2^5 = 128$   
\n $2^5 = 128$   $2^5 = 128$   $2^5 = 128$   $2^5 = 128$   
\n $2^5 = 128$   $2^5 = 128$   $2^5 = 128$   $2^5 = 128$   
\n $2^5 = 128$   $2^5 = 128$   $2^5 = 128$   $2^5 = 128$   $2^5 = 128$   $2^5 = 128$   $2^5 = 128$   $2^5 = 128$   $$ 

**مبناهاي 8 و 16 – مبناي 8** – پايه 8 است و رقم ها 7 6, 5, 4, 3, 2, 1, 0, هستند  $(236.4)_{8} = (158.5)_{10}$  –  $2 \times 8^2 + 3 \times 8^1 + 6 \times 8^0 + 4 \times 8^{-1} = 158.5$  -**– مبناي 16** – پايه 16 است و رقمهاي 9 8, 7, 6, 5, 4, 3, 2, 1, 0, از سيستم دهديي قرض گرفته شده اند و از ,B ,A F ,E ,D ,C به ترتيب براي نمايش رقمهاي ،10 ،11 ،10 ،13 ،11 11 استفاده مي گردد.  $(D63FA)_{16} = (877562)_{10}$  –  $13\times16^{4} + 6\times16^{3} + 3\times16^{2} + 15\times16^{1} + 10\times16^{0} = 877562$ 

# **تبديل از دهدهی به دودويی**

تبديل اعداد اعشاري:

معادل دودويي <sup>10</sup>(0.8542) را تا شش رقم دقت پيدا کنيد.

- $0.8542 \times 2 = 1 + 0.7084$   $a_{-1} = 1$
- $0.7084 \times 2 = 1 + 0.4168$   $a_{-2} = 1$
- $0.4168 \times 2 = 0 + 0.8336 \quad a_{-3} = 0$
- $0.8336 \times 2 = 1 + 0.6672 \quad a_{-4} = 1$
- $0.6672 \times 2 = 1 + 0.3344 \quad a_{-5} = 1$
- $0.3344 \times 2 = 0 + 0.6688 \quad a_{-6} = 0$

 $(53.8542)_{10} = (2 \cdot 2)_{2}$ 

تبديل از مبناي ده به مبناي دو به صورت زير است:

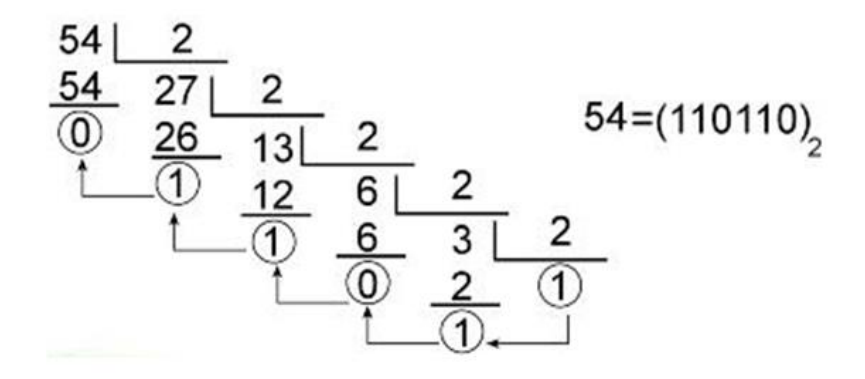

$$
\begin{array}{c|c}\n13 & 2 \\
12 & 6 & 2 \\
\hline\n\end{array}\n\qquad\n\begin{array}{c}\n13 \\
\hline\n0 \\
\hline\n0 \\
\hline\n0 \\
\hline\n0 \\
\hline\n0 \\
\hline\n0 \\
\hline\n0 \\
\hline\n0 \\
\hline\n0 \\
\hline\n0 \\
\hline\n0 \\
\hline\n0 \\
\hline\n0 \\
\hline\n0 \\
\hline\n0 \\
\hline\n0 \\
\hline\n\end{array}\n\qquad\n13=(1101)2
$$

**جمع دودويی**

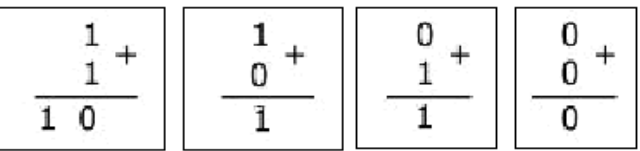

ادر جمع آخر، 1، رقمی نقلبی است که با بیتهای بعدی جمع می شبود.

**مثال :** جمع زیر را در مبناف 2 انجام دهید.

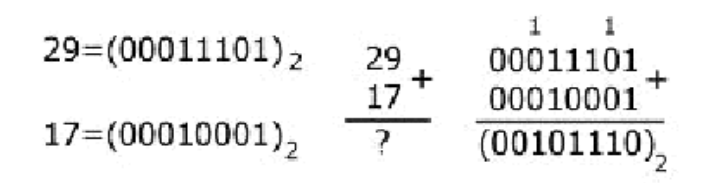

 $(00101110) = 2 + 4 + 8 + 32 = 46$  ( $00101110$ )<br> $2 + 4 + 8 + 32 = 46$  ( $001011110$ )

 $\overline{C}$ 

# **جلسه سوم: آشنايی با الگوريتم**

هدف هاي کلي

- شناخت حل مسئله و ارائه الگوريتم
- شناخت اجزاء الزم براي حل مسئله
	- بررسي صحت الگوريتم

هدف هاي رفتاري

دانشجو پس از مطالعه اين فصل بايد بتواند:

- الگوريتمي را براي حل مسئله ارائه دهد.
- الگوريتم هاي مختلف براي يک مسئله را مقايسه کند.
	- شرط ها و حلقه ها را در الگوريتم بکار ببرد .

در زندگي روزمره، انسان با مسائل مختلفي روبروست و براي هر کدام از اين مسائل (حل مشکلات) راه حلي و روشي را بر ميگزيند. مسائلي از قبيل راه رفتن، غذا خوردن، خوابيدن و غيره که بشر تقريباً هر روز آنها را پيش روي خود دارد.

همه اين مسائل نياز به روشي براي حل کردن دارند مثال راه رفتن بايد با ترتيب خاصي و مراحل معيني انجام شود. تا مسئله راه رفتن براي بشر حل شود. اصطالحاً روش انجام کار يا حل مسئله را الگوريتم آن مسئله مينامند.

## **تعريف الگوريتم**

هر دستورالعملي که مراحل انجام کاري را با زباني دقيق و با جزئيات کافي بيان نمايد بطوريکه ترتيب مراحل و شرط خاتمه عمليات در آن کامال" مشخص شده باشد را الگوريتم گويند. به عبارتي ديگر: الگوريتم مجموعهاي از دستورالعمل ها، براي حل مسئله ميباشد که شرايط زير را بايد دارا باشد:

- دقيق باشد
- جزئيات کامل حل مسئله را داشته باشد.
	- **پايانپذير باشد.**

# **مراحل الگوريتم**

براي حل يک مسئله بايد الگوريتم آن مسئله را مشخص کنيم (يا بيابيم). که اصطلاحاً طراحي الگوريتم براي آن مسئله ناميده ميشود. در طراحي الگوريتم معموالً سه مرحله زير را از هم جدا ميکنند:

- **– خواندن دادهها**
- **– انجام محاسبات**
	- **– خروجی ها**

مثال : الگوريتمي بنويسيد که دو عدد از ورودي دريافت کرده مجموع دو عدد را محاسبه و چاپ نمايد.

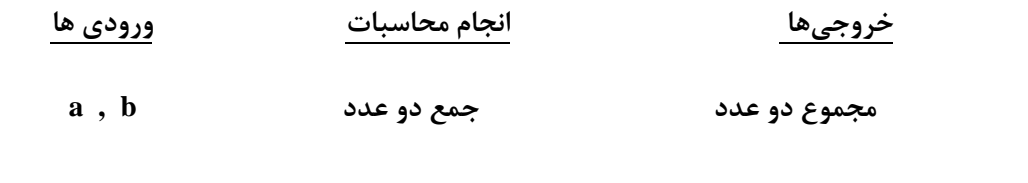

0ـ شروع 1ـ a, b را بخوان. 0ـ مجموع a , b را محاسبه و در sum قرار بده. 3ـ sum را در خروجي چاپ کن 1ـ پايان

مثال: الگوريتمي بنويسيد که سه عدد از ورودي دريافت کرده مجموع و ميانگين **سه** عدد **را** محاسبه **و** چاپ کند**.**

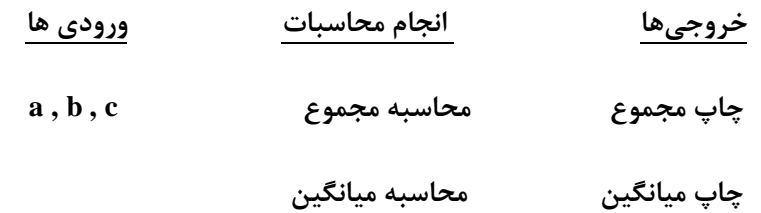

0ـ شروع 1ـ سه عدد از ورودي بخوان 0ـ مجموع سه عدد را محاسبه و در sum قرار بده. 3ـ sum را بر سه تقسيم کرده،در ave قرار بده. 1ـ sum , ave را در خروجي چاپ کن. 1ـ پايان.

## **فلوچارت**

**جزوه درس مبانی كامپیوتر و برنامه سازي وحیده بابائیان 14** معموالً درك يک الگوريتم با شکل راحت تر از نوشتن آن بصورت متن ميباشد. لذا الگوريتم را با فلوچارت )flowchart) نمايش ميدهند. فلوچارت از شکلهاي زير تشکيل ميشود. .1 عالمتهاي شروع و پايان: که معموال از يک بيضي استفاده ميکنند: .0 عالمت هاي ورودي و خروجي: که معموال از متوازياالضالع استفاده ميشود: .3 عالمت هاي محاسباتي و جايگزيني: براي نمايش دستورات جايگزيني و محاسباتي از مستطيل استفاده ميکنند: .1 عالمت شرط: براي نمايش شرط از لوزي استفاده ميشود. .1 عالمت اتصال: براي اتصال شکلهاي مختلف بهم از فلشهاي جهتدار استفاده ميکنند. **Begin End چاپ کردن يا write خواندن يا Read** جايگزين يا محاسبات **شرط**

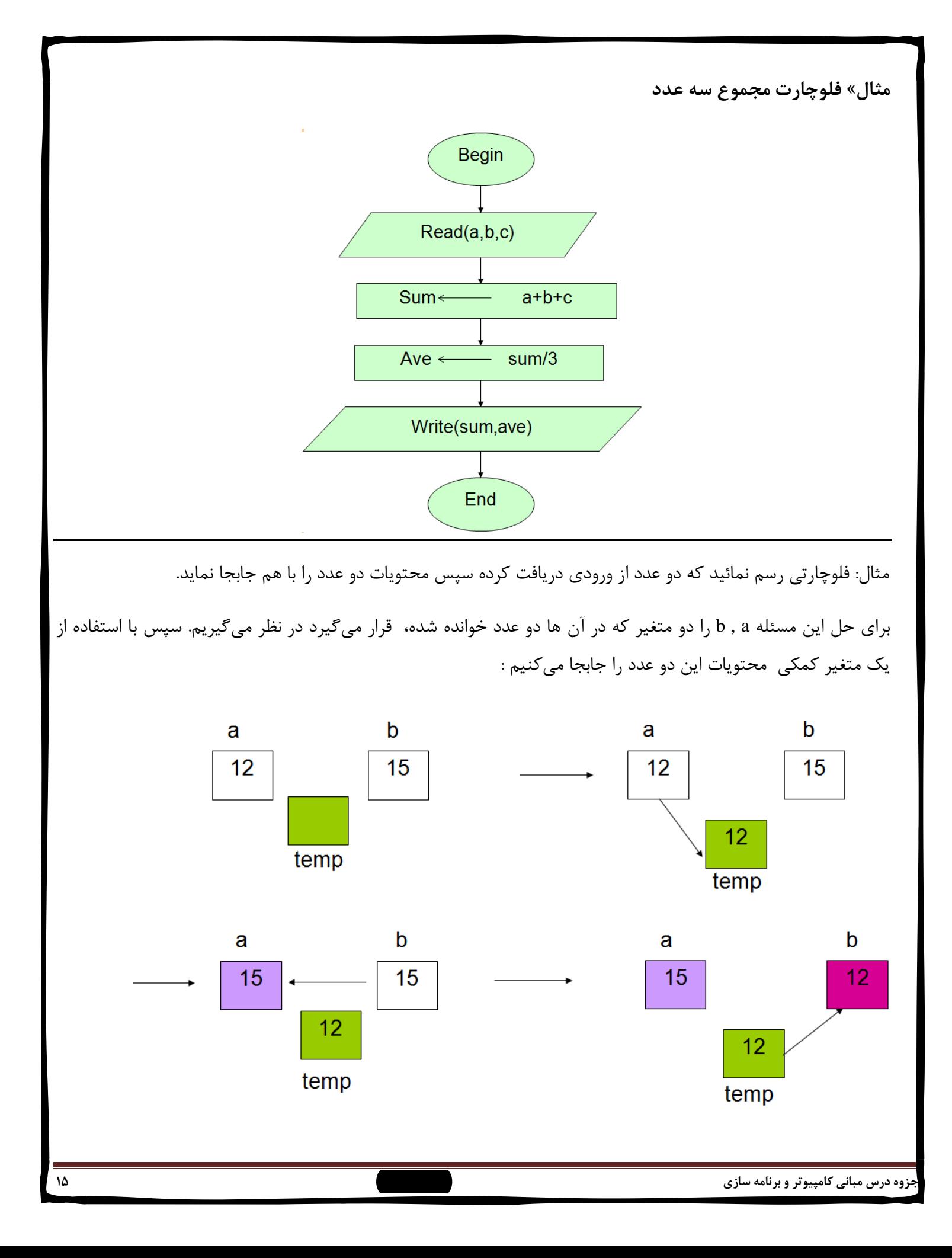

فلوچارت مسئله باال بصورت زير خواهد بود:

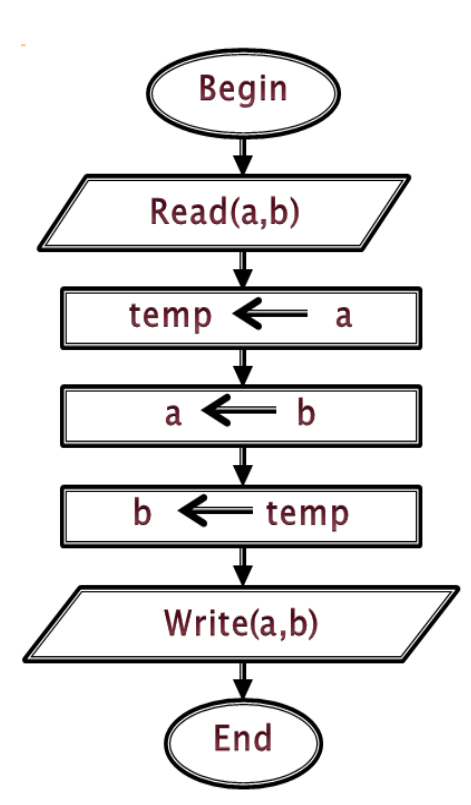

**تمرين**

1ـ فلوچارتي رسم نمائيد که طول و عرض مستطيل را از ورودي دريافت کرده محيط و مساحت آنرا محاسبه و چاپ کند.

0ـ فلوچارتي رسم نمائيد که شعاع دايرهاي را از ورودي دريافت کرده، محيط و مساحت آنرا محاسبه و چاپ نمايد.

3ـ فلوچارتي رسم کنيد که سه عدد first ,second , Third را از ورودي دريافت کرده، محتويات آن ها را جابجا نموده، حاصل را در خروجي چاپ کند.

1ـ فلوچارتي رسم نمائيد که دو عدد از ورودي دريافت کرده، سپس محتويات دو عدد را بدون استفاده از متغير کمکي جابجا کند.

1ـ فلوچارتي رسم نمائيد که عددي )درجه حرارت برحسب سانتيگراد( را از ورودي دريافت کرده سپس آن را به درجه فارنهايت تبديل کند.

$$
f = \frac{9}{5}c + 32
$$

**جزوه درس مبانی كامپیوتر و برنامه سازي وحیده بابائیان 16**

 $\boxed{\bigcirc}$ 

### **دستورالعملهاي شرطی**

در حل بسياري از مسائل يا تقريباً تمام مسائل نياز به استفاده از شروط جزء، نيازهاي اساسي محسوب ميشود. همانطور که ما خودمان در زندگي روزمره با اين شرطها سرکار داريم. بطور مثال اگر هوا ابري باشد ممکن است چنين سخن بگوييم:

اگر هوا باراني باشد سپس چتري برميدارم. در غير اينصورت چتر برنميدارم.

در حالت کلي شرط را بصورت زير نمايش ميدهند:

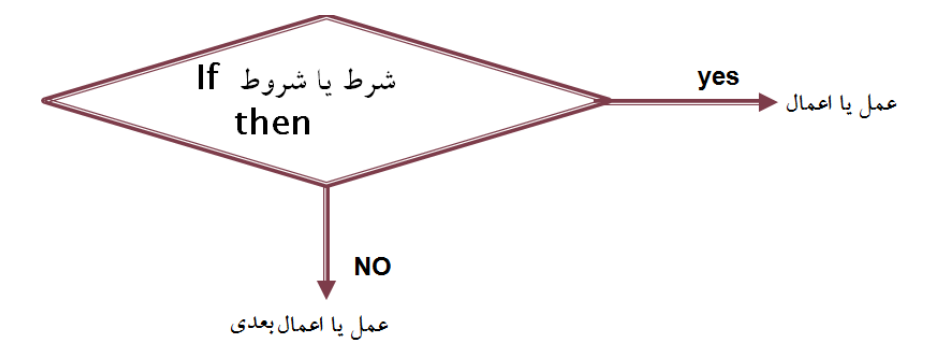

**مثال** : فلوچارتي رسم نمائيد که عددي را از ورودي دريافت کرده، فرد يا زوج بودن آن را تشخيص دهد.

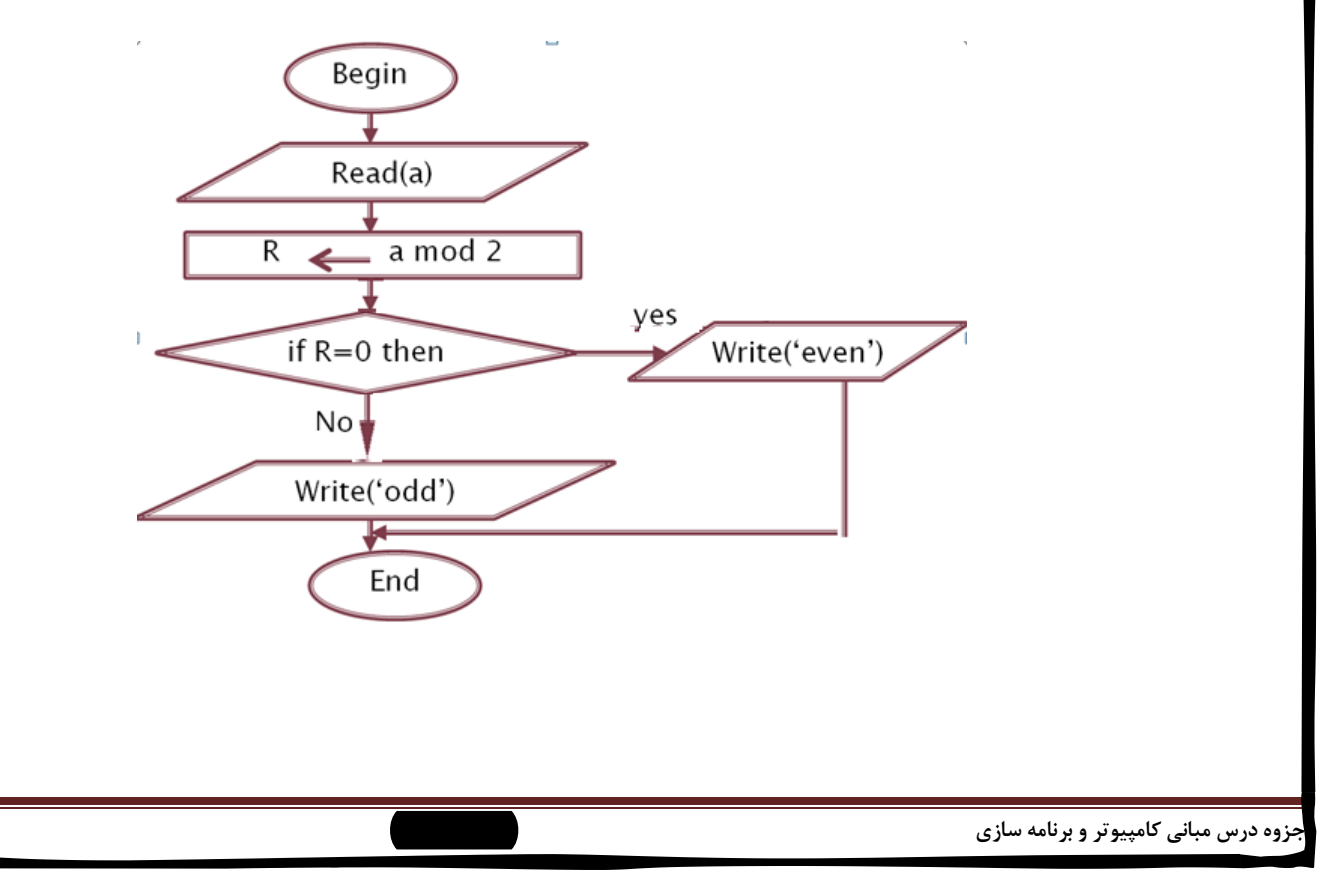

 $\boxed{\bigcirc}$ 

مثال : فلوچارتي رسم کنيد که دو عدد از ورودي دريافت کرده بزرگترين عدد را پيدا کرده در خروجي چاپ نمايد.

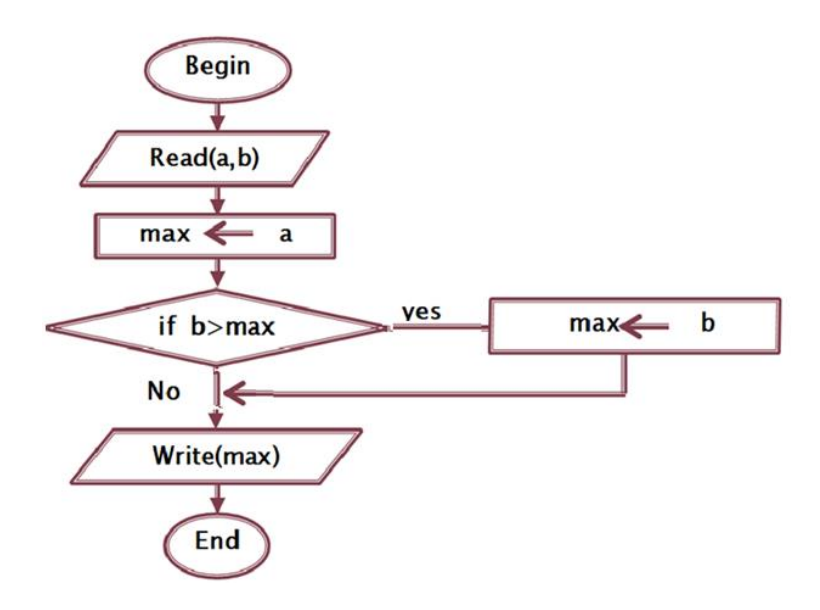

مثال : فلوچارتي رسم نمائيد که سه عدد از ورودي دريافت کرده، کوچکترين عدد را يافته در خروجي چاپ نمايد:

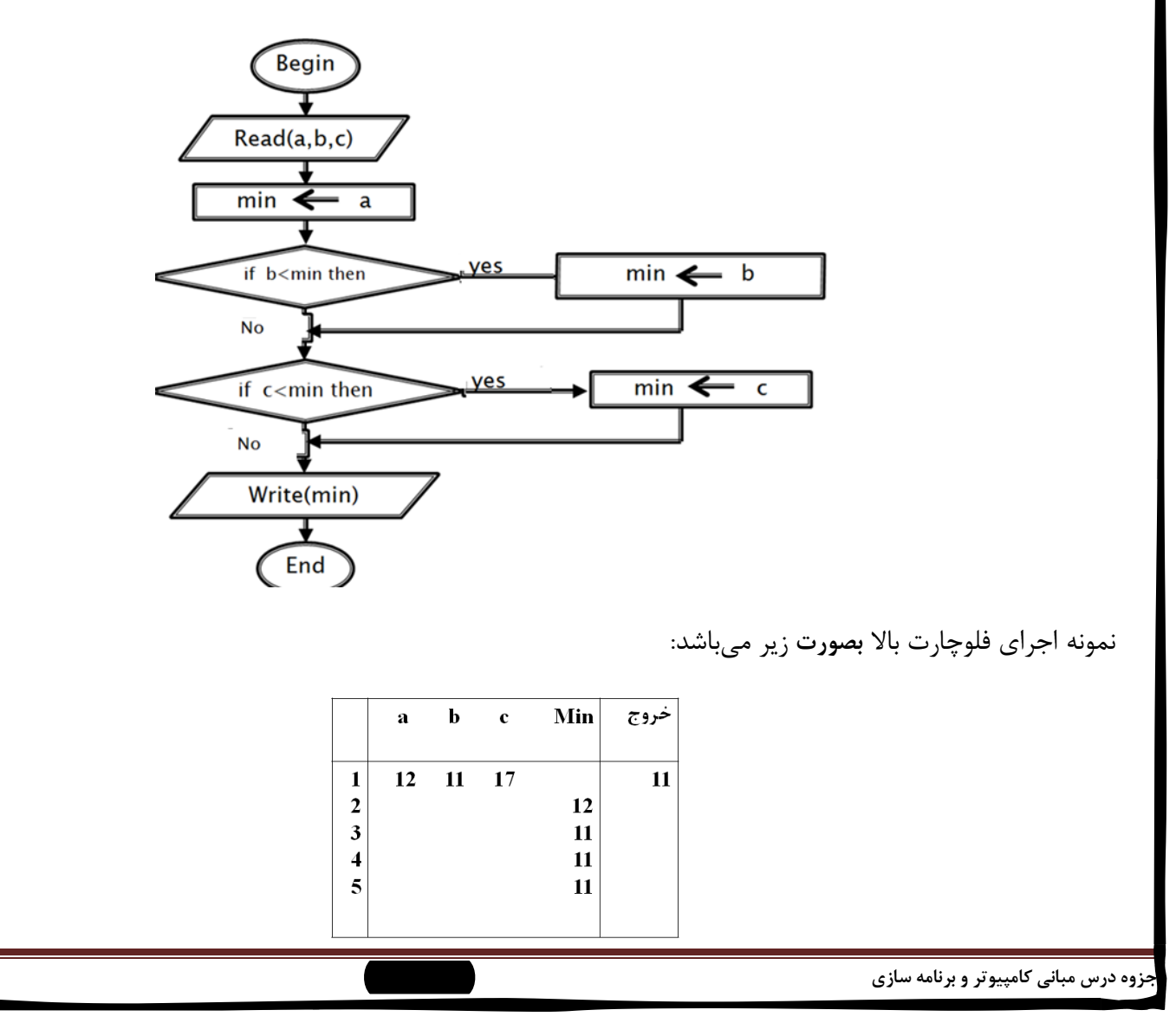

**تمرين**

-1 فلوچارتي رسم کنيد که عددي را از ورودي دريافت کرده، قدر مطلق عدد را در خروجي چاپ کند.

-0 فلوچارتي رسم نمائيد که عددي از ورودي دريافت کرده مثبت، منفي يا صفر بودن عدد را تشخيص داده، در خروجي با پيغام مناسب چاپ کند.

-3 فلوچارتي رسم نمائيد که عددي را از ورودي دريافت کرده، بخش پذيري آن بر 3 و 1 را بررسي نمايد.

1ـ فلوچارتي رسم نمائيد که ضرايب يک معادله درجه دوم را از ورودي دريافت کرده، ريشههاي آن را محاسبه در خروجي چاپ کند.

#### **حلقهها**

در حل بسياري از مسائل با عملياتي روبرو ميشويم ، که نياز به تکرار دارند و عمل تکرار آنها به تعداد مشخصي انجام ميگيرد. فرض کنيد، بخواهيم ميانگين 100 عدد را محاسبه کنيم، در اينصورت منطقي بنظر نميرسد که 100 متغير مختلف را از ورودي دريافت کنيم سپس آنها را جمع کنيم.

#### **انواع حلقه ها**

- .1 حلقه هاي با تکرار مشخص
- .0 حلقه هاي با تکرار نا مشخص

حلقه هاي با تکرار مشخص: در اين نوع حلقهها تعداد تکرار مشخص ميباشد اين حلقه از اجزاء زير تشکيل ميشود:

1ـ انديس حلقه 0ـ مقدار اوليه براي انديس حلقه -3 مقدار افزاينده يا کاهنده براي انديس حلقه )معموال يک واحد در هر مرحله( 1ـ مقدار نهايي )تعداد تکرا حلقه( 1ـ شرطي براي کنترل تعداد تکرار حلقه

اين حلقهها را غالباً با فلوچارت بصورت زير نمايش ميدهند:

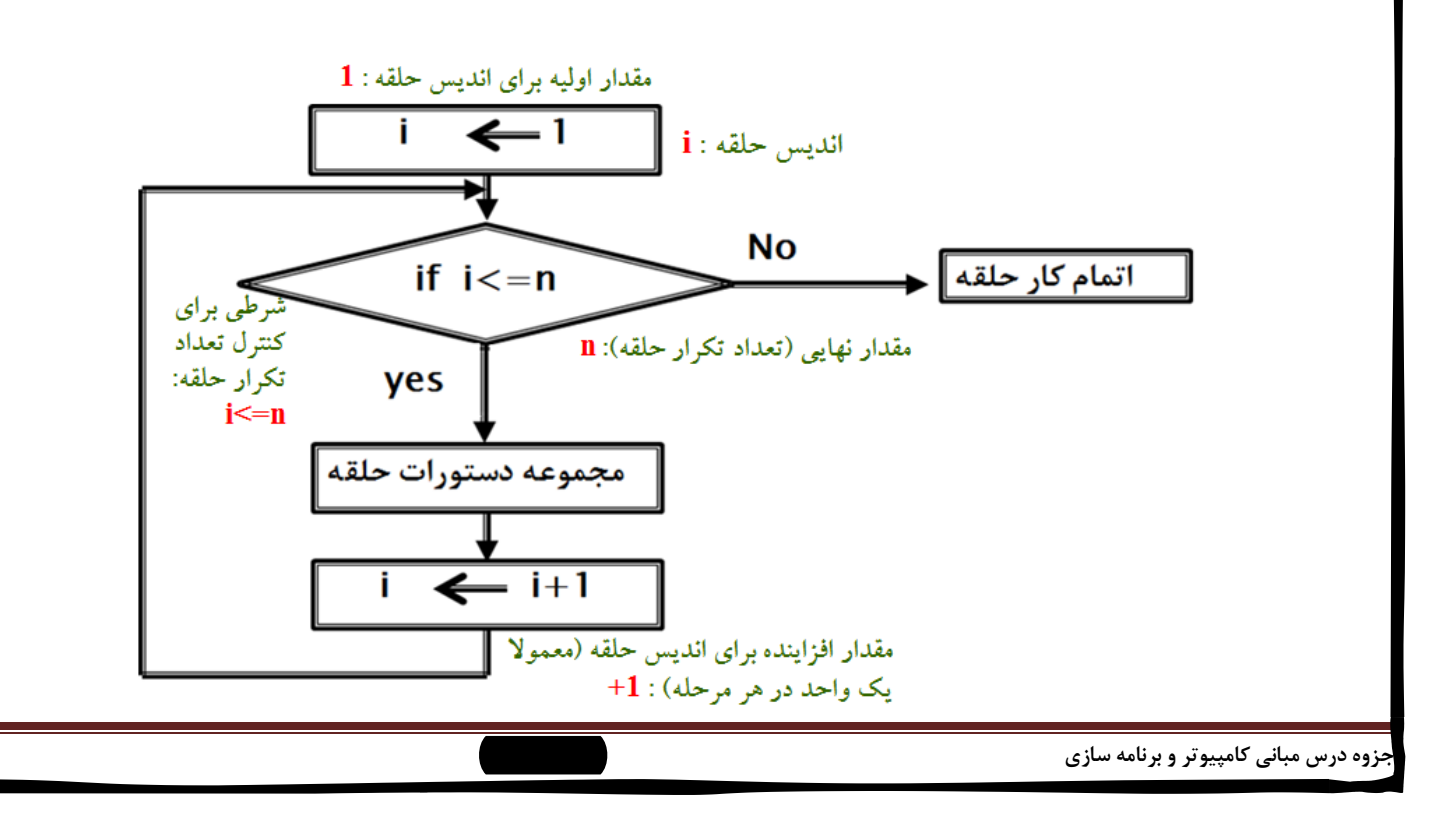

مثال : فلوچارتي رسم نمائيد که عدد n را از ورودي دريافت کرده، مجموع اعداد از يک تا n را محاسبه کند.

- n مقدار نهايي
- i انديس حلقه

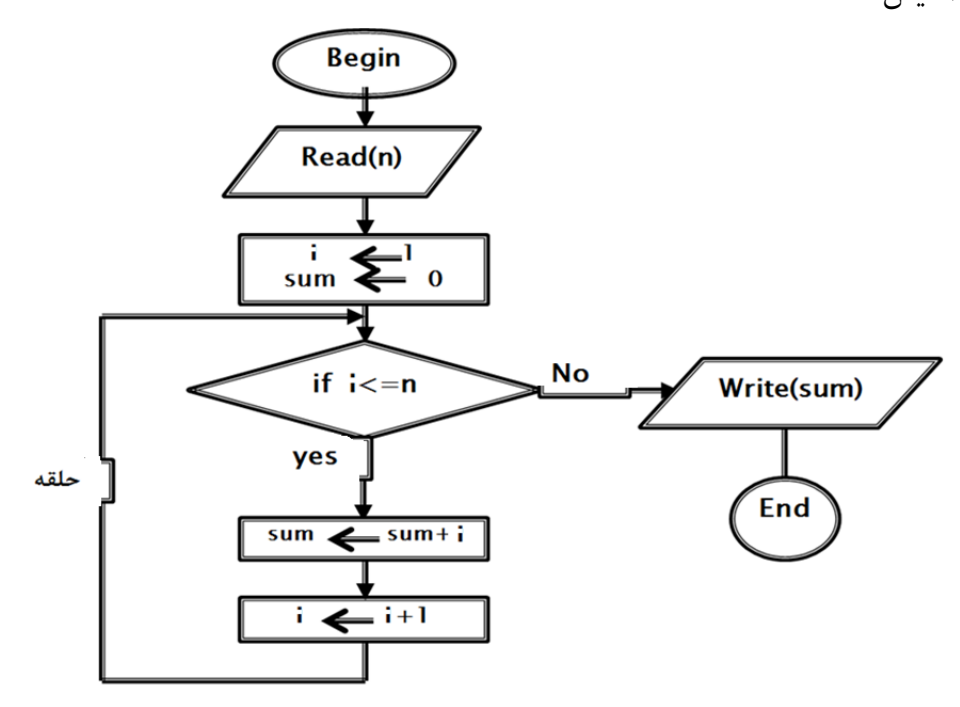

نمونه اجراي فلوچارت باال بصورت زير است:

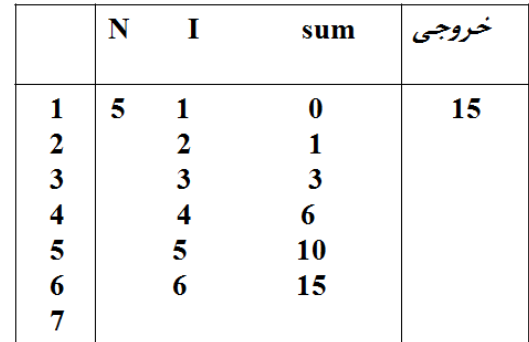

مثال : فلوچارتي رسم کنيد که n عدد از ورودي دريافت کرده، بزرگترين مقدار از بين n عدد را پيدا کرده در خروجي چاپ نمايد.

> انديس حلقه i مقدار نهايي n

بزرگترين مقدار Max

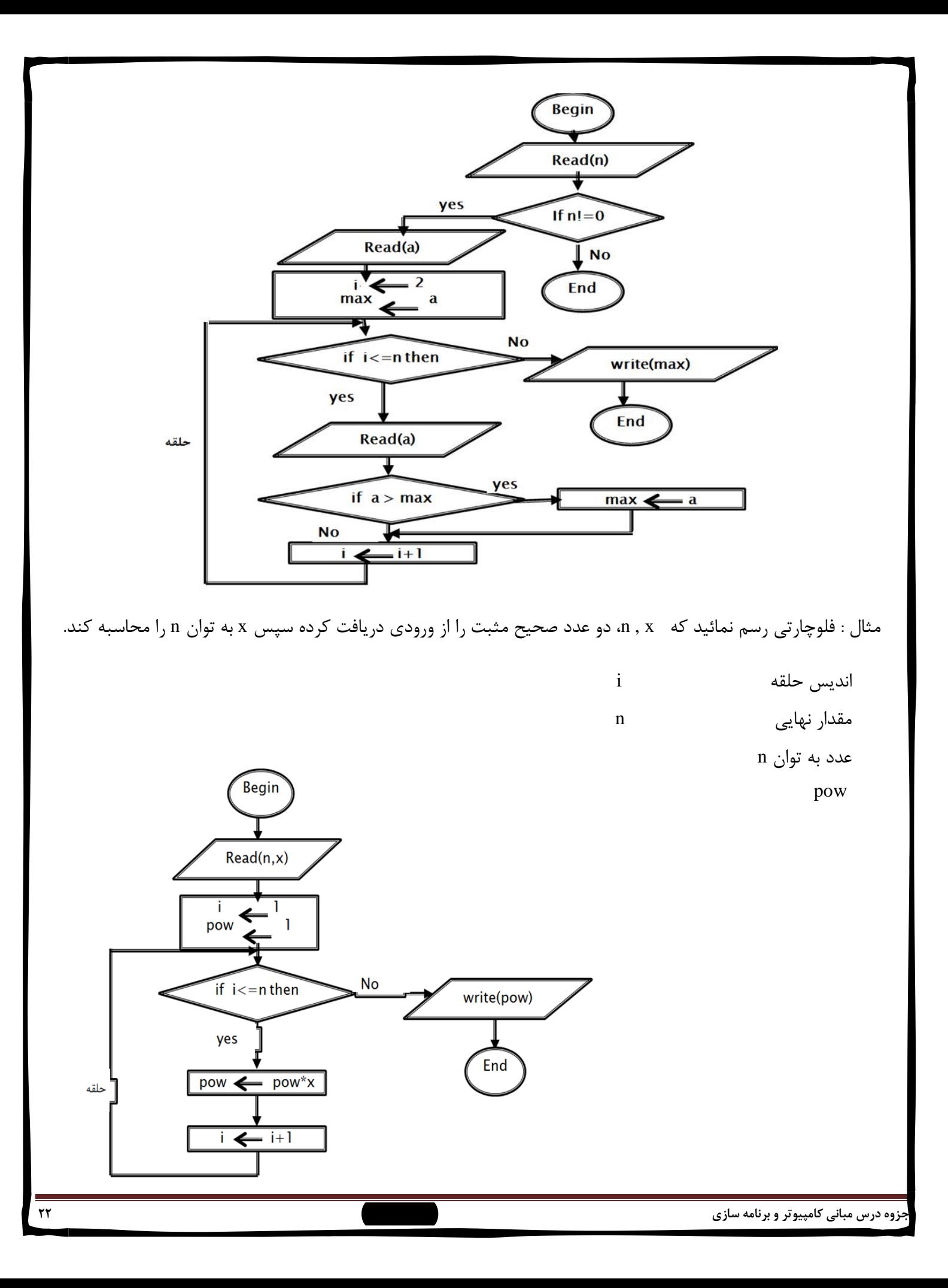

حلقههايي که تعداد تکرار آن ها مشخص نيست )در ++C به حلقه while مشهورند.(

در اين حلقهها با توجه به ورودي، تعداد تکرار مشخص ميشود. و دقيقاً نميتوان تعداد تکرار حلقه را بدون ورودي معين کرد. اين حلقه ها فقط شامل شرطي هستند که تا زمانيکه برقرار باشد حلقه اجرا ميشود.

در حالت کلي اين نوع حلقهها بصورت زير نمايش داده ميشوند:

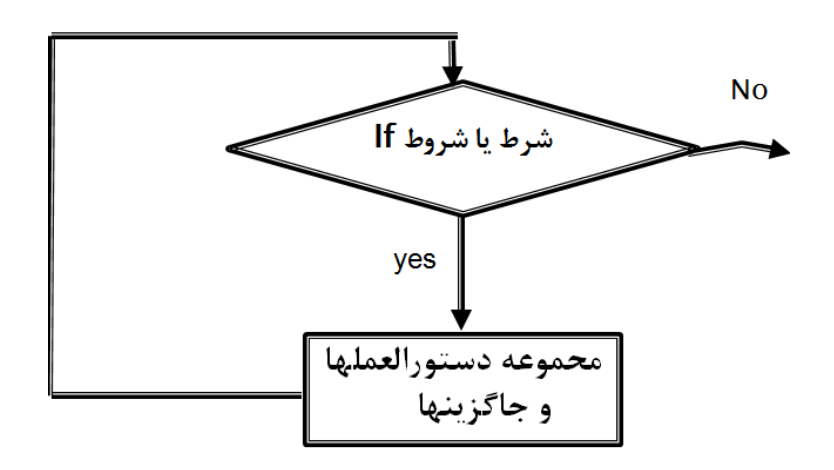

مثال: فلوچارتي رسم کنيد که عددي را از ورودي دريافت کرده سپس تعداد ارقام آن را شمرده در خروجي چاپ نمايد.

عدد خوانده شده *N*

تعداد ارقام *count*

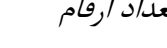

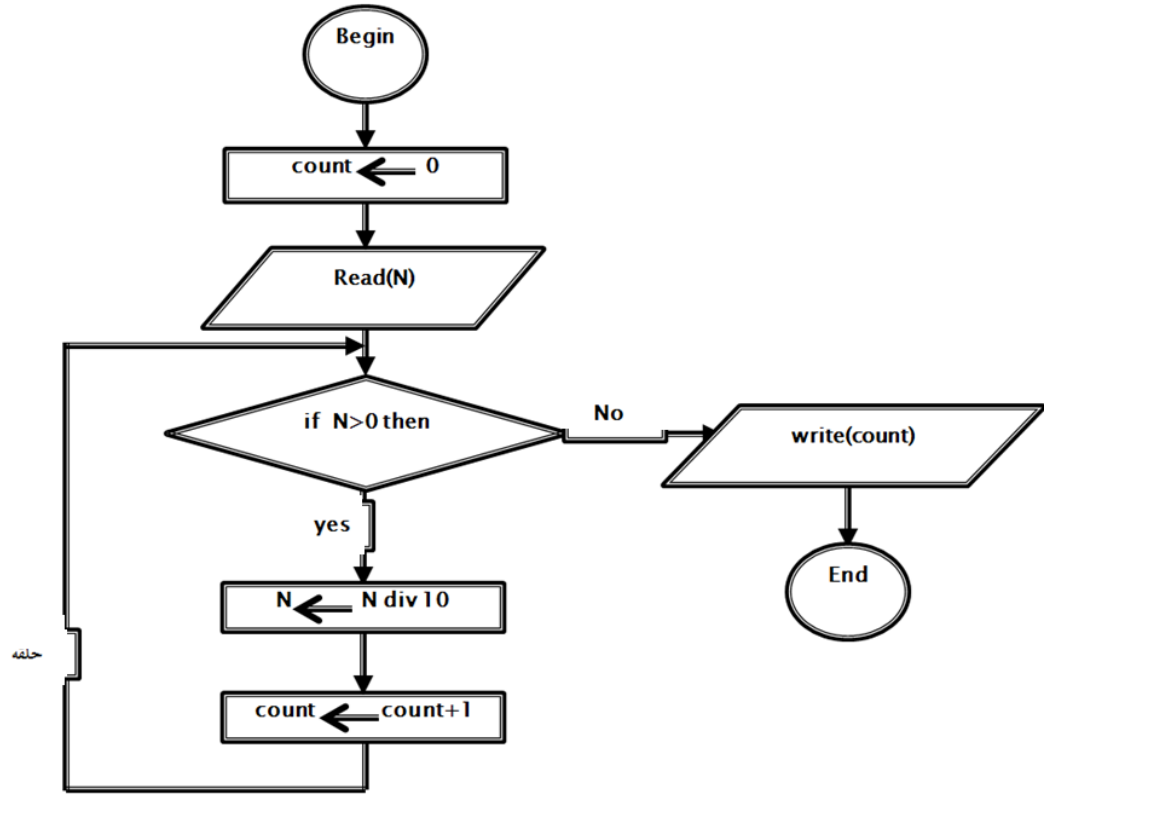

مثال : فلوچارتي رسم نمائيد که عددي از ورودي دريافت کرده، سري فيبوناچي قبل از آن را توليد نمايد.  $f_k = f_{k-1} + f_{k-2}$  در حالت کلی جملات سری بصورت: **Begin** عدد خوانده شده N  $F1$  $\overline{\phantom{0}}$  $f2$  $f_1$ جمله اول سرى  $f_1$ جمله دوم سري 2f Write(f1,f2) **Read(N)**  $f_3$ جمله سوم سری  $f_3$ f3  $f1+f2$ ves if f3>N then End **No** write(f3) حلقه  $- f2$  $f1 \leq$  $f2 \leftarrow f3$  $f3 \leftarrow f1+f2$ **تمرين** -1 فلوچارتي رسم نمائيد که عددي از ورودي دريافت کرده، کامل بودن آن را بررسي نمايد. )عدد کامل، عددي است که مجموع مقسومعليههاي آن با خودش برابر باشد.( -0 فلوچارتي رسم کنيد که N را از ورودي دريافت کرده، N جمله سري فيبوناچي را توليد نمايد. 3ـ فلوچارتي رسم نمائيد که دو عدد M , N را از ورودي خوانده، بزرگترين مقسومعليه مشترك دو عدد را محاسبه و چاپ کند. **حلقههاي تودرتو** الگوريتمهايي که تا حال بکار برديم، فقط شامل يک حلقه بودند. در صورتي که در بسياري از مسائل ممکن است نياز به استفاده از چند حلقه در داخل هم باشيم. در اين نوع حلقهها بايد دقت بيشتري به خرج دهيم، تا مشکلي پيش نيايد. اگر از حلقههاي نوع اول بصورت تودرتو استفاده کنيم در اينصورت براي هر حلقه شرط نهايي و انديس اوليه جداگانه بايد تعريف کنيم . در حلقههاي تودرتو به ازاي يکبار تکرار حلقه اوليه، حلقه داخلي به اندازه مقدار نهايي خود تکرار ميشود. در کل اگر حلقه اوليه n بار تکرار شود و حلقه داخلي m بار، در اينصورت کل حلقه m×n بار تکرار خواهد شد.

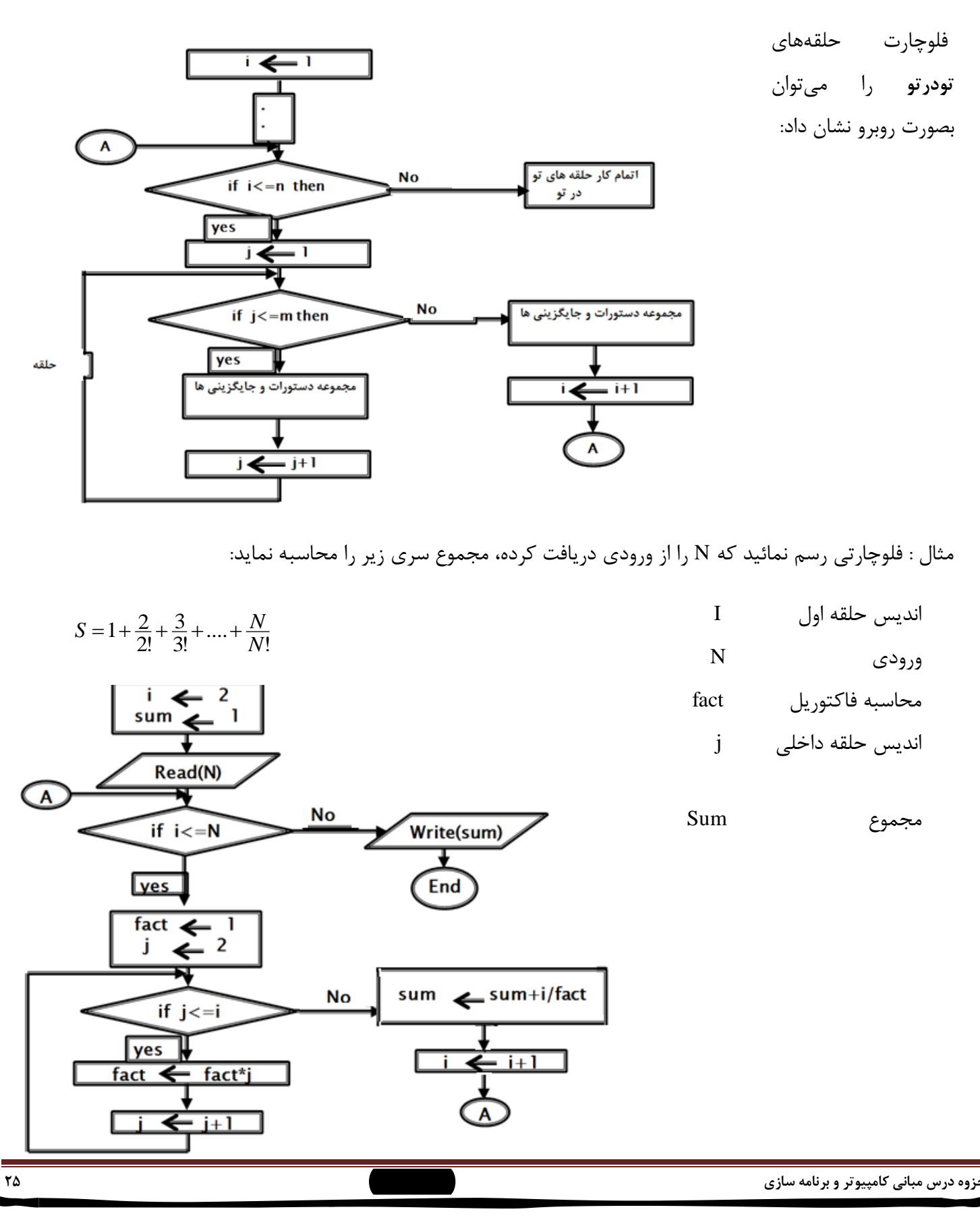

# **تمرينات آخر فصل**

-**1** فلوچارتي رسم نمائيد که N عدد از ورودي دريافت کرده تعداد اعداد اول و کامل را شمرده در خروجي چاپ نمايد.

-0 فلوچارتي رسم نمائيد که X , N را از ورودي خوانده مقدار سري زير را محاسبه کند:

$$
S = 1 + \frac{x^2}{2!} + \frac{x^4}{4!} + \dots + \frac{x^n}{N!}
$$

-3 فلوچارتي رسم نمائيد که عددي را از ورودي دريافت کرده مقلوب عدد را محاسبه و در خروجي چاپ کند.

1ـ فلوچارتي رسم کنيد که تاريخ تولد شخصي را از ورودي خوانده، سن شخص را با تاريخ روز، محاسبه نموده در خروجي چاپ کند.

-1 فلوچارتي رسم نمائيد که M, N) n>m (را از ورودي دريافت کرده سري فيبوناچي بين M, N را توليد کرده، در خروجي چاپ کند.

# **برنامه نويسی به زبان ++C**

فهرست مطالب:

 $\boxed{\bigcirc}$ 

- **فصل اول : مقدمات زبان ++C**
- **فصل دوم : ساختار هاي تصمیم گیري و تکرار**
	- **فصل سوم : ساير ساختار هاي تکرار**
		- **فصل چهارم : اعداد تصادفی**
			- **فصل پنجم : آرايه ها**
				- **فصل ششم : توابع**
		- **فصل هفتم : ساختارها و رشته ها**

**فصل اول: مقدمات ++C**

 عملگرهاي جايگزيني محاسباتي اولويت عملگرها )Comments( توضيحات توابع کتابخانه برنامه در ++C رشته ها نمايش مقادير داده ها دريافت مقادير عملگر انتساب عملگر هاي محاسباتي عملگرهاي افزايش و کاهش sizeof عملگر تاريخچه مختصر قانون نامگذاري شناسه ها متغير ها اعالن متغير تخصيص مقادير به متغير داده هاي از نوع کرکتر کرکتر هاي مخصوص

تاريخچه مختصر ++C:

اين زبان در اوائل دهه 1980 توسط stroustrup Bjarne در آزمايشگاه بل طراحي شده. اين زبان عمالً توسعه يافته زبان برنامه نويسي C مي باشد که امکان نوشتن برنامههاي ساخت يافته شئ گرا را ميدهد.

قانون نامگذاري شناسهها:

1( حروف کوچک و بزرگ در نامگذاري شناسهها متفاوت ميباشند.

**بنابراين Xy ، XY ، xY ، xy چهار شناسه متفاوت از نظر ++C میباشد.** 

0( در نامگذاري شناسهها از حروف الفباء، ارقام وزير خط )underscore )استفاده ميشود و حداکثر طول شناسه 31 ميباشد و شناسه بايستي با يک رقم شروع نگردد.

3( براي نامگذاري شناسهها از کلمات کليدي نبايستي استفاده نمود. در زير بعضي از کلمات کليدي داده شده است.

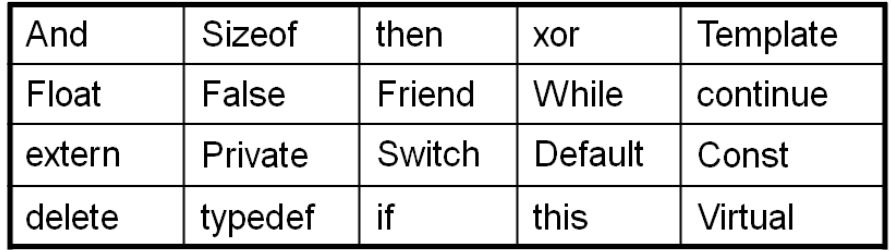

**لیست كامل كلمات كلیدي**

متغيرها: متغير، مکاني در حافظه اصلي کامپيوتر ميباشد که در آنجا يک مقدار را ميتوان ذخيره و در برنامه از آن استفاده نمود. قانون نامگذاري متغيرها همان قانون نامگذاري شناسهها ميباشد.

**انواع داده ها**

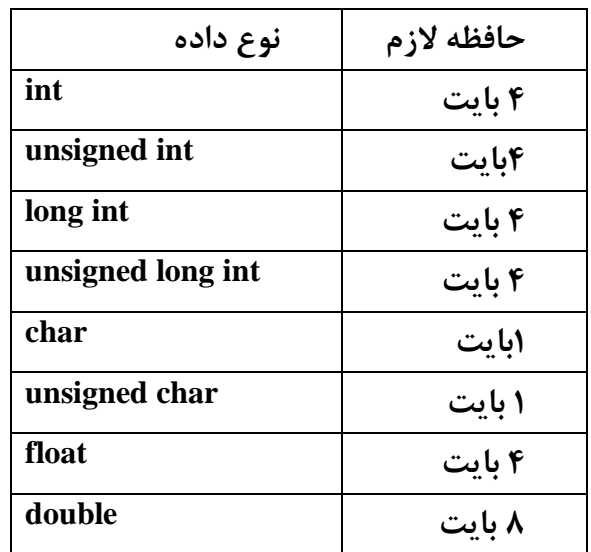

اعلان متغيرها:

قبل از آن که در برنامه به متغيرها مقداري تخصيص داده شود و از آن ها استفاده گردد بايستي آن ها را در برنامه اعالن نمود.

چند مثال از اعالن متغير ها :

براي اعالن متغيرx از نوع int :*; x int*

براي اعالن متغيرهاي p و q را از نوع float که هر کدام چهار بايت از حافظه را اشغال ميکنند:

*float p , q* ;

براي اعالن متغير next از نوع کرکتر که ميتوان يکي از 016 کرکتر را به آن تخصيص داد و يک بايت را اشغال ميکند.

*char next* ;

تخصيص مقادير به متغيرها

با استفاده از عملگر = ميتوان به متغيرها مقدار اوليه تخصيص نمود. **مثال :**

در دستورالعمل ;26=x int ، x را از نوع int با مقدار اوليه 26 اعالن نموده .

در دستورالعمل ;260=b , b=7000 , b=260 ، متغيرهاي b و a را از نوع long int تعريف نموده با مقادير بترتيب  $\checkmark$ 260 و 67000 مقدار دهي کرده ايم.

دادههاي از نوع کرکتر

 براي نمايش دادههاي از نوع char در حافظه کامپيوتر از جدول ASCII استفاده ميشود. جدول اسکي به هر يک از 016 کرکتر يک عدد منحصر بفرد بين 0 تا 011 تخصيص ميدهد.

کرکترهاي مخصوص

کامپايلر ++C بعضي از کرکترهاي مخصوص که در برنامه ميتوان از آنها براي فرمت بندي استفاده کرد را تشخيص ميدهد. تعدادي از اين کرکترهاي مخصوص به همراه کاربرد آنها در ادامه آورده شده است .

بعنوان مثال از کرکتر a \ميتوان براي ايجاد صداي beep استفاده نمود.

**Char**  $x = \sqrt{a'}$ ;

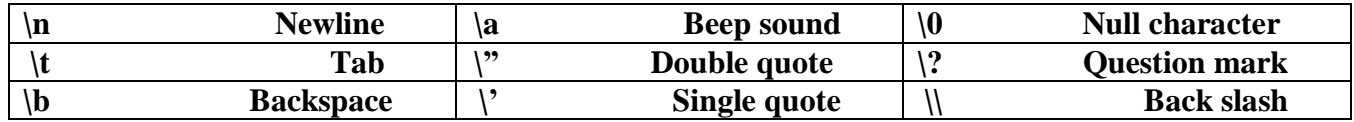

رشتهها

 رشته يا string عبارتست از دنبالهاي از کرکترها که بين " " قرار داده ميشود. در حافظه کامپيوتر انتهاي رشتهها بوسيله 0\ ختم ميگردد.

مثال:

" STORE BOOK "يک رشته ده کرکتري ميباشد که با توجه به کرکتر 0\ که به انتهاي آن در حافظه اضافه مي شود جمعــاً يازده بايت را اشغال ميکند.

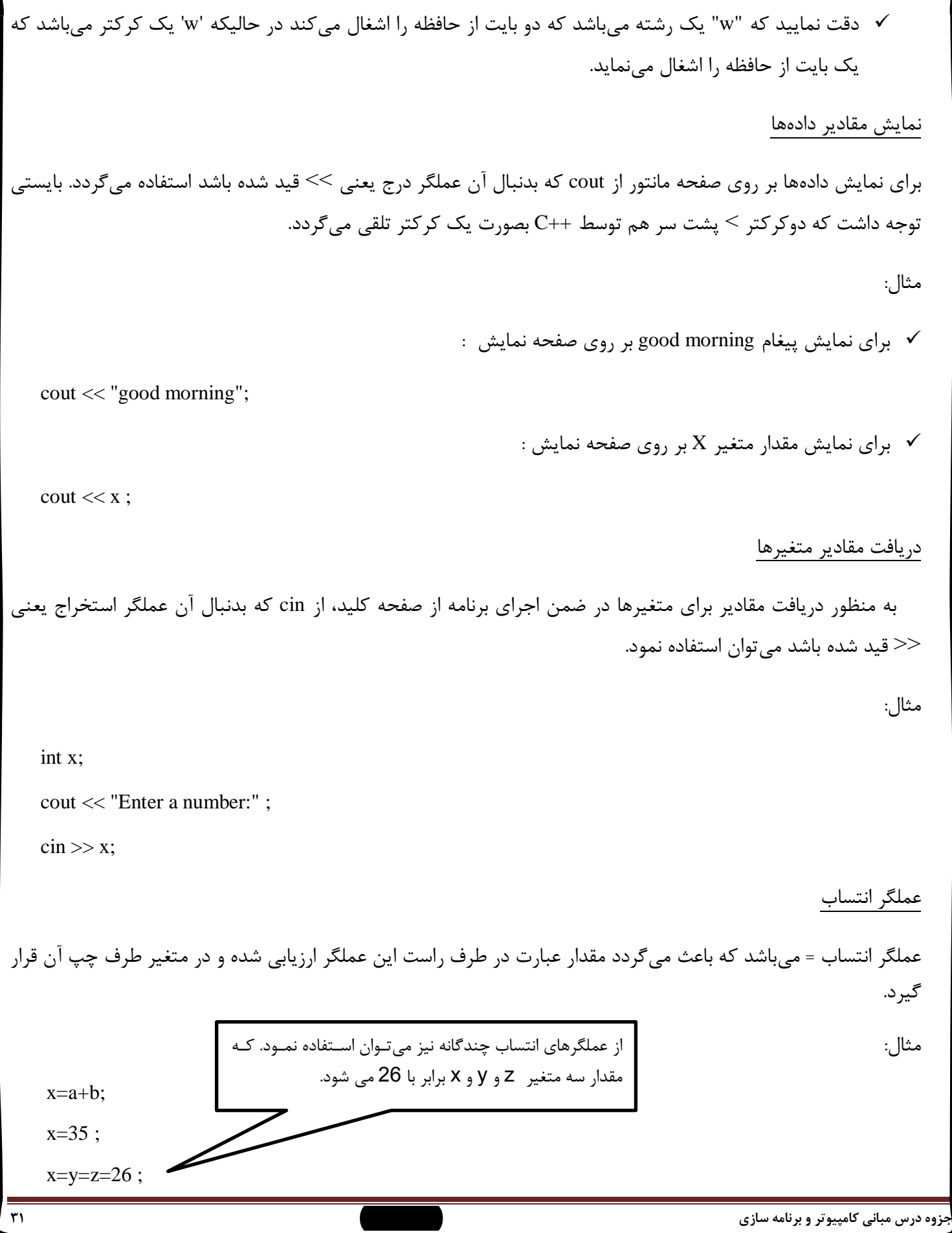

عملگرهاي محاسباتي

در ++C پنج عملگر محاسباتي وجود دارد که عبارتند از :

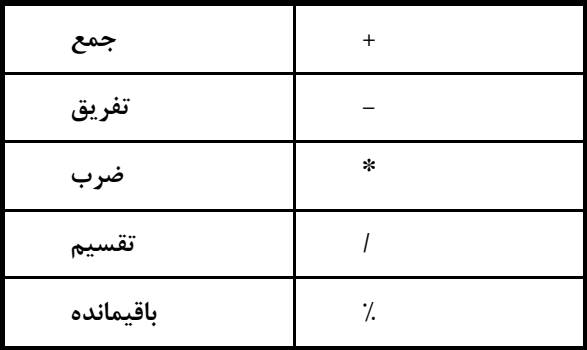

اين عملگرها دو تائي ميباشند زيرا روي دو عملوند عمل مينمايند. از طرف ديگر عملگرهاي + و – را ميتوان بعنوان عملگرهاي يکتائي نيز در نظر گرفت.

**مثال 1 :**

 در حالتي که هر دو عملوند عملگرهاي % ، / ، \* ، + ، – از نوع صحيح باشد نتيجه عمل از نوع صحيح ميباشد.

**مثال 2 :**

 در صورتيکه حداقل يکي از عملوندهاي عملگرهاي / ، \* ، – ، + از نوع اعشاري باشد نتيجه عمل از نوع اعشاري ميباشد.

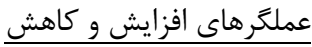

در ++C ، افزايش يک واحد به مقدار يک متغير از نوع صحيح را افزايش و بطور مشابه کاهش يک واحد از مقدار يک متغير از نوع صحيح را کاهش مينامند.

عملگر کاهش را با - - و عملگر افزايش را با ++ نمايش ميدهند. چون عملگرهاي ++ و - - فقط روي يک عملوند اثر دارند اين دو عملگر نيز جزء عملگرهاي يکتائي ميباشند.

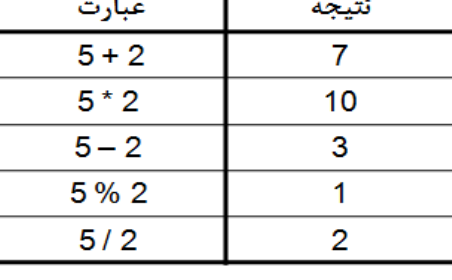

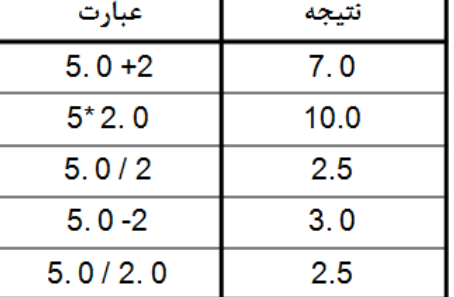

**جزوه درس مبانی كامپیوتر و برنامه سازي وحیده بابائیان 33** سه **دستور** العمل :  $++x;$ x++;  $x=x+1$ ; معادل ميباشند و بطريق مشابه سه دستورالعمل زير نيز معادل مي باشند. - - y;  $y=y-1;$  $y - -$ ; از عملگرهاي ++ و -- ميتوان بدو صورت پيشوندي و پسوندي استفاده نمود. در دستورالعملهاي پيچيده عملگر پيشوندي قبل از انتساب ارزيابي مي شود و عملگر پسوندي بعد از انتساب ارزيابي ميشود. مثال: int  $x=5$ ;  $y=++x * 2;$ پس از اجراي دستورالعمل هاي فوق : 12=y int  $x=5$ ;  $y=x++$  \* 2; پس از اجراي دستورالعمل هاي فوق: 10=y عملگر sizeof Sizeof ازعملگرهاي يکتائي مي باشد و مشخص کننده تعداد بايت هائي است که يک نوع داده اشغال ميکند. مثال : int x; مقدار 1 نمايش **داده** ميشود. ; x sizeof << cout مقدار 1 نمايش **داده** مي شود. ; (float(sizeof << cout

عملگرهاي جايگزيني محاسباتي

براي سادهتر نوشتن عبارت ها در ++C ، ميتوان از عملگرهاي جايگزيني محاسبـــاتي استفاده نمود.

 $\% =$  /=  $* =$  -= +=

اولويت عملگرها

 ارزيابي مقدار يک عبارت رياضي براساس جدول اولويت عملگرها انجام ميگردد. در ذيل جدول اولويت عملگرها براساس بترتيب از بيشترين اولويت به کمترين اولويت داده شده است.

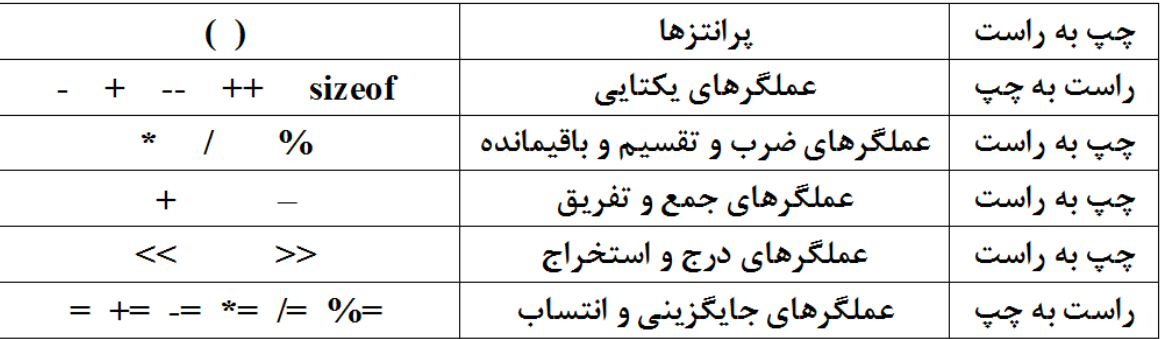

مثال 1 :

 $(5+2) * (6+2*2)/2 = ?$ 

با توجه به جدول اولويت عملگرها داريم که

 $7*(6+2*2)/2$  $7*(6+4)/2$ 7\* 10 /2 70 /2 35

**مثال** 0 :

int a=6, b=2, c=8, d=12;  $d=a++ * b/c ++;$ cout  $<< d << c << b << a;$ 

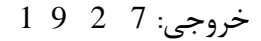

#### توضيحات )Comments)

توضيحات در برنامه باعث خوانائي بيشتر و درك بهتر برنامه مي شود. بنابراين توصيه بر آن است که حتي االمکان در برنامهها از توضيحات استفاده نمائيم. در ++C، توضيحات بدو صورت انجام ميگيرد که در اساليدهاي بعد به آن اشاره شده است.

الف: اين نوع توضيح **بوسیله //** انجام ميشود. که کامپيوتر هر چيزي را که بعد از // قرار داده شود تا انتهاي آن خط اغماض مي نمايد.

مثال :

 $\boxed{\bigcirc}$ 

 $\boxed{\bigcirc}$ 

 $c=a+b$ ; //c is equal to sum of a and b

ب: توضيح نوع دوم با \*/ شروع شده و به /\* ختم ميشود و هر چيزي که بين\* / و /\* قرار گيرد اغماض مينمايد .

مثال :

 $/$  \* this is a program to calculate sum of n integer numbers \*/

### توابع کتابخانه

زبان ++C مجهز به تعدادي توابع کتابخانه ميباشد. بعنوان مثال تعدادي توابع کتابخانه براي عمليات ورودي و خروجي وجود دارند. معمولاً توابع کتابخانه مشابه ، بصورت برنامههاي هدف (برنامه ترجمه شده بزبان ماشين) در قالب فايل هاي کتابخانه دسته بندي و مورد استفاده قرار ميگيرند. اين فايل ها را فايلهاي header مينامند و داراي پسوند h. ميباشند.

#### نحوه استفاده از توابع کتابخانه اي

براي استفاده از توابع کتابخانه خاصي بايستـــي نام فايل header آنرا در ابتداي برنامه در دستور include# قرار دهيم.

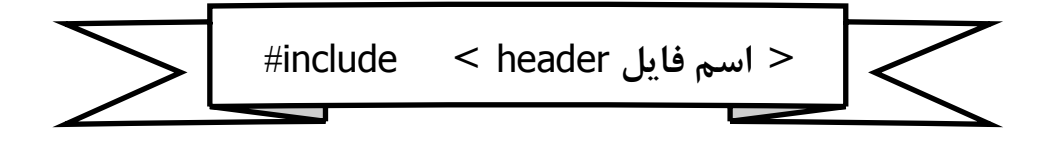
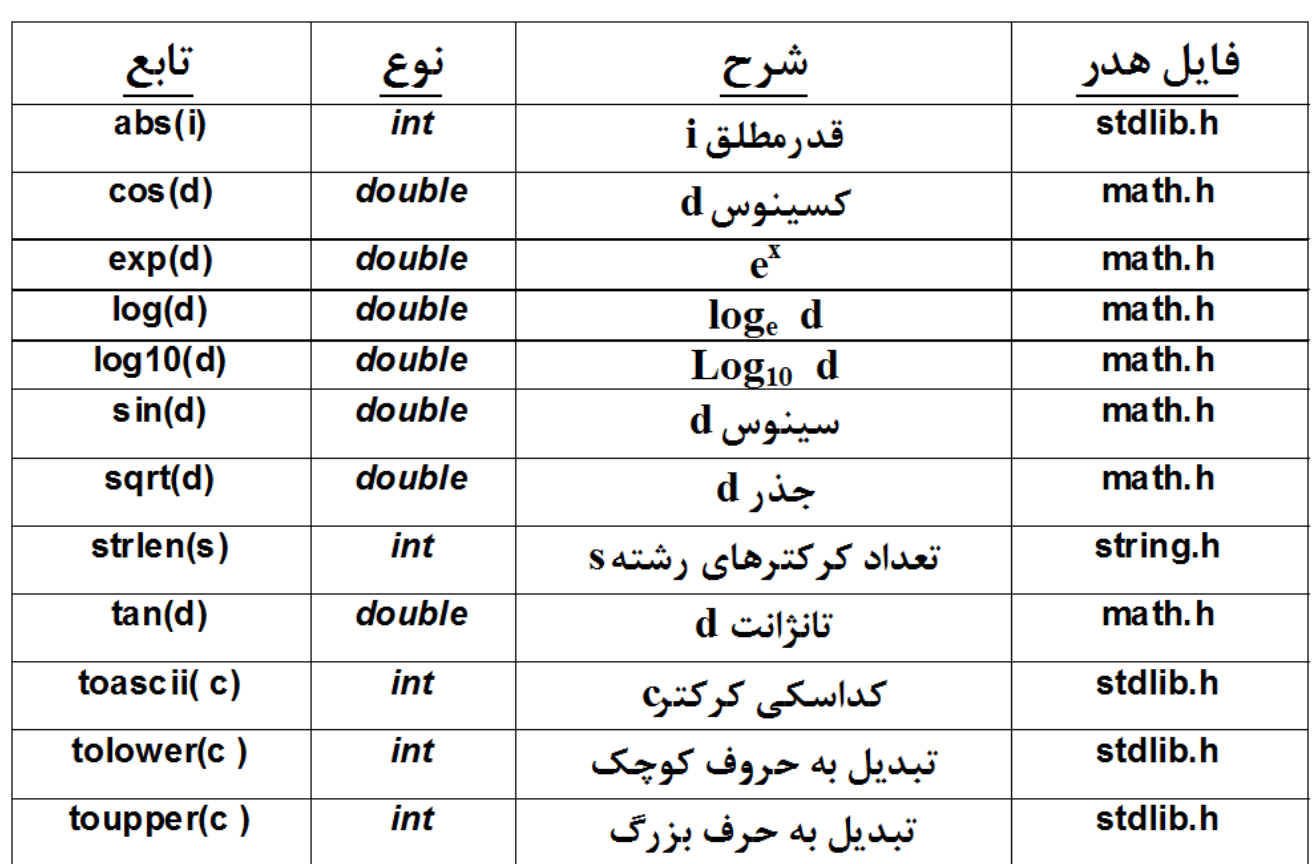

برنامه در ++C

اکنون باتوجه به مطالب گفته شده قادر خواهيم بود که تعدادي برنامه ساده و کوچک به زبان ++C بنويسيم. براي نوشتن برنامه بايستي دستورالعمل ها را در تابع ( )main قرار دهيم و براي اينکار ميتوان به يکي از دو طريقي که در ادامه آمده است، عمل نمود.

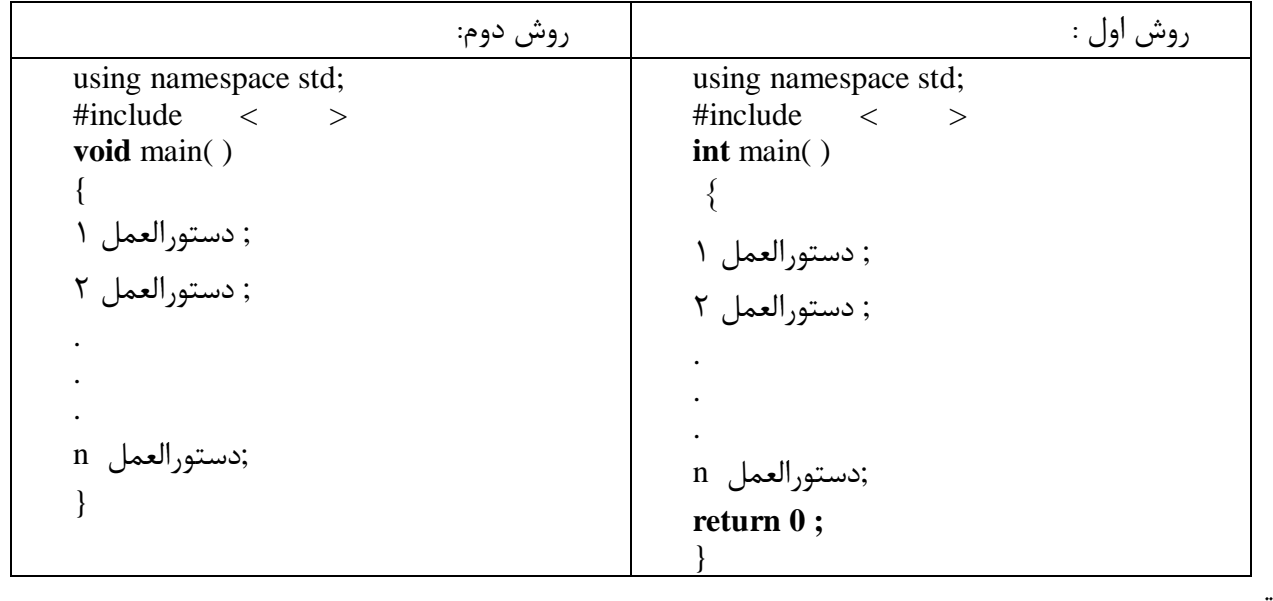

نکات:

به خطاهاي برنامه نويسي error مي گويند. ما در برنامه نويسي دو نوع خطا داريم:

- )syntax error( دستوري خطاهاي
	- .)logical error( منطقي خطاهاي

در خطاهاي دستوري (syntax error)، کد برنامه داراي اشکال است که معمولا خود کامپايلر با پيغامي خطا در زمان کامپايل، آن خطا را به ما تذکر ميدهد و تا زماني که آن خطا را برطرف نکنيم برنامه اجرا نميشود. )به اين خطا، خطاي زمان کامپايل نيز ميگويند.) به عنوان مثال فرض کنيد دستور cout را به صورت coot بنويسيد، در اين صورت کامپايلر با پيغامي، اين خطا را به شما هشدار ميدهد. اما در خطاي منطقي )error logical)، کد برنامه مشکلي ندارد، ولي الگوريتم برنامه داراي مشکل است، رايج ترين خطاي منطقي، خطاي تقسيم بر صفر است. (زيرا اگر هر عدد بر صفر تقسيم شود، حاصلي مبهم دارد) اين نوع خطاها توسط کامپايلر تشخيص داده نميشود، و حتي ممکن است برنامه اجرا شود، ولي پس از اجرا، برنامه نتايجي به همراه دارد که با پيش بيني ما از برنامه متفاوت خواهد بود و حتي ممکن است در خروجي برنامه مشکل ايجاد کند.

در اين قسمت به مفاهيم اوليه کدنويسي به زبان ++C ميپردازيم.

ما براي کدنويسي برنامههايمان، به نرم افزارهاي ديگري نياز داريم تا کدهاي برنامه را درون آن بنويسيم و نتايج آنها را برايمان نمايش بدهد، به اين برنامهها مترجم )Compiler )گفته ميشود، که عبارتند از:

**Microsoft visual studio, Borland C++, Turbo C++, Notepad ++**

که من استفاده از 2010 studio visual Microsoft را پيشنهاد مي کنم، زيرا نوشتن و ويرايش کد در اين محيط راحتتر است.

ابتدا به روش ساختن يک پروژه جديد در 2010 Studio Visual ميپردازيم:

پس از باز کردن نرم افزار 2010 Studio Visual همانند شکل زير بر روي گزينه File کليک کرده، سپس با رفتن به روي دکمهي New، گزينهي Project را انتخاب ميکنيم:

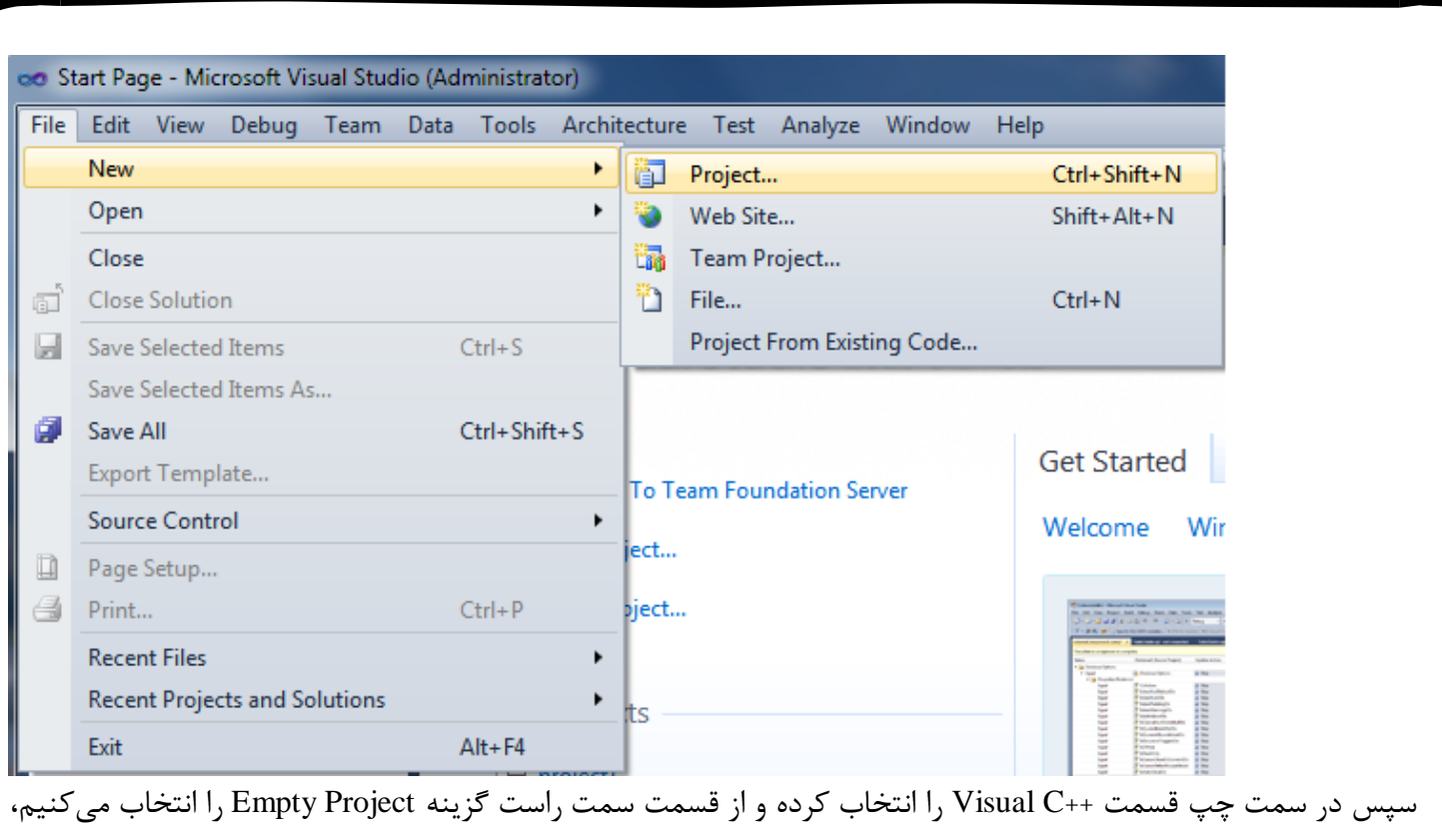

همچنين در پايين در کادر name بک نام به پروژهي خود اختصاص دهيد و محل ذخيره پروژه را با استفاده از دکمهي browse مشخص کنيد:

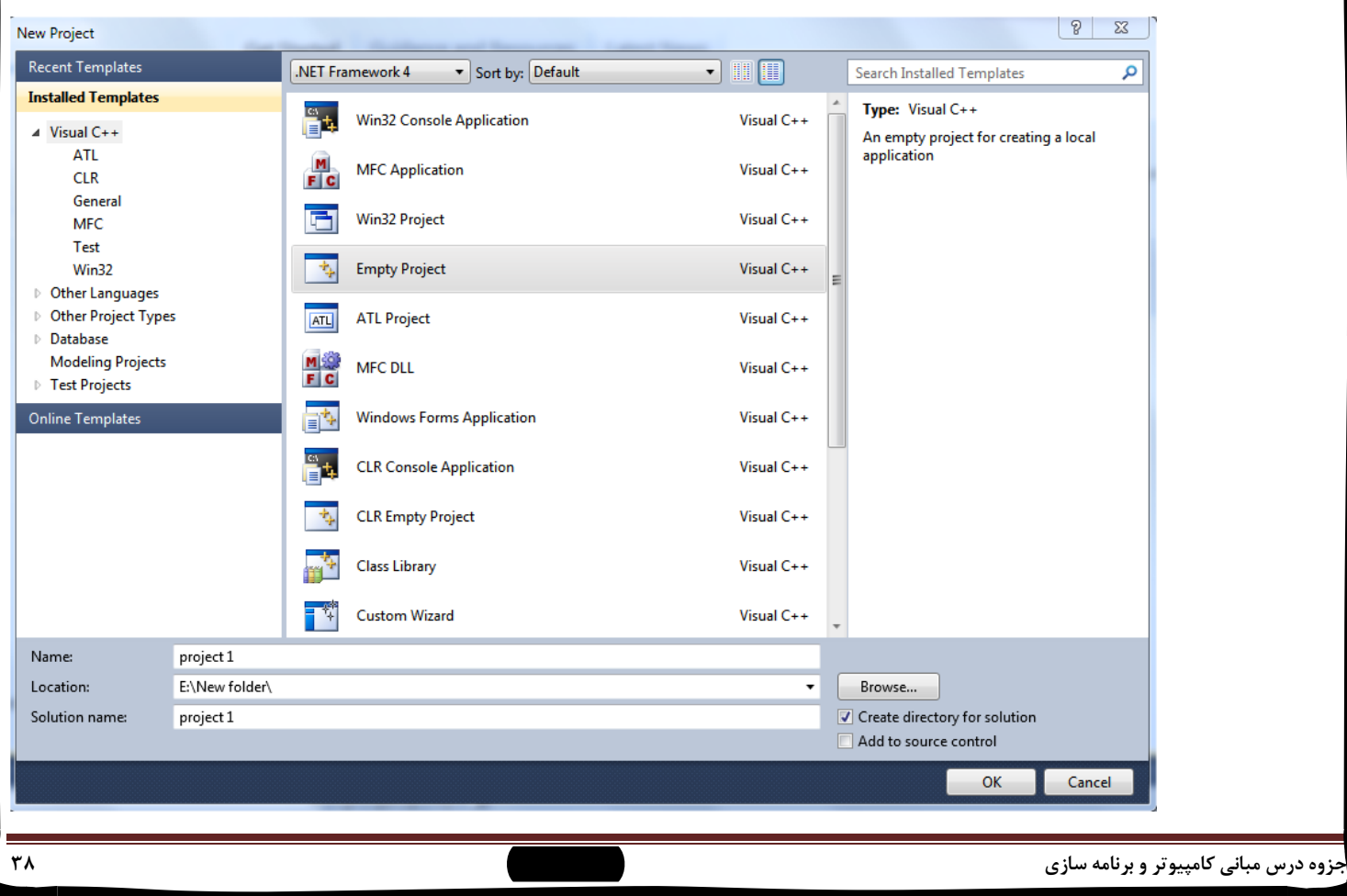

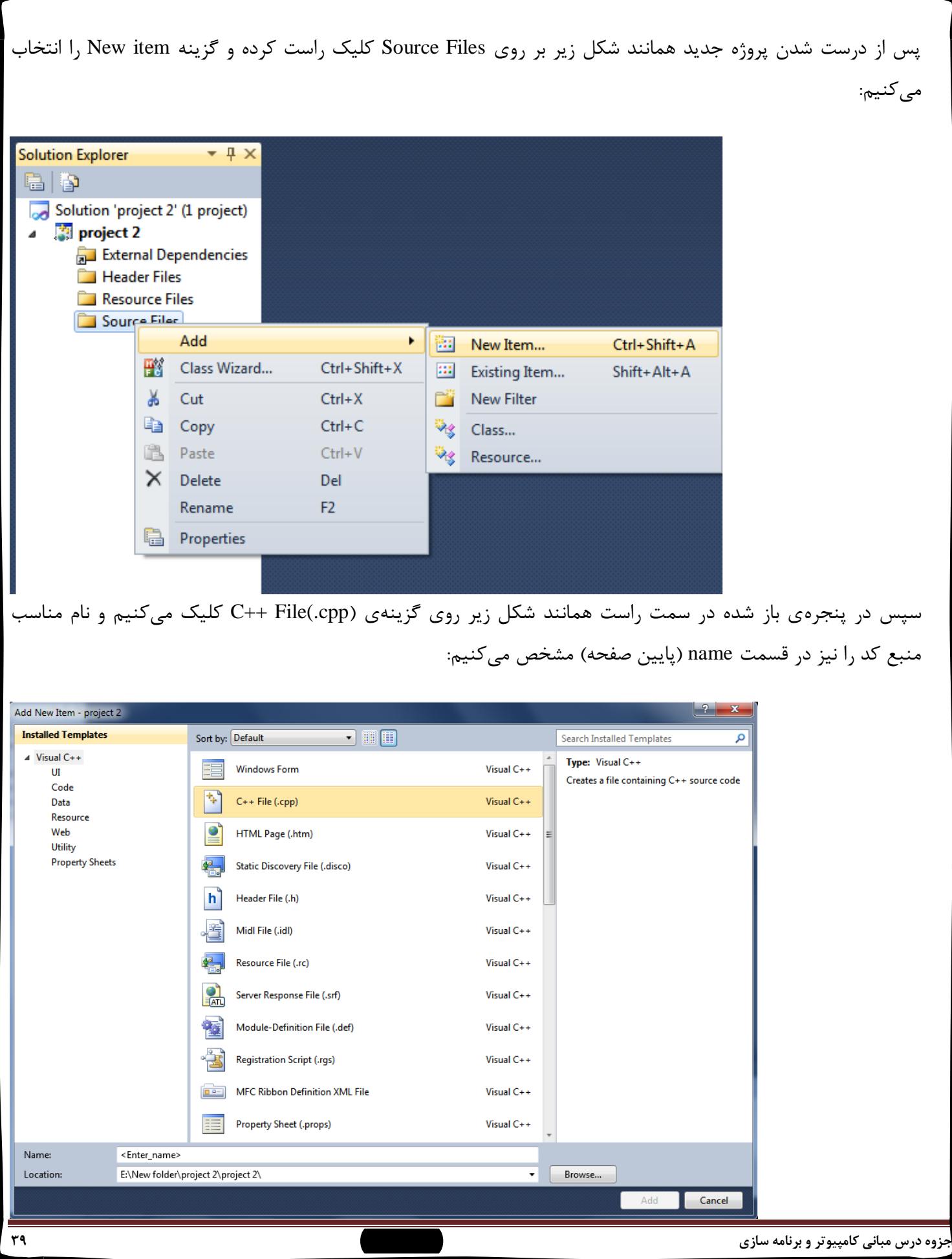

در نهايت همانند شکل زير محيط سفيد رنگ کد نويسي باز ميشود، که شما در اينجا کدهاي خود را مينويسيد: ject 2.cpp (Global Scope) در شکل زير کد يک برنامه وجود دارد که پيغام !++c to welcome را براي ما در مانيتور، چاپ ميکند: 1 E# include <iostream> // allows program to output data to the screen  $\overline{2}$ # include <conio.h> 3 4 using namespace std; 5  $6 \in$ int main()  $\overline{7}$ €  $8<sup>1</sup>$ cout<< "welocome to c++!"; // display message 9 10 getch();  $11$ return 0; // indicate that program ended successfully  $12$  $\vert \}$ 13 14 حال به توضيح قسمت هاي مختلف کد باال ميپردازيم: نتيجه اجراي اين کد نمايش جملهي !++c to Welcome است. خط ۱ و ۲ دستور هاي پيش پردازنده است، يعني قبل از کامپايل (کار تبديل کدهاي برنامه به دستورهاي قابل فهم کامپيوتر) برنامه اين خط اجرا ميشود، به عبارت ديگر هر خطي که با # شروع ميشود يک دستور پيش پردازنده است. دستور خط 1 به پيش پردازنده ميگويد که محتواي سرفايل جريان ورودي/ خروجي را در برنامه قرار دهد.

**جزوه درس مبانی كامپیوتر و برنامه سازي وحیده بابائیان 41**

عبارت سبز رنگي که با عالمت // شروع ميشود، توسط کامپايلر ناديده گرفته مي شود، زيرا از اين نوع خطوط براي وضوح بخشيدن به برنامه استفاده ميشود، همان طور که مشاهده ميکنيد، روبروي خط 1 توضيحي براي علت استفاده از اين خط نوشته شده است.(در اين باره در نکات تکميلي توضيح ميدهم)

خط 3 يک خط خالي است که کامپايلر آن را ناديده ميگيرد؛ در کل خطوط خالي در کامپايل برنامه خللي ايجاد نميکند و همچيني به خوانايي کد کمک ميکند.

خط 1 به اين معني است که ما از دستورهاي استاندارد استفاده ميکنيم، که بايد در تمام برنامهها وجود داشته باشد.

از خط ۶ تا ۱۲، بدنهي اصلي برنامه را تشکيل ميدهد، که هر برنامهي ما حداقل بايد يک بدنهي اصلي داشته باشد.

کلماتي که به رنگ آبي نمايش داده شده است، دستور هاي **اصلی** ++C هستند، دستور int نوع متغير است. )که در قسمتهاي بعد توضيح داده خواهد شد.(

دستور )(main يک تابع است که نمايانگر بدنهي اصلي برنامه است، که گيومه خالي به اين علت است که برنامه مقداري را برنميگرداند، همين طور بدنهي اصلي **بايد** بين دو کروشه باز و بسته }{ )خطوط 8 و 10( قرار گيرد. )البته در قسمتهاي بعد به توضيح اين تابع مي پردازيم.) در حالت کلي دستورهاي شامل گيومه، تابع هستند.

خط ،8 خطي است که جملهي !++c to Welcome را در مانيتور نمايش ميدهد. )اين همه خط کد براي نمايش همين چند يه جمله!) دستور cout همراه با علامت >> قسمت بعد از اين علامت را در خروجي نمايش ميدهد، که ميتواند شامل متن )همانند اين مثال(، يک متغير و ... باشد، همچنين دستور <sup>n</sup> \باعث ميشود، مکان نما به خط جديد برود. )دربارهي اين نوع دستورها در نکات تکميلي توضيح خواهم داد(

خط 10 به اين دليل به کار ميرود تا پنجرهاي که خروجي برنامه را نمايش ميدهد تا زماني که ما کاري براي بستن آن انجام ندهيم، بسته نشود، حتما االن اين سوال را از خود پرسيدهايد که مفهوم بسته نشدن برنامه يعني چه؟ ببينيد به علت اينکه حاصل نتايج کار شما بر روي يک صفحه سياه! نمايش داده ميشود و به عبارت ديگر خروجي برنامه به حالت dos است شما بايد از پايه تمام کارهاي برنامه را بنويسيد (همون طور که در قسمت قبل به دقيق بودن کدهاي برنامه اشاره کردم)، به همين دليل بايد اين دستور هم براي بسته نشدن پنجره بنويسيد. (براي درک بهتر مي توانيد اين کد را يک بار حذف کرده و نتيجه را ببينيد، البته ميدونم که يه کم فهم اين قسمت سخته به همين دليل شما فقط براي بسته نشدن پنجره اين دستور رو در هر حالت بنويسيد!(

خط ،11 دستوري است که نشان ميدهد برنامه به پايان رسيده است، و عمليات ترجمه کد بايد خاتمه يابد، البته اين خط بيشتر زماني به کار ميرود که قرار است شما برنامهي خود را بر روي فضايي اجرا کنيد که داراي حافظهي بسيار محدود است، ولي با توجه به اينکه فضاي کامپيوتر شما بسيار زياد است ميتوانيد اين کد را ننويسيد.

## **نکات تکمیلی**

.1 ++C به بزرگي و کوچکي حروف حساس است، يعني main و Main دو معني جدا از هم دارند، که **تمام** دستورهاي ++C با حروف **كوچک** نوشته ميشوند.

.0 تمام دستورهاي ++<sup>C</sup> با عالمت ; )سِمي کالِن( به پايان ميرسند، **به جز** دستورهاي پيش پردازنده.

.3 تفاوت " و ' : هرگاه **متنی** بين " " )دابِل کوتِيشِن( بيايد به آن رشته يا ليتِرال گفته ميشود، ولي بين ' ' )کوتِيشِن( يک متن **نمیتواند** بيايد، زيرا اين عالمت براي نمايش **يک** کاراکتر به کار ميرود.

.1 به کاراکتر \ کاراکتر **كنترلی** يا کاراکتر **گريز** گفته ميشود، که نشاندهندهي کاراکتر خاصي بر روي خروجي است )اين کاراکترها در دستور cout استفاده مي شوند)، که چند نمونه از اين نوع کاراکترها عبارتند از:

خط جديد: مکان نما را به ابتداي خط بعد منتقل ميکند.  $\ln$ 

<sup>t</sup> \جدول بندي افقي: مکان نما را به محل ستون بعدي )به اندازهي 1/1 اينچي( ميبرد.

<sup>r</sup> \برگشت به اول سطر: مکان نما را در ابتداي خط فعلي قرار ميدهد ولي آن را تا خط بعد جلو نميبرد.

<sup>a</sup> \زنگ: صداي سيستم به صدا در ميآيد. )عموما براي نوشتن کد خطا به کار ميرود، البته استفاده هاي ديگه اي هم داره که ميتونيد خودتون پيدا کنيد!)

.1 دستور هاي جريان ورودي/ خروجي به ترتيب شامل دستورهاي cout/cin هستند، که استفاده از اين دستورها را در برنامه هاي بعدي که مينويسيم، توضيح خواهيم داد، البته اين دستورها را با اين عالمت ها به کار ميروند: <<cout و >>cin

.6 براي اينکه کدي که شما مينويسيد خوانا باشد و اگر روزي آن را به شخص ديگري بدهيد، بتواند آن را بخواند، بهتر است از عالمت هاي توضيحي استفاده کنيد که شامل // و /\* \*/ است، عالمت // براي توضيح يک خطي به کار ميرود و عالمت هاي /\* \*/ براي توضيح چند خطي به کار ميروند، که توضيح هاي چند خطي با عالمت \*/ شروع و با عالمت /\* به پايان ميرسد، يعني هر عبارتي بين اين دو عالمت قرار بگيرد، توسط برنامه توضيح تلقي ميشود. .8 دستورهايي که با عالمت # شروع ميشوند، که به آنها پيش پردازنده ميگويند، در اصل هرکدام از آنها يک کتابخانه )library )سي پالس پالس را فراخواني ميکنند. حال کتابخانه چيست؟ منظور از کتابخانه در ++C يعني مجموعه تابع ها و دستورهايي که ما با فراخواندن يکي از دستورهاي پيش پردازنده آن ها را در اختيار برنامه قرار ميدهيم، به بيان سادهتر، وقتي شما يک دستور پيش پردازنده مثل iostream را در برنامه به عنوان کد پيش پردازنده مينويسيد، تمام دستورها و تابع هاي مربوط به کتابخانه ورودي/خروجي در اختيار برنامه قرار مي گيرد (همون طور که در توضيح خط ١ کد گفتم، محتواي سرفايل ورودي/خروجي، منظورم همين بود!) به عنوان مثالي ديگر اگر دستور پيش پردازنده nath.h را به صورت زير در برنامه قرار دهيد، تمام تابع ها و عملگرهاي رياضي مثل توان، سينوس، کسينوس و... در برنامه قرار ميگيرد:<h.math <include #

مثال: برنامه زير يک حرف انگليسي کوچک را گرفته به حرف بزرگ تبديل مينمايد.

```
using namespace std;
\#include \ltiostream >\#include \ltstdlib. h>
int main( )
{
char c1 , c2;
cout << "Enter a lowercase letter:" 
\sin \gg c1:
c2 = \text{topper}(c1);\text{cout} \ll c2 \ll \text{endl}:
return 0; }
```
مثال: دو عدد از نوع اعشاري را گرفته مجموع و حاصلضرب آن ها را محاسبه و نمايش ميدهد.

```
using namespace std;
#include <iostream >
int main( )
{
float x, y, s, p;\text{cin} >> x >> y;
s= x+y;p=x*y;\text{cout} \ll s \ll \text{endl} \ll p;
return 0 ;
}
```
**فصل دوم: ساختارهاي تصمیم گیري و تکرار**

 **عملگر هاي رابطه اي دستورالعمل شرطی عملگر هاي منطقی عملگر شرطی عملگر كاما دستورالعمل For**

## **عملگرهاي رابطه اي**

 $\boxed{\bigcirc}$ 

 از اين عملگرها براي تعيين اينکه آيا دو عدد با هم معادلند يا يکي از ديگري بزرگتر يا کوچکتر ميباشد استفاده ميگردد. عملگرهاي رابطهاي عبارتند از:

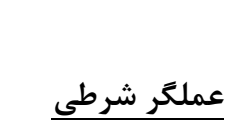

شکل کلي عملگر شرطي بصورت زير ميباشد:

expression \_ test ? expression \_ true : expression \_ false

عملگر شرطي تنها عملگري در ++C ميباشد که داراي سه عملوند ميباشد.

مثال:1

int  $x=10, y=20, b;$ 

 $=$   $=$ 

 $b=(x>y)$  ?  $x : y$ ;

اين دو دستور العمل باعث مي شوند که ماکزيمم مقادير y و x در b قرار بگيرد.

 $x>=10$  ? cout << "passed" : cout << "failed";

اگر مقدار x بزرگتر يا مساوي ده باشد رشتة passed در غير اينصورت رشته failed نمايش داده مي شود.

**دستورالعمل شرطی**

توسط اين **دستور شرطی** را تست نموده و بسته به آنکه شرط درست يا غلط باشد عکسالعمل خاصي را نشان دهيم.

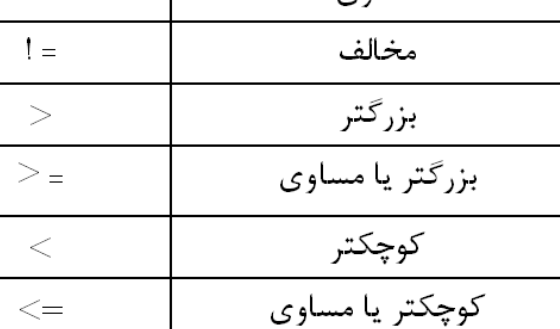

مساوى

```
( عبارت) if 
      {
      ; دستورالعمل 1 
      …
     ;دستورالعمل n 
       }
       else 
       {
      ; دستورالعمل 1 
       ...
      ;دستورالعمل n 
       }
                                                                                                       مثال:1
   if(x := y)
         { cout << x ; ++ x ; }
   else 
         { cout << y ; - - y ; }
در اين مثال اگر x و y مخالف هم باشند، x را نمايش داده و سپس به x يک واحد مي افزايد. در غير اين صورت يعني زماني که x و y مساوي هم 
                                                               هستند، مقدار y را نمايش داده و از y يک واحد کم مي کند.
                                                                                                       مثال:2 
                                                     برنامه زير يک عدد اعشاري را از ورودي گرفته جذر آن را محاسبه مينمايد.using namespace std;
 #include <iostream>
 #include <math.h>
 int main()₹
 float x,s;\sin \gg x;
 if(x < 0)
 cout << " x is negative" << endl;
 else
 €
 s = sqrt(x);
 \cot << s << \text{end};
               ł
 return 0;
 }
جزوه درس مبانی كامپیوتر و برنامه سازي وحیده بابائیان 45
```
### **عملگر كاما**

تعدادي عبارت را ميتوان با کاما بهم متصل نمود و تشکيل يک عبارت پيچيدهتري را داد. اين عبارت ها به ترتيب از چپ به راست ارزيابي شده و مقدار عبارت معادل عبارت n ميباشد.

(عبارت 
$$
n, \ldots, n
$$
 عبارت 3 , عبارت (1)

مثال: اگر داشته باشيم ; 5=c , 4=b , 2=a int عبارت زير را در نظر بگيريد:

 $(++ a, a+b, ++c, c+b)$ 

ابتدا به a يک واحد اضافه شده، سپس a و b جمع مي شوند، بعد از آن به c يک واحد اضافه مي شود و در نهايت c و b با هم جمع مي شوند. مقدار عبارت حاصل برابر است با c+b که معادل 10 ميباشد.

## **عملگرهاي منطقی**

با استفاده از عملگرهاي منطقي ميتوان شرط هاي ترکيبي در برنامه ايجاد نمود. عملگرهاي منطقي عبارتست از :

AND

OR

NOT

که در  $+$ -C به ترتيب بصورت  $\&\&$  ،  $\parallel$  و ! نشان داده مي شود.

**جدول درستی سه عملگر شرطی**

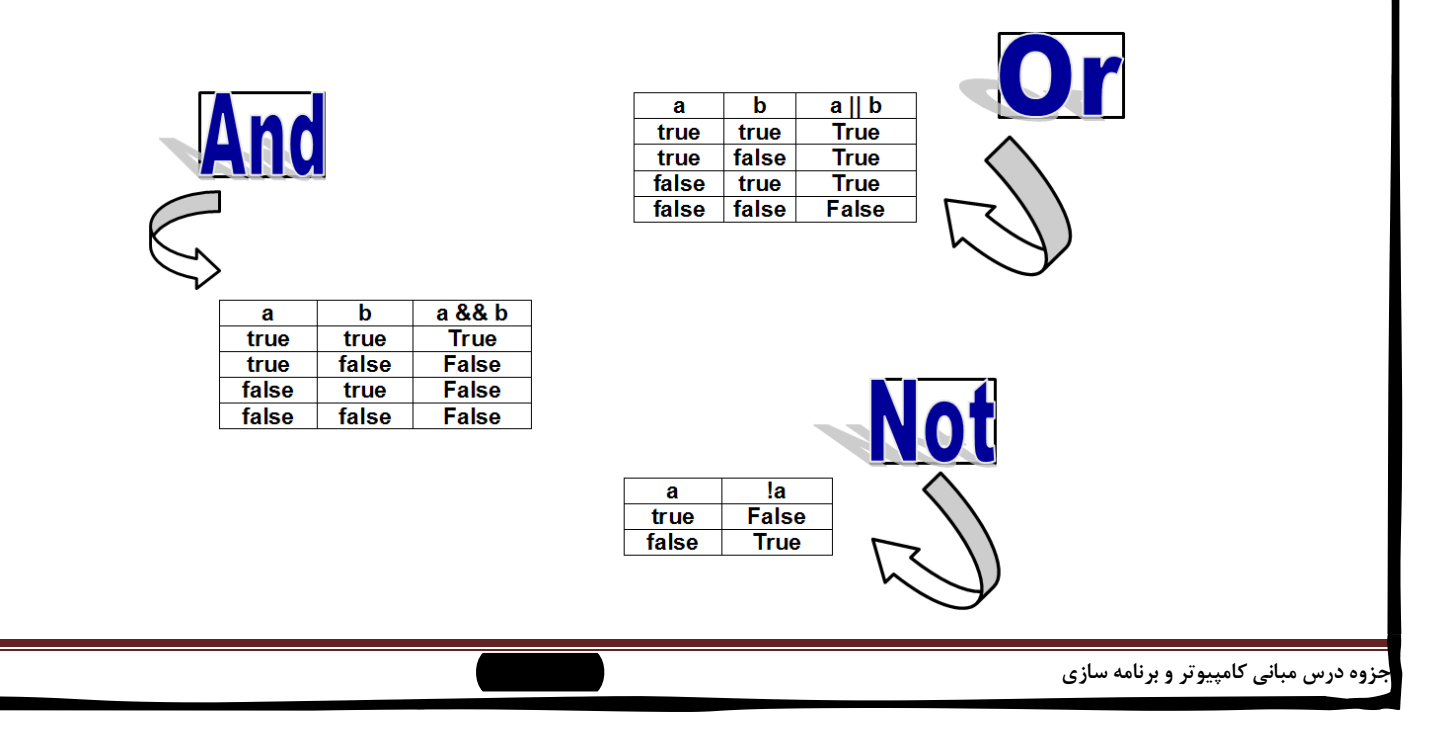

$$
\begin{array}{llll}\n\text{if } ((x = 5) || (y != 0)) & \text{const. } 2 & \text{const. } 2 & \text{const. } 3 & \text{const. } 4 & \text{const. } 1 & \text{const. } 1 & \text{const
$$

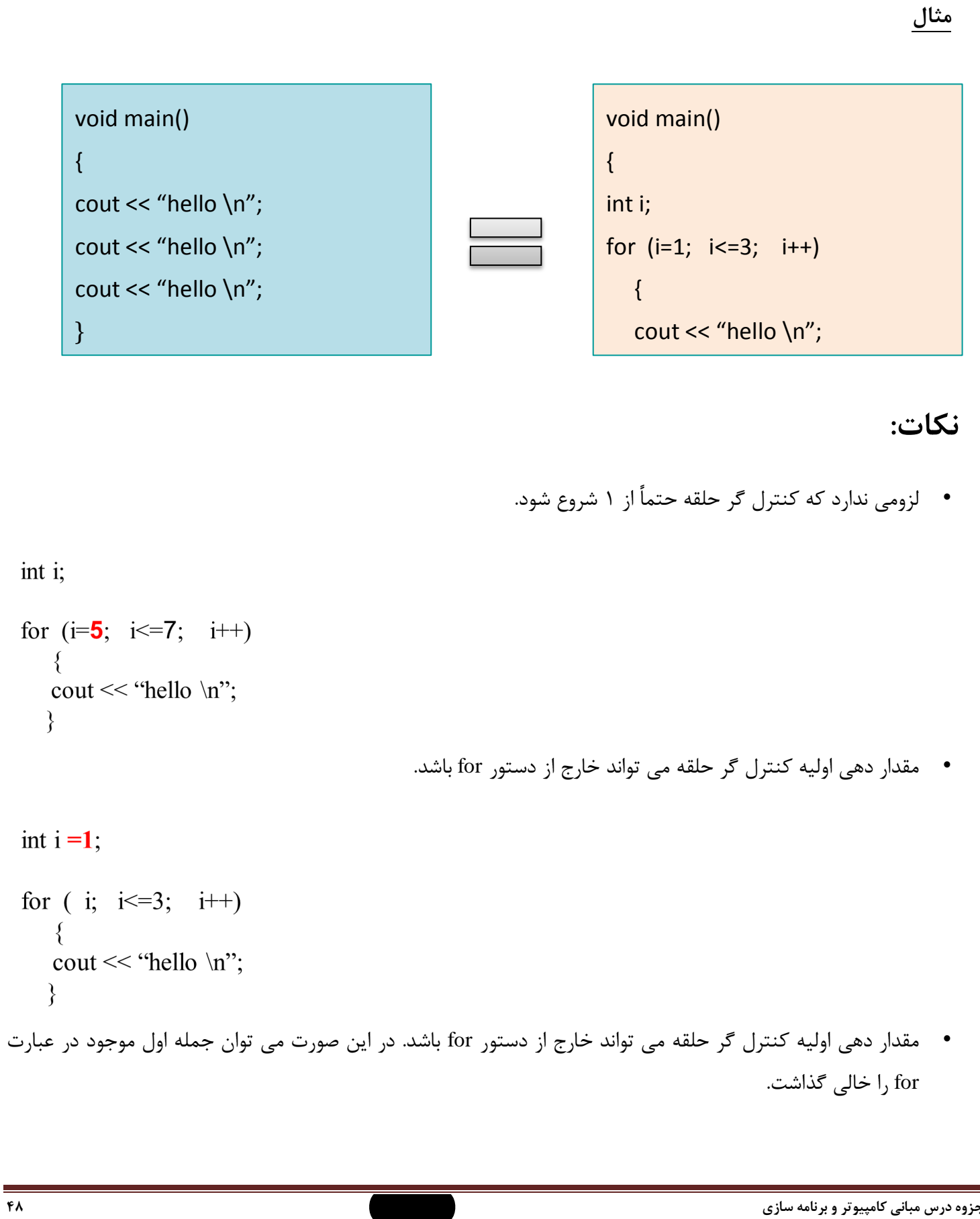

```
int i=1;
                                              int i=1;
for (i; i \le 3; i+1)
                                              for (; i \le 3; i+1=cout << "hello \n";
                                                 cout << "hello \n";
                                                           • گام حرکت مي تواند در بدنه دستور for تعريف شود.
int i=1;
for (i; i \le 3; )cout << "hello \n";
   i++;
                                                     • معرفي کنترل گر حلقه مي تواند در داخل دستور for باشد.
for (int i= 1; i \le 3; i+1)
    cout << "hello \n";
    <sup>}</sup>
     • در دستور for اگر قسمت شرط خالي باشد، حلقه هميشه اجرا خواهد شد. به عبارتي هيچ شرطي براي توقف نداريم
for (int i= 1; i^{++})
   cout << "hello \n";
   ₹
                                   • وقتي هيچ شرطي نداريم، دو قسمت ديگر دستور for نيز مي توانند خالي باشند.for (\hspace{1.6cm} ; \hspace{1.2cm} ; \hspace{1.2cm} )cout << "hello \n";
                                                                                       جزوه درس مبانی كامپیوتر و برنامه سازي وحیده بابائیان 49
```

```
• لزومي ندارد که گام حرکت بصورت افزايشي باشد بلکه مي تواند بصورت کاهشي نيز باشد. 
 for (int i= 3; i \ge 1; i--)
    cout << "hello \n";
    \left\{ \right.تمرين: اعداد ١٠٠ تا ١ را به صورت نزولي چاپ نماييد. ( با گام حرکت افزايشي و کاهشي جداگانه بنويسيد)
                                           • گام حرکت مي تواند افزايش يا کاهش بيش از 1 واحد را داشته باشد. 
                                                                            مثال: چاپ اعداد فرد بين 1 تا 100
for (int k= 1; k <= 100; k=k+2)
   cout << k << "\n";
                • کنترل گر حلقه مي تواند اعشاري يا کاراکتري باشد، لزومي ندارد که حتما عدد صحيح در نظر بگيريم.
for (char ch= 'a'; ch <= 'z'; ch++)
    cout << ch << "\n":
                         برنامه زير عدد صحيح و مثبت n را از ورودي گرفته فاکتوريل آن را محاسبه ونمايش ميدهد.using namespace std;
\#include \leqiostream >int main()
₹
int n, i;long fact = 1;
cout << "Enter a positive integer number";
cin \gg nfor(i=1; i<=n; ++i)
   fact *= i;
cout << fact << endl;
return 0 ;
ł
```

```
برنامه زير مجموع اعداد صحيح و متوالي بين 1 تا n را محاسبه نموده و نمايش ميدهد.
using namespace std;
#include \leqiostream >
int main()
€
int n, i=1 :
longs = 0;
\sin \gg n;
for(; i<=n; i++)
   s == i:
\text{cout} \ll s;
return 0; }
                                                                     برنامه زير ارقام 0 تا 9 را نمايش ميدهد.
using namespace std;
#include \leqiostream >
 int main()
 ₹
 int j=0;
 for(; j \le 9; )
     \cot \ll j++\ll endl;
 return 0 ;
 ł
                                                                                     تمرينات:
                                                       • برنامه اي که اعداد ذوج بين 1 تا 1000 را چاپ کند.
                                            • برنامه اي که 100 عدد را خوانده، مجموع را محاسبه و چاپ کند.
                                                       • برنامه اي که حاصلضرب اعداد 1 تا 10 را چاپ کند.
                    • برنامه اي که 10 کاراکتر از صفحه کليد خوانده و تعيين کند که کدام يک حرف کوچک است.
                                           • برنامه اي که 100 عدد صحيح را خوانده max و min را چاپ کند.
                                • برنامه اي که کاراکتر هايي که کد آن ها بين 100 تا 000 هست، را چاپ نمايد.
```
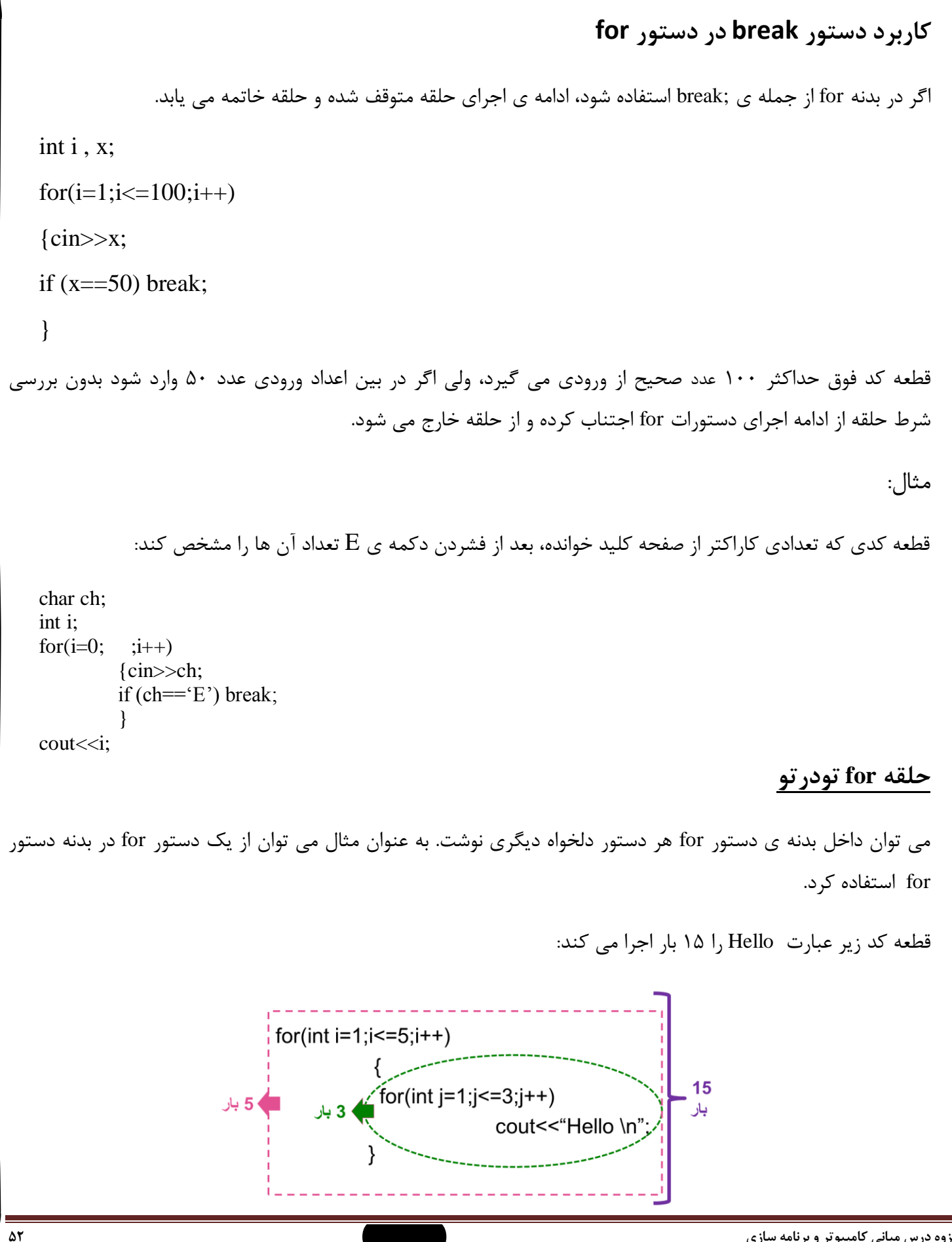

```
برنامه زير کليه اعداد سه رقمي که با ارقام 1 ، 2 ، 3 ايجاد ميشوند را نمايش ميدهد.
     using namespace std;
     #include \leqiostream >
     int main()
     ₹
     int i,j,k,n;for(i=1; i<=3; ++i)for(j=1; j<=3; ++j)for(k=1; k<=3; ++k)₹
             n=i*100 + j*10+k;
             cout << n << '\n';
     return 0;
     ł
                                                                                   مثال: چاپ جدول ضرب اعداد
   using namespace std;
   #include <iostream>
   int main()
   {int i,j;
   for(int i=1; i<=10; i++)for(int j=1;j <= 10;j + +)
                        { cout<<i*j<<" ";
                        if (j==10) cout << '\n';
                        }
   return 0;
   }
                         مثال: برنامه اي که 00 عدد را خوانده و براي هرکدام مجموع اعداد 1 تا آن عدد را محاسبه کند.using namespace std;
#include \leqiostream >
int main()
 \{int i,j,x,sum;
 for(int i=1; i<=20; i++){sum=0; cin>>x;
       for(int j=1; j<=x; j++)sum+=j;
        cout<<"sum of 1 to "<<x<<" :"<<sum<<endl;
 return 0;
 ł
جزوه درس مبانی كامپیوتر و برنامه سازي وحیده بابائیان 53
```
# **كاربرد حلقه for با دو انديس**

مثال: برنامه اي بنويسيد که ستون اعداد زير را چاپ کند:

| \n $\text{for(int i=1; i <=20; i++)$ \n | \n $\text{cout \n$ | \n $\text{cout \n$ | \n $\text{cout \n$ | \n $\text{cout \n$ | \n $\text{cout} \n$ | \n $\text{cout} <0; i <0; i+1, j-1$ \n |
|-----------------------------------------|--------------------|--------------------|--------------------|--------------------|---------------------|----------------------------------------|
| \n $\text{cout \n$                      | \n $\text{cout \n$ | \n $\text{cout \n$ |                    |                    |                     |                                        |

## **دستور ;continue در for**

اگر دستور ;continue در حلقه for استفاده شود، جمالتي از حلقه که هنوز اجرا نشده اند، بدون اجرا مانده و ادامه اجرا از انتهاي حلقه اغاز خواهد شد.

```
int main()
 {
 int x, p=1;
 for(int i=1; i=20;
                            i++\{cin \geq x;\}if (!x) continue;
              p^* = x;
              ł
 cout << p;
 return 0;
\overline{\phantom{a}}
```
برنامه فوق ۲۰ عدد از ورودی خوانده و حاصلضرب اعداد غیر صفر را در متغیر p محاسبه کرده و در نهایت نمایش می دهد.

```
جزوه درس مبانی كامپیوتر و برنامه سازي وحیده بابائیان 54
```
break دستورالعمل do while دستورالعمل while دستورالعمل cin.get( ) تابع switch دستورالعمل continue دستورالعمل عملگر ( ) $\ltimes$  static\_cast  $\lt$  جدول اولويت عملگرها $\blacktriangleright$ 

#### دستورالعمل while

 $\boxed{\bigcirc}$ 

از اين دستور العمل مانند دستورالعمل for براي تکرار يک دستورالعمل ساده يا ترکيبي استفاده ميگردد. شکل کلي اين دستور العمل بصورت زير ميباشد.

while( $\hat{\omega}$ ) ; دستورالعمل ۱ ; دستورالعمل ٢ ; دستورالعمل n  $\mathcal{E}$ 

#### تفاوت دستورهاي while و for

دستورالعمل for زماني استفاده مي شود که تعداد دفعات تکرار از قبل مشخص و معين باشد. در صورتيکه تعداد دفعات تکرار مشخص نباشد بايستي از دستورالعمل while استفاده نمود. دقت کنيد با پياده سازي مکانيزم هاي خاصي مي توان بدون توجه به دفعات تکرار از هر دو دستور بصورت مشابه استفاده کرد.

مثال**:**

**int x=0**

**while(x<5)**

**cout << x ++<< endl;**

با اجراي قطعه برنامه فوق مقادير فوق نمايش داده مي شود :

```
• نکته: همانند دستور for اگر داخل بدنه دستور while فقط يک جمله باشد مي توان } و { را حذف کرد.
int main()مثال: نمايش اعداد ٠ تا ١٠٠:
int j = 0;
while(j<=100)cout<<j++<<endl;
return 0;
Y
                                                                                 تمرين: برنامه زير را تفسير کنيد:
int main()
\left\{ \right.int j = 0;
while(j<10)J++;cout<<j;
return 0;
Υ.
                 مثال: برنامة فوق n مقدار از نوع اعشاري را گرفته ميانگين آن ها را محاسبه و در متغير avg قرار ميدهد.using namespace std;
#include \leqiostream >
int main()₹
int count = 0, n;
float x, sum = 0, avg;
cin >> n ; /* تعداد مقادیر ورودی */ ; cin >> n
while(count \leq n){
\sin >> x;
sum += x;
++ count; }
avg = sum / n;cout << avg << endl;
return 0 ;
```
do while دستورالعمل

```
اين دستور العمل نيز براي تکرار يک دستورالعمل ساده يا ترکيبي استفاده ميشود. 
   ;معرفی کنترل گر حلقه
   ;مقدار دهي اوليه كنترل گر حلقه
                                                                             شکل کلي اين دستورالعمل بصورت روبرو ميباشد.
   do
        ; دستورالعمل ١ }
          ; دستورالعمل ٢
         ; دستورالعمل n
          ;گام حرکت
         : (شرط) while {
                                                                                          تفاوت دستورهاي while do و while
                                   در دستورالعمل while ابتدا مقدار شرط ارزيابي شده اما در دستورالعمل while do ابتدا 
  using namespace std;
  #include \leqiostream >
                                   دستورالعمل اجرا شده سپس مقدار شرط ارزيابي ميگردد. بنابراين دستورالعمل while do 
  int main()حداقل يک بار انجام مي شود .
  int count = 0;
  do
                                                                 مثال: برنامه فوق، ارقام 0 تا 9 را روي ده خط نمايش ميدهد.
  \text{cout} \ll \text{count} + \text{c} \ll \text{endl}:
  while(count \leq= 9);
                                                                                                             دستورالعمل break
  return 0: }
اين دستورالعمل باعث توقف دستورالعمل هاي تکرار) while do, while , for )شده و کنترل به خارج از اين دستورالعمل ها 
                                                                                                                منتقل مي نمايد.
                                                                                                                        چند مثال: int main()
      int main()
                                                                                                          counter: 11
                                                                        int count = 0;
      float x, s=0.0 :
                                                                        while(1)\sin \gg x:
      while(x <= 1000.0) {
                                                                        €
      if(x < 0.0)count++;
       cout << "Error-Negative Value";
                                                                        if(count > 10)
       break;
                                                                        break;
                               جمع تعدادي عدد كه بين 0 و 1000 هستند. اگر بين
      λ,
                                                                        }
                               اعداد وارد شده عدد منفی وارد شود، بواسطه دستور
       s += x;
                                                                        cout << "counter : " << count << "\n";
                                        :break حلقه خاتمه می بابد
       \mathsf{cin} \gg \mathsf{x};}
       \cot \ll s \ll \text{endl};
                               اگر عدد وارد شده بزرگتر از 1000 باشد نیز شرط
                                                                        return 0;
                                   حلقه بر أورده نشده و حلقه خاتمه مي يابد
       return 0 ;ł
                                                                                                       جزوه درس مبانی كامپیوتر و برنامه سازي وحیده بابائیان 57
```

```
void main()
 int count;
float x, sum = 0;
 \sin \gg x:
for(count = 1; x < 1000 . 0; ++ count )
 ₹
 if(x < 0.0) {
 cout << "Error - Negative value " <<endl;
 break :
 ,
 sum += x;
\mathsf{cin} \gg \mathsf{x}; }
 \text{cout} \ll \text{sum} \ll \text{'In'}; }
```
جمع تعدادی عدد اعشاری که بیشتر از 0 و کمتر از

1000 هستند را محاسبه می کند. اگر بین اعداد وارد

شده عدد منفی وارد شود، بواسطه دستور ;break حلقه

خاتمه می بابد.

اگر عدد وارد شده بزرگتر یا مساوی 1000 باشد نیز

شرط حلقه بر أورده نشده و حلقه خاتمه مى يابد

```
int main()float x, sum = 0.0 ;
do
\sin \gg x:
if(x < 0.0)cout << "Error - Negative Value" << endl ;
break;
   }
sum += x} while(x \le 1000.0);
cout << sum << endl;
return 0; }
```

```
جمع تعدادی عدد که بین 0 و 1000 هستند. اگر بین اعداد
وارد شده عدد منفی وارد شود، بواسطه دستور ;break
                حلقه خاتمه می بابد.
اگر عدد وارد شده بزرگتر از 1000 باشد نیز شرط حلقه
         بر آور ده نشده و حلقه خاتمه می پابد.
نكنه: ابن حلقه حداقل بك بار اجرا مي شود.... حتى اگر
عدد اول بزرگتر از 1000 باشد نیز در مجموع شرکت
   داده خواهد شد. سپس از حلقه خارج خواهیم شد.
```
دستورالعمل continue

 از دستورالعمل continue ميتوان در دستورالعمل هاي تکرار while do ، while ، for استفاده نمود. اين دستورالعمل باعث ميشود که کنترل به ابتداي دستورالعمل هاي تکرار منتقل گردد.

چند مثال:

```
int main()float x, sum = 0.0 ;
Do
\sin \geq x:
if(x < 0.0)
cout << "Error" << endl:
continue:
sum += x :
\} while(x <= 1000.0);
\cot \lt \lt \text{sum}:
return 0 ; \}
```

```
جمع تعدادی عدد که کوچکتر و مساوی 1000 هستند را بدست می اورد. اگر
بین اعداد وارد شده عدد منفی وارد شود، در حاصل جمع شرکت نخواهد کرد
        و اجرای دستورالعمل ها به انتهای حلقه هدایت خواهد شد.
اگر عدد وارد شده بزرگتر از 1000 باشد نیز شرط حلقه برآورده نشده و حلقه
                           خاتمه مے بابدر
نكته: این حلقه حداقل یک بار اجرا می شود.... حتی اگر عدد اول بزرگتر از
 1000 باشد نیز در مجموع شرکت داده خواهد شد سپس از حلقه خارج
                            خواهيم شد.
```

```
int main()
       ₹
       int n, navg = 0;
       float x, avg, sum = 0;
       / * n عبارت از تعداد اعداد ورودي * / ; cin >> n
       for(int count = 1 ; count <= n; ++ count)
      \sin \gg x:
       if(x == 0) continue;
                                                            n عدد از ورودی خوانده. در صورتیکه صفر نباشد ان را
       sum += x :در مجموع اعداد شرکت می دهد.
       ++ navg ;
                                                              در نهایت میانگین اعداد غیر صفر را محاسبه می کند
       }
       avg = sum / navg;\text{cout} \ll \text{avg} \ll \text{endl};
       return 0;ł
                                                                                            دستورالعمل switch
همانطور که مي دانيد از دستورالعمل شرطي)else if )مي توان بصورت تودرتو استفاده نمود ولي از طرفي اگر عمق استفادة تو در 
تو از اين دستورالعمل زياد گردد، درك آنها مشکل مي شود . براي حل اين مشکل ++C ، دستورالعمل switch که عمالً يک 
                                                               دستورالعمل چند انتخابي ميباشد را ارائه نموده است. 
                                                                                  شکل کلي دستور العمل Switch:switch(عبارت)
                                       Ł
                                               valueone : statement:
                                       case
                                                             break;
                                       case
                                               valuetwo: statement;
                                                            break;
                                       ÷
                                                 valuen : statement:
                                      case
                                                           break;
                                      default: statement :
                                      Þ
```

```
void main()
unsigned int n;
cin \gg n;
switch(n) \{case 0:
           case 1:
           case 2:
                   cout << "Less Than Three" << endl;
                   break;
           case 3:
                   cout << "Equal To Three" << endl;
                   break;
           default:
                   cout << "Greater Than Three" << endl;
         }
```
₹

}

```
void main()
₹
unsigned int n;
cin >> n:
switch(n)
{
   case 0:
         cout << "ZERO" << endl ;
         break:
   case 1:
         cout << "one" << endl ;
         break:
   case 2:
         cout << "two" << endl;
         break:
   default:
         cout << "default" << endl:
     /* end of switch statement */
}
}
```
مثال:

```
: cin.get() تابع
               اين تابع يک کرکتر را از صفحه کليد ميگيرد. براي استفاده از اين تابع در ابتداي برنامه بايستي داشته باشيم:
#include <iostream >
                                               مثال: قطعه برنامه ذيل يک کرکتر را از صفحه کليد گرفته و نمايش ميدهد.
   char x;
   x = \text{cin.get}( );
   \text{cout} \ll x;
                     مثال: برنامة ذيل يک سطر متن انگليسي که به Z CTRL ختم مي شود را گرفته دقيقاً نمايش ميدهد.
   \#include \leqiostream >int main( )
    { 
   char x;
    while((x = \text{cin.get})) !=EOF)
   \text{cout} \ll x;
   return 0 ;
    }
                                            مثال: در قطعه برنامه ذيل ازتابع ()get.cin و دستور switch استفاده شده است.
   char x;
    x = \text{cin.get}( );
   switch(x) \{case 'r':
    case 'R :
              cout << "RED" << "\n";
               break ;
   case ' b':
    case 'B':
               \text{cout} \ll \text{``BLE''} \ll \text{endl};
                break ;
   case ' y' :
    case 'Y' :
              \text{cout} \ll \text{"YELLOW"} \ll \text{endl}; }
                                                             EOF بـــه معنـــي File of End مـــيباشـــد کـــه در 
                                                             h.iostream تعريف شده و مقدار آن برابر با -1 ميباشـد. 
                                                               مقدار آن در سيستم عامل DOS عبارتست از z ctrl .
```

```
مثال: برنامة ذيل يک سطر متن انگليسي را گرفته کرکترهاي خالي )blank )آن را حذف نموده و نمايش مي دهد.
   using namespace std;
   #include <iostream >
   int main( )
    {
   char next;
   while((next = cin.get()) !=EOF)
   if(next != '')
   \text{cout} \ll \text{next};
   return 0 ;
    }
                                                                                             static_cast عملگر
           از اين عملگر براي تبديل موقت يک نوع data به نوع ديگر استفاده ميشود. اين عملگر يک عملگر يکتائي ميباشد.
                                                                                                         مثال:1
   int x = 25;
   float y ;
   y = static\_cast < float>(x);
مقدار x موقتاً بصورت اعشاري در مي آيد و در نتيجه مقدار y برابر با 25.0 مي شود. بايستي توجه داشت که نوع متغير x
                                                    عوض نمي شود بلکه موقتاً مقدار آن بصورت اعشاري در آمده است.
                                                                                                         مثال ٢:
    float x = 14.75;
   cout << static_cast < int >(x) << endl;
    \cot \ll x:
                                        ابتدا مقدار 11 نمايش داده مي شود و سپس مقدار 11381 نمايش داده مي شود.
                                                                                           جدول اولويت عملگرها
```
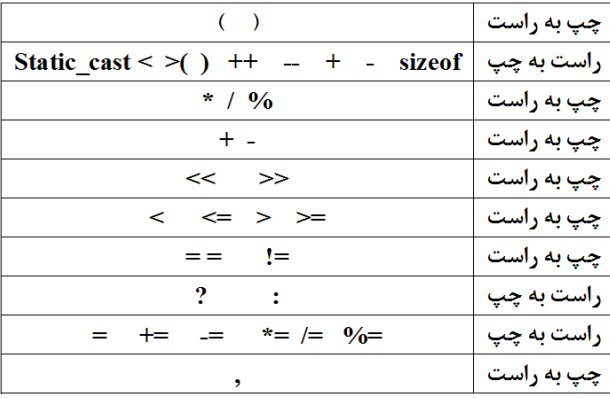

# **تمرينات:**

.1 برنامه اي که يک سکه 100 ريالي را به سکه هاي 0و1 و10و00 و 10 ريالي خرد کند.

.<br>1. برنامه اي که خروجي زير را چاپ کند: )

\*\*\*\*\*\*\*

.3 برنامه اي که حاصل عبارت زير را بدست اورد:

 $S = 1 + \frac{2}{2!} + \frac{3}{3!} + \dots + \frac{N}{N!}$ 

 $\boxed{\bigcirc}$ 

```
فصل چهارم: اعداد تصادفی
                  توليد اعداد تصادفي  تعريف نوع داده ) typedef ) 
                                                                           داده هاي از نوع شمارشي
                                                                                               اعداد تصادفي
مقادير تصادفي يا شانسي در اکثر برنامههاي کاربردي در زمينه شبيه سازي و بازي هاي کامپيوتري نقش مهمي را ايفا 
                   مينمايند. براي ايجاد يک عدد تصادفي صحيح بين 0 و 30868 بايستي از تابع ()rand استفاده نمائيم.
                                                 مثال: برنامه زير 10 عدد تصادفي بين 0 و 32767 را ايجاد مينمايد.
   using namespace std;
   #include <iostream>
   int main( )
   {
   for(int j=1; j\le=10; ++j)
   cout << rand( ) << '\n';
   return 0 ; 
   }
اگر برنامة فوق را چندبار اجرا نمائيم جواب يکساني را از کامپيوتري مي گيريم. براي تصادفي کردن اعداد ميبايستي از تابع 
   ( )srand استفاده نمائيم. اين تابع به يک آرگومان صحيح از نوع unsigned نياز دارد. به اين آرگومان seed گفته ميشود.
                                      مثال: برنامه زير 10 عدد تصادفي بين 0 و 32767 را ايجاد مينمايد. ) ( )srand) 
   using namespace std;
   #include <iostream >
   int main( )
   {
   unsigned seed;
   cout << "Enter seed value : " ;
   \sin \gg seed :
   srand(seed);
   for(int j=1; j\le=10; ++j)
   cout << rand( ) << ' \n ';
   return 0 ;
    }
```
 $\boxed{\bigcirc}$ 

مثال: برنامه زير نتيجه پرتاب دو تاس را نمايش ميدهد.

```
جزوه درس مبانی كامپیوتر و برنامه سازي وحیده بابائیان 65
   using namespace std;
   #include <iostream >
   int main( )
   {
   unsigned seed, d1, d2;
   cout << "Enter seed: " ;
   \sin \gg \text{seed};
   srand(seed) ;
   dl = 1 + rand( )% 6;
   d2= 1+rand( )\% 6;\text{cout} \ll d1 \ll \text{''} \text{''} \ll d2;
   return 0 ;
    }
                                                        مثال: برنامه زير 10 اعداد شانسي بين 0 و 1 را نمايش ميدهد.
   using namespace std;
   #include <stdlib.h>
   #include < iostream >
   int main( )
   {
   unsigned seed ;
   cout << "Enter seed: " ;
   cin >> seed ;
   srand(seed) ;
   for(int i=1; i\le=10; ++i)
   cout << rand( ) / 32768.0 << endl ;
   return 0 ;
   }
                                                                                        تعريف نوع داده )typedef)
از typedef ميتوان براي تعريف نوع دادههاي جديد که معادل نوع دادههاي موجود باشد استفاده نمود. شکل کلي عبارتست از:
                                          typedef type newtype;
                                                                                                            مثال:
    typedef int integer;
                اسم جديد نشان دهنده نوع داده موجود
```
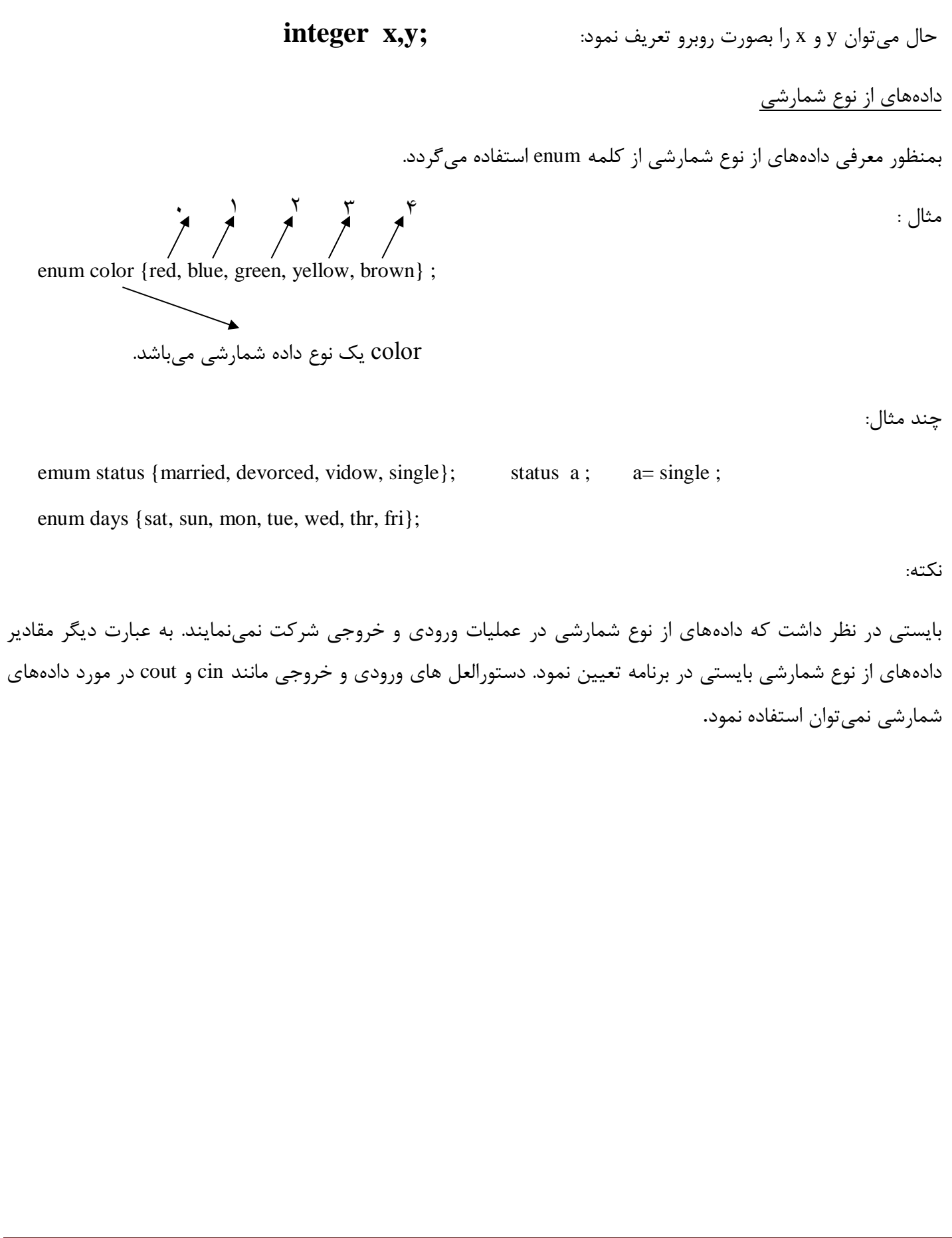

 $\boxed{\bigcirc}$ 

![](_page_67_Figure_0.jpeg)

![](_page_68_Picture_106.jpeg)

```
جزوه درس مبانی كامپیوتر و برنامه سازي وحیده بابائیان 69
    برنامه زير 20 عدد اعشاري را گرفته تشکيل يک آرايه داده سپس کوچکترين عنصر آرايه را مشخص و نمايش ميدهد.
using namespace std;
#include <iostream >
\#include \langleconio.h>int main( )
{
float x[20], s;
int i;
for(j=0; j<20; ++j) cin >> x[ j ];
s = x[0];
for(j=1; j<20; ++j)
if (x[j] \le s) s = x[j];
\text{cout} \ll s \ll \text{endl};return 0;
}
                    برنامه زير 100 عدد اعشاري را گرفته بروش حبابي (Bubble sort) بصورت صعودي مرتب مينمايد.
  using namespace std;
  #include <conio.h>
  #include <iostream>
  int main ( )
  {
  const int n=10;
  float x[n] , temp;
  int i,j ; 
  for(i=0; i< n; ++i)cin \gg x[i];
  for(i=n-1; i>0; i--)
   for(j=0; j<i; j++)if(x[j] > x[j+1]){ 
                          temp = x[j];
                          x[j] = x[j+1];x[j+1] = temp;}
  for(i=0; i < n; i++)cout \langle x | i \rangle \langle x | endl;
  getch();
  return 0 ;
  }
                                                                            آرايههاي دوبعدي )ماتريسها(
                                               ماتريس ها بوسیله آرايههاي دوبعدي در كامپیوترنمايش داده می شوند. 
int a[3][4];
```
![](_page_70_Picture_66.jpeg)

**تخصیص مقادير اولیه به عناصر آرايه:**

**int a[3][4]={ {1,2,3,4}, {5,6,7,8}, {9,10,11,12} } ;**

![](_page_70_Picture_67.jpeg)

نکته:1

**int a[3][4]= { {1}, {2,3} , {4,5,6} } ;**

 $\bf o$  $\mathbf{1}$  $\overline{2}$ 

> $\mathbf 0$  $\mathbf{1}$  $\overline{\mathbf{2}}$

![](_page_70_Picture_68.jpeg)

نکته ۲:

**int a[3][4]= {1, 2, 3, 4,5 } ;**

![](_page_70_Picture_69.jpeg)

نکته:3

**در يک آراية دوانديسی، هر سطر، در حقیقت آرايهاي يک انديسی است. در اعالن آرايههاي دوانديسی ذكر تعداد ستون ها الزامی** 

![](_page_70_Picture_70.jpeg)

مثال: برنامه زير يک ماتريس 4\*3 را گرفته مجموع عناصر آن را مشخص نموده و نمايش ميدهد.

```
using namespace std;
#include <iostream >
#include <conio.h>
int main( )
{
float x[3][4], total= 0.0;
int i, j;// generate matrix x.
for(i=0; i<3; ++i)
for (j=0; j<4; j++)\operatorname{cin} >> \operatorname{x}[\text{ i }][\text{ j }];// calculate the sum of elements.
for(i=0; i<3; ++i)
for(j=0; j<4; j++)
total + = x \mid i \mid j \mid;cout << "total = "<< total << endl;
return 0 ;
}
```
**تمرين:**

برنامه ای بنویسید که دو ماتریس را از ورودی خوانده و حاصلضرب آن را محاسبه و چاپ نماید. توجه کنید که دو ماتریس زمانی قابل ضرب هستند که تعداد ستون های ماتریس اول با تعداد سطرهای ماتریس دوم برابر باشد.

راهنمایی: ابعاد ماتریس بایستی با مقادیر ثابت در نظر گرفته شوند. مثلاً با دستورات زیر می توان ماتریسی با اندازه بعد m ساخت.

const int  $m = 5$ ; int array [m];

 $[\cdot \cdot]_{m \times n} \times [\cdot \cdot]_{n \times p} = [\cdot \cdot]_{m \times p}$
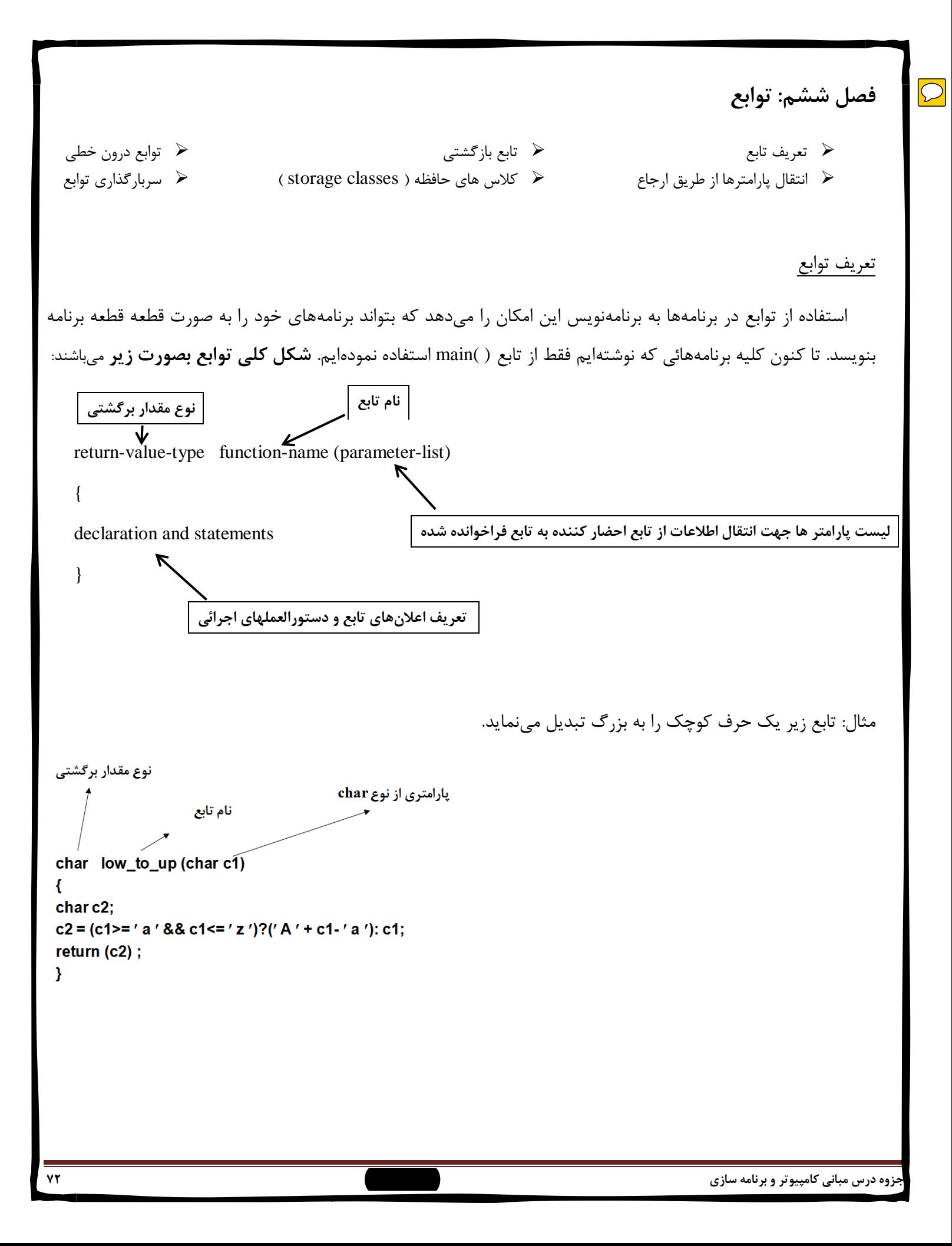

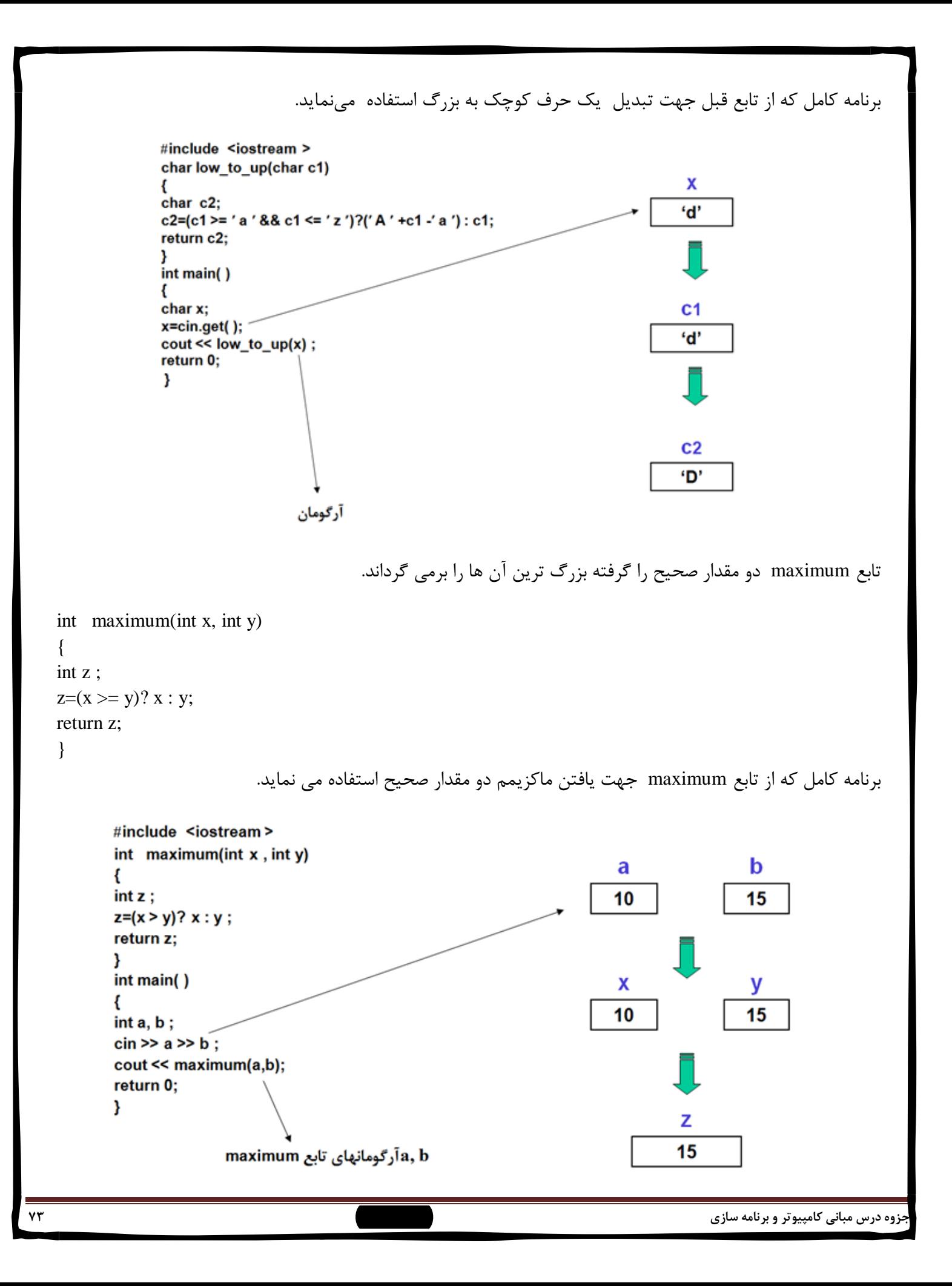

نکته: اسامي پارامترها و آرگومان هاي يک تابع ميتوانند هم نام باشند. برنامه زير يک مقدار مثبت را گرفته فاکتوريل آن را محاسبه نموده نمايش مي دهد.  $x!=1*2*3*4*...*(x-1)*x$ #include <iostream> n در main long int factorial(int n) 3 long int prod=1;  $if(n>1)$  $for(int i=2; i<=n; ++i)$  $prod * = i$ ; n در factorial return(prod); 3 int main() int n: i در factorial  $\sin \geq \widehat{n}$ ; cout << factorial(n);  $2,3,4$ return  $0$ ; Y prod در factorial 6 نکته: وقتي در تابعي، تابع ديگر احضار ميگردد بايستي تعريف تابع احضار شونده قبل از تعريف تابع احضار کننده در برنامه ظاهر گردد. نکته: اگر بخواهيم در برنامهها ابتدا تابع main ظاهر گردد بايستي prototype تابع يعني پيش نمونة تابع که شامل نام تابع، نوع مقدار برگشتي تابع، تعداد پارامترهائي را که تابع انتظار دريافت آن را دارد و انواع پارامترها و ترتيب قرارگرفتن اين پارامترها را به اطالع کامپايلر برساند. مثال: using namespace std;  $\#$ include  $\lt$ iostream  $>$  $\#$ include  $\langle$ conio.h $>$ long int factorial(int); // function prototype int main( ) { int n; cout << "Enter a positive integer" << endl;  $\sin \gg n$ :  $\text{cout} \ll \text{factorial}(n) \ll \text{endl};$ return 0 ; }

long int factorial(int n) { long int prod  $= 1$ ;  $if(n>1)$ for (int i=2;  $i \le n$ ; ++i) prod  $*=$  i; return(prod); } نکته: در صورتي که تابع مقداري بر نگرداند نوع مقدار برگشتي تابع را void اعالن ميکنيم. و در صورتيکه تابع مقداري را دريافت نکند بجاي list -parameter از void يا ) ( استفاده مي گردد. #include <iostream> مثال: #include <conio.h> void maximum(int, int); int main() ₹ int x, y;  $\sin >> x >> y$ ;  $maximum(x,y);$ return 0; تابع مقداری بر نمی گرداند. Y void maximum(int x, int y) €  $int z$ :  $z=(x>=y)$ ?  $x : y$ ; cout << "max value \n" << z<< endl; **Teturn ;** } احضار بوسيله مقدار ) Value By Call) main در main #include <iostream> 20 int modify(int); int main() € modify در modify  $int a=20;$  $\cot \lt \lt a \lt \end$ endl: 20  $modify(a)$ ; cout << a << endl; return 0 ; modify در modify ł int modify(int a) 40 ₹ a \*= 2; <sup>-</sup> خروجي برنامه :  $\cot \lt \lt a \lt \end$ endl; return 0; 20 } 40 20 **جزوه درس مبانی كامپیوتر و برنامه سازي وحیده بابائیان 75**

```
جزوه درس مبانی كامپیوتر و برنامه سازي وحیده بابائیان 76
در اين نوع احضار تابع حافظههاي مورد استفاده آرگومان ها و پارامترها از هم متمايزند و هرگونه تغيير در پارامترها باعـــث
                                                                          تغيـــر در آرگومان هاي متناظر نميگردد.
                                                                             تابع بازگشتي )functions recursive)
                  توابع بازگشتي يا recursive توابعي هستند که وقتي احضار شوند باعث ميشوند که خود را احضار نمايند.
                                                                   مثال:1 نحوه محاسبه فاکتوريل از طريق تابع بازگشتي
 n != 1*2*3*…*(n-1) *n
f(n) = n!f(n) =n=0 1n=0در غير اينصورت       (n-1)* n *f
n! = 1^* 2^* 3^* ... *(n-2) *(n-1) *n
n!=(n-1)! *n 
                                                                        پياده سازي تابع بازگشتي محاسبه ي فاکتوريل:
   # include <iostream >
   long int factorial(int) ;
   int main( )
   {
       int n ;
       cout << " n= ";
       cin >> n ;
       cout << endl << " factorial = " << factorial(n) << endl;
       return 0 ;
   }
   long int factorial(int n)
   {
       if(n < = 1)return(1);
       else 
               return(n *factorical(n-1) ) ;
   }
```

```
مثال:0 نحوه محاسبه n امين مقدار دنباله فيبوناچي از طريق تابع بازگشتي
0 , 1, 1, 2, 3, 5, 8, 13, 21 , 34, …
                         اگر n=1 (1<br>1<br>در غیر اینصورت n=2<br>1<br>1 fib(n-1)+fib(n-2)<br>1×1 و در غیر اینصورت (1-1)fib(n-1)+fib(n-2
                                      برنامه زير n امين مقدار دنبالة فيبوناچي )fibonacci )را مشخص و نمايش ميدهد.
# include <iostream >
long int fib(long int); // forward declaration 
int main( )
{
    long int r ;
    int n ;
    cout << " Enter an integer value " << endl ;
    cin >> n ;
    r = fib(n) ;
    cout << r << endl ;
    return 0 ;
}
long int fib(long int n)
{
if (n==0) return 0;
if(n = = 1 || n = = 2)
            return 1 ;
    else 
            return(fib(n-1) + fib(n-2));
}
                                      مثال٣: برنامه زير يک خط متن انگليسي را گرفته آن را وارون نموده نمايش ميدهد.
# include <iostream >
void reverse(void) ; // forward declaration 
int main( )
{
    reverse( ) ;
    return 0 ;
}جزوه درس مبانی كامپیوتر و برنامه سازي وحیده بابائیان 77
```

```
void reverse(void)
 // read a line of characters and reverse it 
 {
     char c ;
     if((c=cin.get()) != '\n')
             reverse( ); 
     \cot \ll c;
     return ;
 }
                                                                 نکته: استفاده از آرايهها بعنوان پارامتر تابع مجاز است. 
                                                    مثال: در برنامه زير تابع modify آرايه a را بعنوان پارامتر ميگيرد.
 # include <iostream >
 void modify(int [ ] ); // forward declaration 
                                                                               خروجي :
 int main( )
                                                                          3
                                                                          4
 {
                                                                          5
 int a[5] ;
                                                                          6
 for(int j=0; j <= 4; ++j)
                                                                          7
 a[i] = i + 1;3
 modify(a) ;
                                                                          4
 for(int j=0; j<5; ++j)
                                                                          5
 cout << a[ j ] << endl ;
                                                                          6
                                                                          7
 return 0 ;
 }
 void modify(int a[ ]) // function definition 
 {
 for(int j=0; j<5; ++j)
 a[j] += 2;
 for(int j=0; j<5; ++j)
 cout << a[ j ] << endl ;
 return ;
 }
نکته: در اين مثال از فراخواني با مقدار استفاده نشده است. براي همين تغييرات انجام شده در تابع ()modify باعث تغيير در 
 مقادير ارايه در تابع اصلي يا ()main شده است. اين مبحث، تحت عنوان فراخواني از طريق ارجاع در ادامه توضيح داده مي 
                                                                                                               شود.
```

```
مثال: در صورتيکه آرايه بيش از يک بعد داشته باشد بعدهاي دوم به بعد بايستي در تعريف تابع و پيش نمونه تابع ذکر گردد. 
     #include <iostream>
     void printarr(int [ ][ 3 ]);
     int main()
     ₹
         int arrl [2][3] = { {1,2,3}, {4,5,6} } , arr2 [2][3] = {1,2,3,4,5} , arr3 [2][3] = { {1,2}, {4} };
         printarr(arr1);
         cout << endl;
         printarr(arr2);
         cout << endl;
         printarr(arr3);
         return 0;
     }
     void printarr(int a[ ][3])
     €
         for(int i=0; i<2; i++)
         ₹
                 for(int j=0; j<3; j++)
                              cout << a[i][j] << ';
                              \cot \lt \lt \endendl :
         }
    ł
                                                                                                      خروجي :
                                                                                   1
                                                                                            2
                                                                                                     3
                                                                                   4
                                                                                            5
                                                                                                     6
                                                                                            2
                                                                                   1
                                                                                                     3
                                                                                   4
                                                                                            5
                                                                                                     0
                                                                                   1
                                                                                            2
                                                                                                     0
                                                                                   4
                                                                                            0
                                                                                                     0
                                                                                       توابع درون خطي (inline)
    کلمه inline بدين معني است که به کامپايلر دستور ميدهد که يک کپي از دستورالعمل هاي تابع در همان جا )در زمان 
                                                             مقتضي) توليد نمايد تا از احضار تابع ممانعت بعمل آورد.
                                                                                             اشکال توابع inline
بجاي داشتن تنها يک کپي از تابع ، چند کپي از دستورالعمل هاي تابع در برنامه اضافه ميشود که باعث بزرگ شدن اندازه يا
                                             طول برنامه ميشود. بنابراين از inline براي توابع کوچک استفاده ميگردد.
```
مثالي از توابع درون خطي:

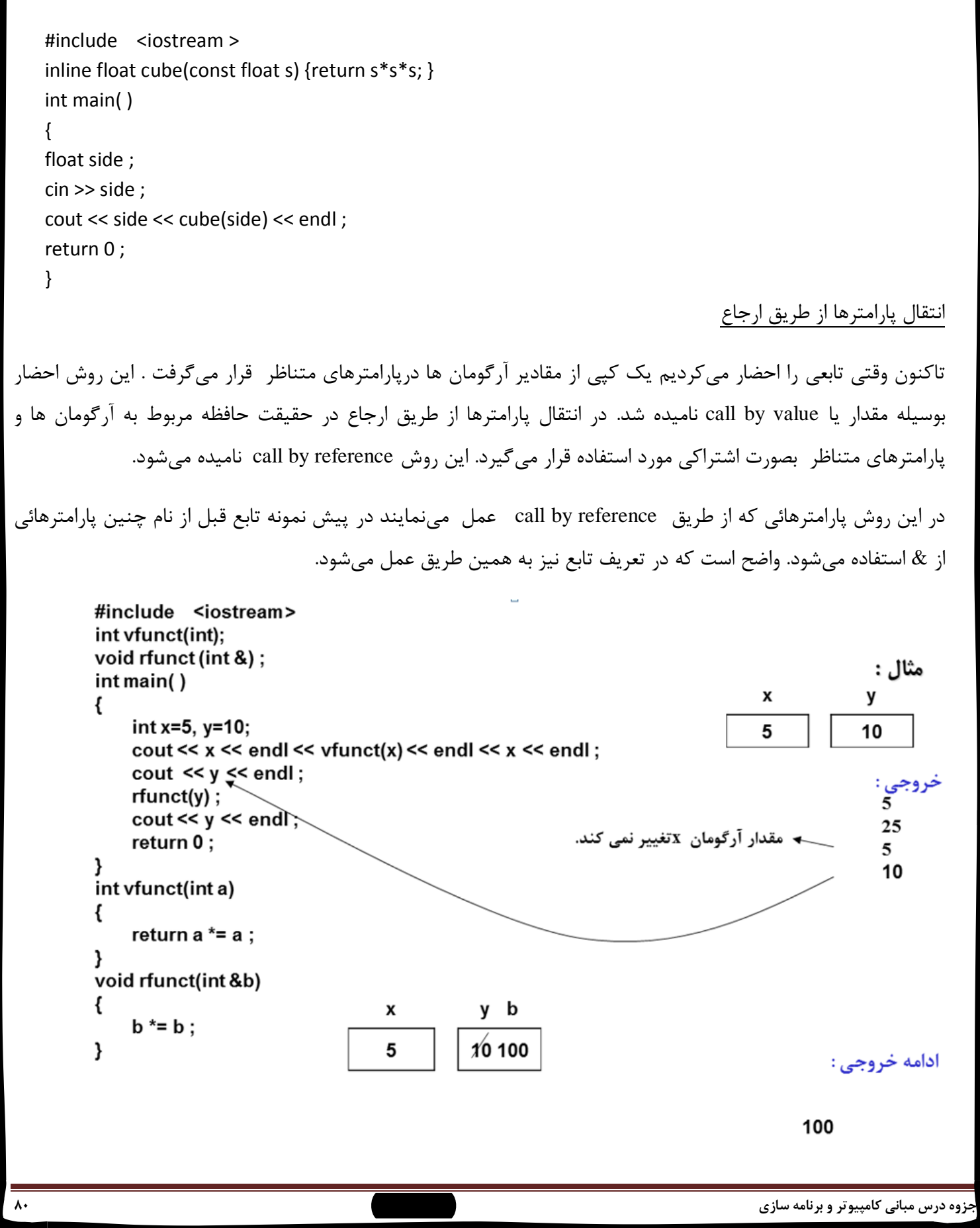

```
نکته: وقتي پارامتري بصورت reference by call اعالن ميگردد اين بدان معني است که با تغيير مقدار اين پارامتر در تابع 
                                                                 احضار شده مقدار آرگومان متناظر نيز تغيير مينمايد.
                                             مثال: برنامهزير با استفاده از fswap دو مقدار اعشاري را مبادله مينمايد.
    # include <iostream >
    void fswap(float & , float & );
    int main( )
    {
    float a=5.2, b=4.3;
    cout << a << endl << b;
    fswap(a, b);
    cout << a << endl << b;
    return 0 ;
    }
    void fswap(float &x , float & y)
    {
    float t;
    t = x;x = y;y = t;
    }
                                                                             کلاس های حافظه (storage classes)
       متغيرها به دو طريق متمايز مشخص مي شوند: يکي بوسيله نوع (type) آن ها و ديگري بوسيله کلاس حافظه آن ها.
نوع متغير قبالً اشاره شد. بعنوان مثال int ، float ، double ، . . . ولي کالس حافظة يک متغير در مورد طول عمر و وسعت و 
                                                                                         دامنة متغير بحث مينمايد.
                                                       بطور کلي کالس حافظه متغيرها به چهار دستة تقسيم ميگردد :
                                                                                                automatic .1
                                                                                                    static .Y
                                                                                                 external .\forallregister \mathfrak{F}
```

```
automatic: متغيرهاي automatic در درون يک تابع تعريف ميشوند و در تابعي که اعالن ميشود بصورت متغيرهاي محلي 
براي آن تابع ميباشند. حافظه تخصيص داده شده به متغيرهاي automatic پس از اتمام اجراي تابع از بين مي رود به عبارت 
                      ديگر وسعت و دامنة متغيرهاي از نوع automatic تابعي ميباشد که متغير در آن اعالن گرديده است.
Static: متغيرهاي static نيز در درون توابع تعريف مي شوند و از نظر وسعت و دامنه شبيه متغيرهاي automatic هستند ولي 
       در خاتمة اجراي تابع، حافظه وابسته به اين نوع متغيرهـــا از بين نميرود بلکه براي فراخواني بعدي تابع باقي ميماند.
بايستي توجه داشت که اگر در توابع به متغيرهاي از نوع static مقدار اوليه تخصيص ندهيم مقدار صفر بصورت اتوماتيک براي 
                                                                                      آن ها در نظر گرفته ميشود.
    #include <iostream>
    // program to calculate successive fibonacci numbers
    long int fib(int);
    int main()
    int n:cout << " how many fibonacci numbers?";
    \sin \gg n;
    cout << endl;
    for(int j=1; j <= n; ++j )
    cout << j << " " << fib(j) << \epsilon endl;
    return 0;Ł
    long int fib(int count)
    ₹
    static long int t1 = 1, t2=1;
    long int t:
    t = (count < 3) ?1 : t1 + t2 ;
    t2 = t1;
    t1 = t:
    return(t);ł
External: متغيرهاي از نوع external متغيرهائي هستند که در بيرون از توابع اعالن مي شوند و وسعت و دامنه فعاليت آن
                                                       ها کليه توابعي ميباشد که در زير دستور اعالن متغير قرار دارد.
                                                                                                           مثال: 
# include <iostream >
int w; // external variable
functa(int x, int y)
{
\cot \ll w;
w = x + y;
cout << endl << w << enld;
return x%y ;
}جزوه درس مبانی كامپیوتر و برنامه سازي وحیده بابائیان 82
```

```
جزوه درس مبانی كامپیوتر و برنامه سازي وحیده بابائیان 83
int main( )
{
int a, b, c, d;
\sin >> a >> b;
c=functa(a, b) ;
d=functa(w, b+1);
cout << endl << c << endl << c << endl << d << endl << w ;
return 0 ;
}
   بايستي توجه داشت که اگر در توابع به متغيرهاي از نوع external مقدار اوليه تخصيص ندهيم مقدار صفر بصورت اتوماتيک 
                                                                                         براي آن ها در نظر گرفته ميشود.
     Register: وقتي متغيري از نوع register اعالن ميشود از کامپيوتر عمالً درخواست ميشود که به جاي حافظه از يکي از 
                                                                                         رجيسترهاي موجود استفاده نمايد. 
کاربرد کالس register: معموالً از نوع رجيستر براي شاخصهاي دستور تکرار و يا انديس هاي آرايهها استفاده ميشود. بايستي 
                                           توجه داشت که متغيرهاي از نوع رجيستر قابل استفاده در دستور cin نميباشند.
                                                                           سربارگذاري توابع )overloading function)
در ++C اين امکان وجود دارد که دريک برنامه بتوانيم از چند توابع هم نام استفاده نمائيم مشروط بر اين که پارامترهاي اين 
                                                 توابع متفاوت باشند. (از نظر تعداد پارامتر و يا نوع پارامترها و ترتيب آن ها)
                                                                                                                     مثال: 
   # include <iostream >
   float addf(float , int);
   int addf(int , int);
   int main( )
   {int a=5, b=10 ;
   float d=14.75 ;
   cout << addf(a, b) << endl;
   \text{cout} \ll \text{addf(d, b)} \ll \text{endl};return 0 ;}
   int addf(int x, int y)
   \{return x+y : \}float addf(float x, int y)
   \{return x+y ;\}
```
تمرينات:

- .1 برنامه اي بنويسيد که 3 عدد اعشاري را خوانده و به تابعي ارسال کند و تابع ميانگين آن ها را محاسبه کرده و برگرداند.
- .0 برنامه اي که ضرايب معادله ي درجه دومي را خوانده، آن ها را به تابعي ارسال کند. تابع معادله را حل کند و جواب ها را در خروجي چاپ کند. (تابع جواب ها را به تابع اصلي برنمي گرداند.)
- .3 برنامه اي بنويسيد که عددي را از ورودي خوانده و هريک از ارقام آن را در يک سطر چاپ کند. تفکيک و چاپ ارقام توسط تابع بازگشتي صورت گيرد.
- .1 برنامه اي بنويسيد که حاصلضرب دو عدد صحيح را به کمک جمع کردن محاسبه کند. براي اين کار از تابع بازگشتي استفاده کنيد.

$$
b=1
$$
  $\sqrt{2}$   $\sqrt{2}$   $\sqrt{2$ 

 $\sqrt{}$ 

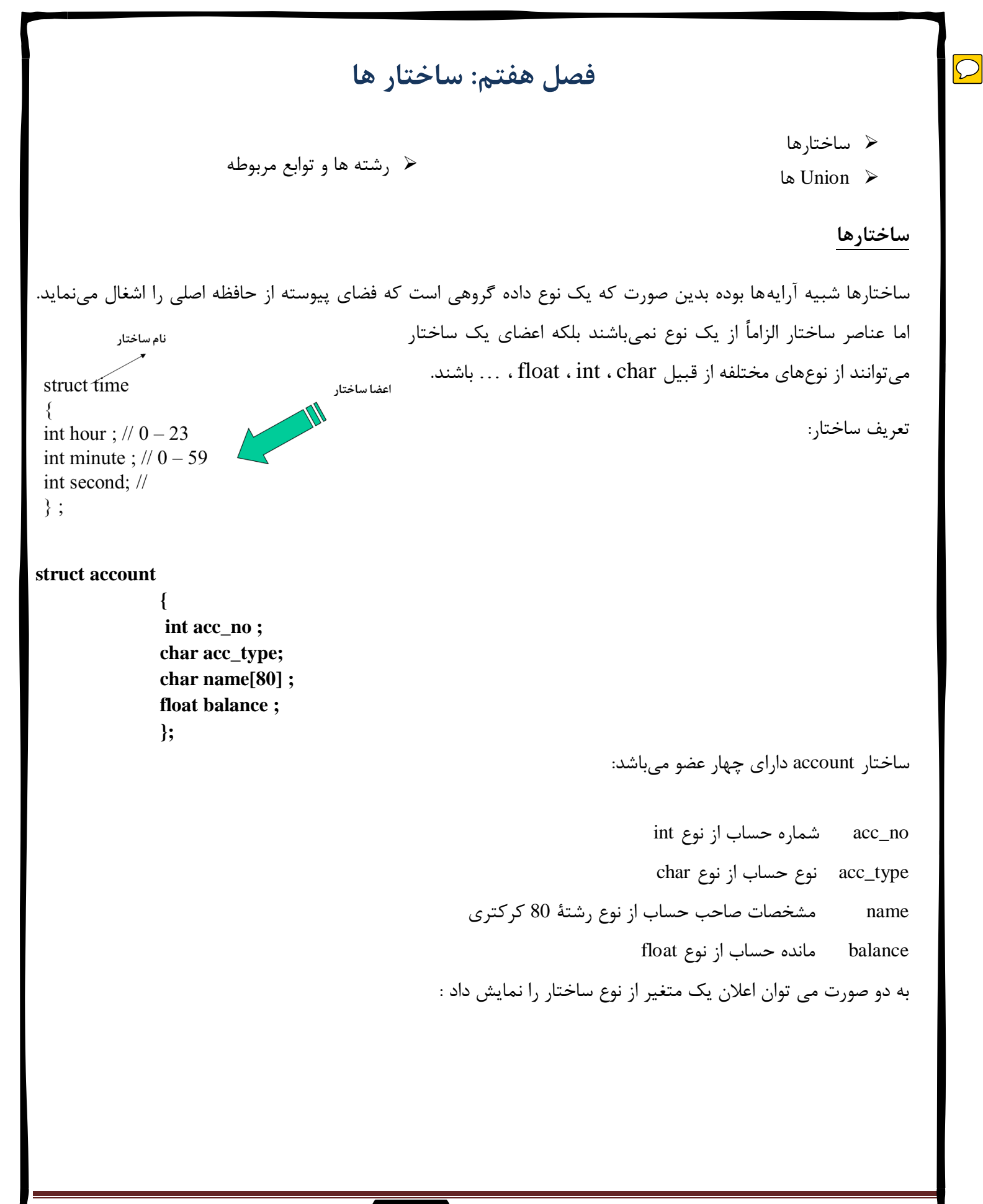

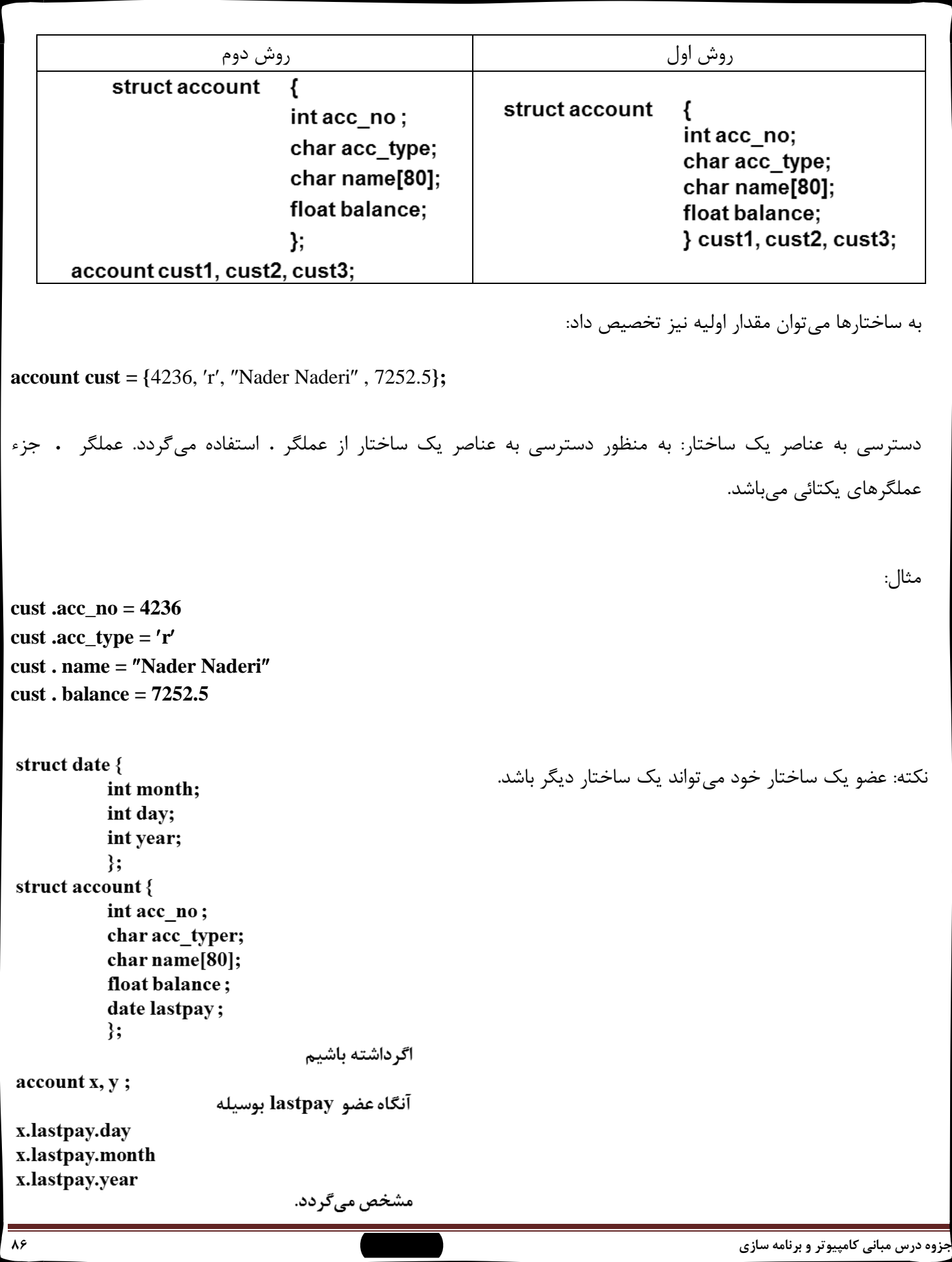

```
نکته: ميتوان آرايهاي تعريف نمود که هر عضو آن يک ساختار باشد و حتي به آن ها مقادير اوليه تخصيص نمود.
struct struc1 {
          char name[40];
          int pay1;
          int pay2;
          }:
struc1 cust[ ]= {"nader", 3000, 40000,
                   "sara", 4200, 6000,
                   "susan", 3700, 25000,
                   "saman", 4800, 2000, };
برنامه زير هر عدد مختلط را بصورت يک ساختار در نظر گرفته، دو عدد مختلط را ميگيرد و مجموع آن ها را مشخص و 
                                                                                                     نمايش ميدهد.
    #include <iostream>
    int main()₹
    struct complex{
                        float a:
                        float b; }x, y, z;
    cout << "enter 2 complex numbers" << endl;
    cin \gg x.a \gg x.b;
    cout << endl:
    cin \gg y.a \gg y.b;z.a = x.a + y.a;
    z.b = x.b + y.b;cout << endl << z.a << " "<< z.b;
    return 0;}
                                                                                                            Union
union از نظر ساختاري شبيه struct ميباشد. با اين تفاوت که عضوهائي که تشکيل union مي دهد همگي از حافظه مشترکي 
                              در کامپيوتر استفاده مينمايند. تمام اعضاي داده اي در يونيون از يک محل شروع مي شوند. 
                                                         بنابراين استفاده از union باعث صرفهجوئي در حافظه ميگردد. 
                                                                                                              مثال:
union id 
        {
        char color [10];
        int size; 
        } x , y; 
                                         ------ color
                                                                                             - - - ->
                \leftarrow size \rightarrowجزوه درس مبانی كامپیوتر و برنامه سازي وحیده بابائیان 87
```
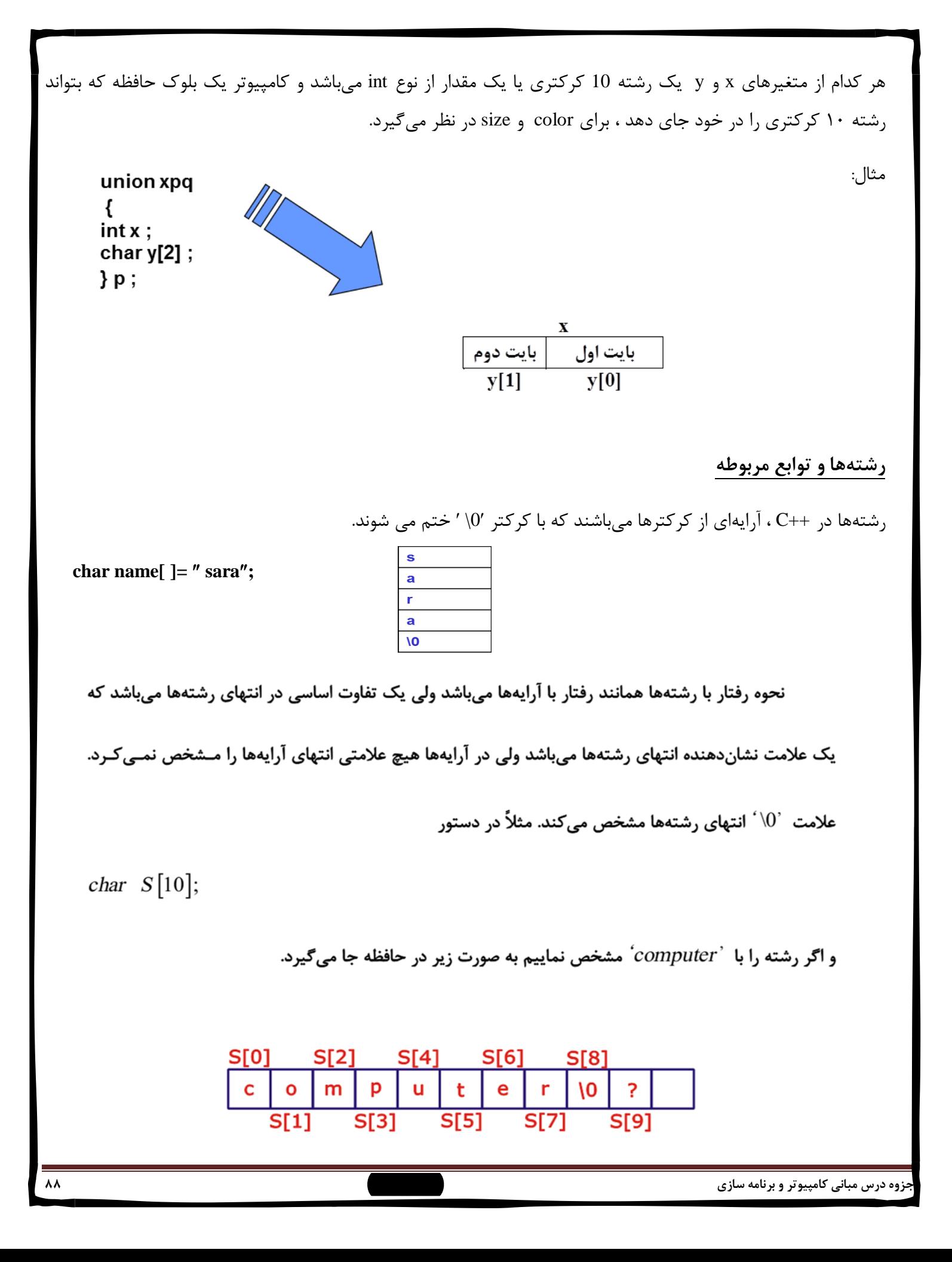

مقداردهی اولیه به رشته ها  
\n
$$
char S2[10] = "is";
$$
\n
$$
char S2[10] = "is";
$$
\n
$$
char S3[ = (`N', 'e', 'w', ' ', 'L', 'i', 'v', 'e', '0');
$$
\n
$$
P(\text{a.s.}) = \frac{P(\text{a.s.})}{P(\text{a.s.})} \text{ (a.s.})
$$
\n
$$
P(\text{a.s.}) = \frac{P(\text{a.s.})}{P(\text{a.s.})} \text{ (a.s.})
$$
\n
$$
P(\text{a.s.}) = \frac{P(\text{a.s.})}{P(\text{a.s.})} \text{ (a.s.})
$$
\n
$$
P(\text{a.s.}) = \frac{P(\text{a.s.})}{P(\text{a.s.})} \text{ (a.s.})
$$
\n
$$
P(\text{a.s.}) = \frac{P(\text{a.s.})}{P(\text{a.s.})} \text{ (a.s.})
$$
\n
$$
P(\text{a.s.}) = \frac{P(\text{a.s.})}{P(\text{a.s.})} \text{ (a.s.})
$$
\n
$$
P(\text{a.s.}) = \frac{P(\text{a.s.})}{P(\text{a.s.})} \text{ (a.s.})
$$
\n
$$
P(\text{a.s.}) = \frac{P(\text{a.s.})}{P(\text{a.s.})} \text{ (a.s.})
$$
\n
$$
P(\text{a.s.}) = \frac{P(\text{a.s.})}{P(\text{a.s.})} \text{ (a.s.})
$$
\n
$$
P(\text{a.s.}) = \frac{P(\text{a.s.})}{P(\text{a.s.})} \text{ (a.s.})
$$
\n
$$
P(\text{a.s.}) = \frac{P(\text{a.s.})}{P(\text{a.s.})} \text{ (a.s.})
$$
\n
$$
P(\text{a.s.}) = \frac{P(\text{a.s.})}{P(\text{a.s.})} \text{ (a.s.})
$$
\n
$$
P(\text{a.s.}) = \frac{P(\text{a.s.})}{P(\text{a.s.})} \text{ (a.s.})
$$
\n
$$
P(\text{a.s.}) = \frac{P(\text{a.s.})}{P(\text{a.s.})} \
$$

**استفاده از متد ( )get**

تابع get را میتوان به شکل زیر بکار برد.  $c$ in.get (أبداكننده) وطول رشته و نام رشته) قسمت `جداکننده ' اختیاری میباشد و می¤واند نباشد. این قسمت یک کارکتر را به عنوان انتهای رشته مـشخص مى كند. **طول رشته: طول حداكثر مکانی است كه رشته می تواند بگیرد.** مثلاً: char str [30];  $cin.get(str, 10);$ cin.get(str , 10,  $\cdot$ ); در دستور دوم حداکثر میتوانیم با طول ۱۰ به str از ورودی مقدار دهیم و دستور سوم بجای Enter که آخر رشته باشد با ' . ٬ مشخص میشود. **تفاوت get و cin** $\hspace{0.1cm}$  مشخص مـی2نـد یـا  $\hspace{0.1cm}$  ویا استار استر استور cin میکنـد یـا  $\hspace{0.1cm}$ ولـی در cin میتوانیم فاصله و tab را نیز به رشته بدهیم. مثلاً char  $S[101]$ ;  $cin.get(S, 50);$  $\operatorname{cin} >> S$ ; اگر کاربر رشته "I $T$  is now live" را به برنامه بدهد تابع ( ) get همه را در  $C$  جا میدهد ولی cin فقط  $I$ آ را در  $S$  قرار مىدهد. **جزوه درس مبانی كامپیوتر و برنامه سازي وحیده بابائیان 91**

# **انتساب رشته ها:**

دو رشته را نمي توان بصورت مستقيم در داخل يکديگر بريزيم.

دستور  $stropy \left( S1, S2 \right)$  مقدار  $S2$  را در داخل  $S1$  کپی می $i$ ماید.

char  $S1$ [ ] = "computer";

char  $S2[20]$ ;

 $stropy(S2, S1);$ 

**مقايسه ي رشته ها:** 

$$
\text{if}\,\big(\text{S1}\!=\!=\!\text{S2}\big) \qquad \qquad
$$

چون  $S2, S1$  اشارهگر بـه رشـته مـىباشـند ولـى دسـتورى بنـام وجود دارد که دو رشته  $S2, S1$  را مقایسه می $\mathit{stremp}(S1, S2)$ 

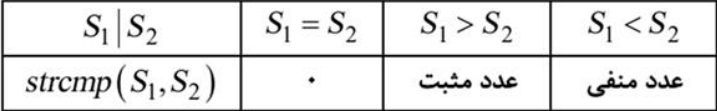

عدد برگردانده شده از تابع strcpy طبق جدول بالا میباشد. منظور از اینکه دو رشته از هم کوچکتر باشد

یا بزرگتر به این صورت میباشد که سمت چپترین کارکتر را با کد اسکی مقایسه میکند اگر بزرگتـر بـود کـه آن

رشته از رشته دوم بزرگتر م<mark>ی</mark>باشد. اگر کوچکتر بود، آن رشته کوچکتر م<mark>ی</mark>باشد و اگر مساوی بود کـارکتر بعـدی را

نگاه میکند.

**الحاق دو رشته:**

برای الحاق دو رشته از تابع  $strcat\left(S1,S2\right)$  استفاده مینماییم. این تابع S2 را به انتهـای  $S1$  وصـل ۖ مینماید.

```
مثال: برنامه ذيل پنج اسم را بصورت 5 رشته در نظر گرفته آن ها را به ترتيب حروف الفباء مرتب نموده نمايش ميدهد.
using namespace std;
#include <string.h>
#include <conio.h>
#include <iostream>
void sort(char [ ][10 ]);
int main( )
{
char name[5][10] = \{"sara", "afsaneh", "babak", "saman", "naser" };
sort(name);// display sorted strings 
for(int i=0; i<5; +i)
         cout << name[ i ] << endl;
getch();
return 0; 
}
void sort(char name[ 5][ 10])
{
char t[10];
for(int i=4; i > 0; i--)
for(int j=0; j<i; j++)if(strcmpi(name[j], name[j+1]) > 0) {// interchange the two strings 
         strcpy(t, name[j]);
        strcpy(name[j], name[j+1]);
         strcpy(name[j+1], t);
        }
return ; 
}
```
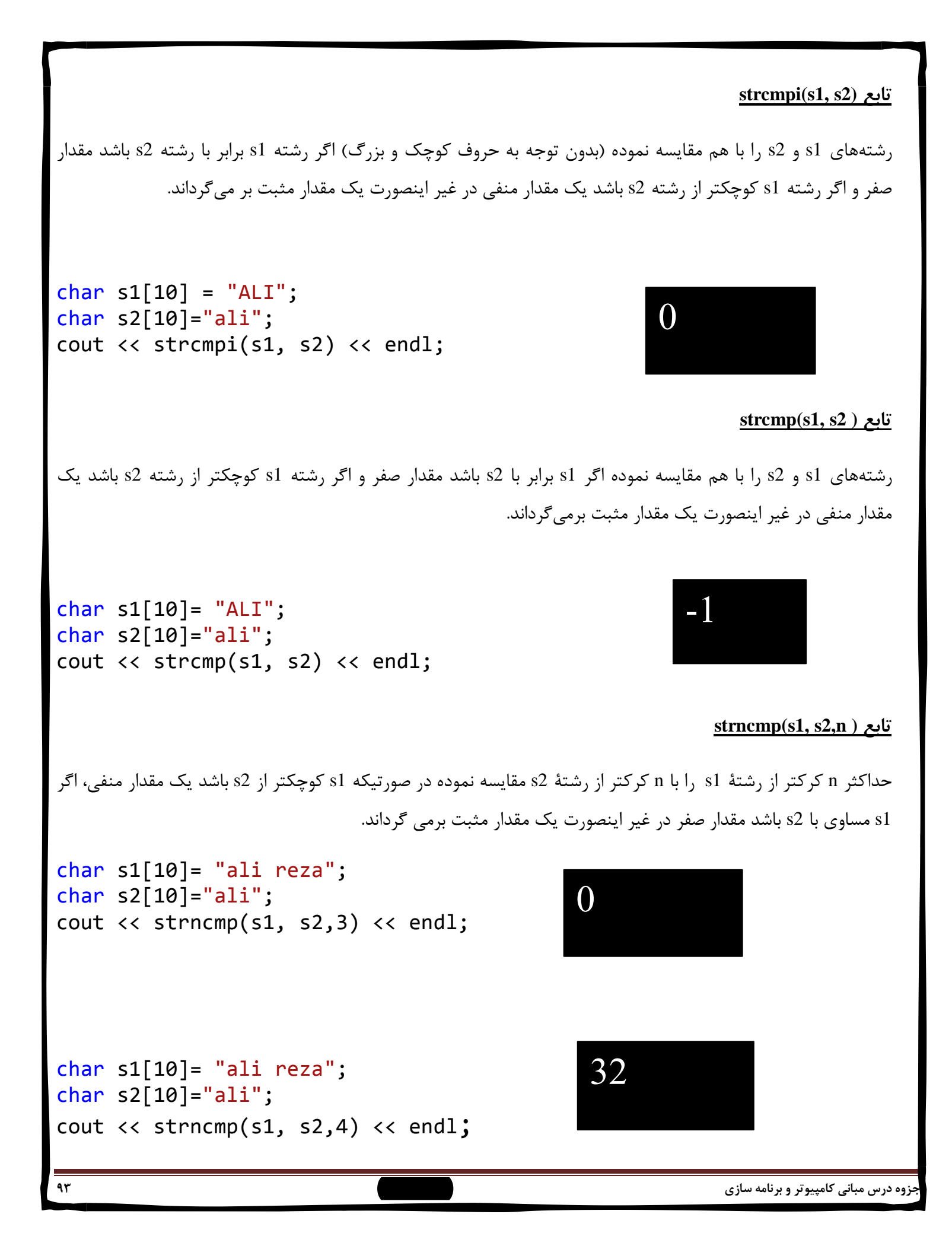

## **strcat(s1, s2( تابع**

دو رشتة 1s و 2s را بعنوان آرگومان گرفته رشتة 2s را به انتهاي رشتة 1s اضافه مينمايد. کرکتر اول رشتة 2s روي کرکتر پاياني 0\ رشتة 1s نوشته ميشود ونهايتاً رشتة 1s را برمي گرداند.

```
char s1[20]= "ali ";
char s2[20]="reza";
cout << strcat(s1, s2) << endl;
```
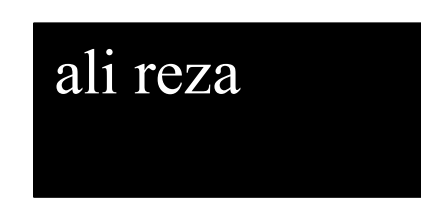

### **strncat(s1, s2,n( تابع**

دو رشته 1s و 2s ومقدار صحيح و مثبت n را بعنوان آرگومان گرفته، حداکثر n کرکتر از رشتة 2s را در انتهاي رشتة 1s کپي مينمايد. اولين کرکتر رشته 2s روي کرکتر پاياني 0\ رشتة 1s مينويسد ونهايتاً مقدار رشتة 1s را برمي گرداند.

```
char s1[20]= "ali ";
char s2[20]="reza";
cout << strncat(s1, s2,2) << endl;
```
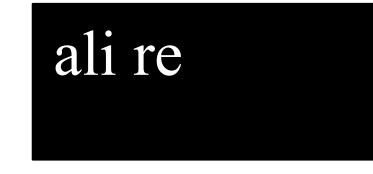

#### **strlen(s( تابع**

رشتة s را بعنوان آرگومان گرفته طول رشته را مشخص مينمايد.

```
char s1[10]= "ali";
cout << strlen(s1);
```
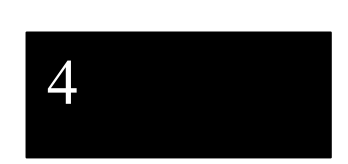

3

char s1[10]= "ali "; cout << strlen(s1);

## **strcpy(s1,s2) تابع**

دو رشتة 1s و 2s را بعنوان آرگومان گرفته رشتة 2s را در رشتة 1s کپي مينمايد و نهايتاً مقدار رشتة 1s را بر ميگرداند.

```
char s1[20] = "ali";
char s2[10]="reza";
cout \langle\langle strcpy(s1, s2) \langle\langle endl;
```

```
char s1[20];
char s2[10]="ali";
cout \langle\langle strcpy(s1, s2) \langle\langle endl;
```
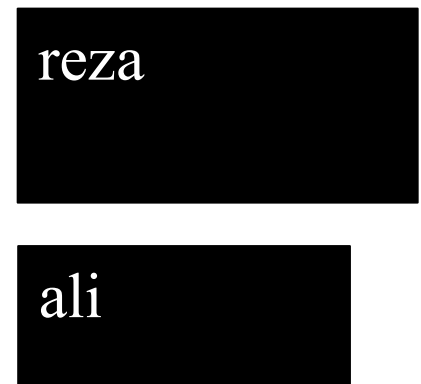

**strncpy(s1, s2,n( تابع**

دو رشتة 2s , 1s و مقدار صحيح و مثبت n را بعنوان آرگومان گرفته، حداکثر n کرکتر را از رشتة 2s در رشتة 1s کپي نموده، نهايتاً مقدار رشتة 1s را برمي گرداند.

```
char s1[20]= "ali ";
char s2[10]="reza";
cout \langle\langle strncpy(s1, s2,3) \langle\langle endl;
```

```
char s1[20];
char s2[10]="amir ali";
cout \langle\langle strncpy(s1, s2,4) \langle\langle endl;
```
amir

rez

نکته: براي استفاده از توابع مربوط به رشتهها بايستي حتماً در ابتدا برنامه <include <string.h# را قرار دهيم.

```
#include <iostream >
                                                      -1#include <string.h>
                                                      -6#include <conio.h> 
int main( )
{
char s1[30]= happy birthday;
char s2[30]= happy holidays ;
cout << strcmp(s1, s2) << endl;
cout << strncmp(s1, s2, 7) << endl ;
return 0;
}
                                                                                              مثال:
#include <iostream >
#include <string.h>
                                                    4
#include <conio.h> 
int main( )
{
char s[10] = "sara";cout << strlen(s);
return 0; 
}
                                                             تابع زير معادل تابع کتابخانه strcmp مي باشد.
int nikstrcmp(char s[] , char t[] )
{
int i=0;
while (s[i]==t[i] )
   if ( s[i++]='\0' )
          return 0;
return (s[i]-t[i]);
}
```
مثال: